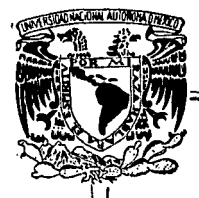

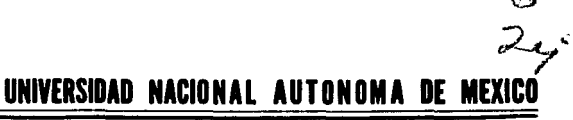

**ESCUELA NACIONAL DE ESTUDIOS PROFESIONALES** ARAGON

# SISTEMA GRAFICO DE GENERACION DE **MALLAS PARA EL METODO DEL ELEMENTO FINITO.**

# TESIS

## QUE PARA OBTENER EL TITULO DE

## INGENIERO CIVIL

## **PRESENTA**

## ADRIAN ALBERTO BICUÑA MALDONADO

TESIS CON **FALLA DE ORIGEN** 

SN. JUAN DE ARAGON, EDO. DE MEXICO

1992.

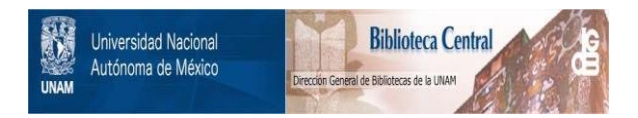

# **UNAM – Dirección General de Bibliotecas Tesis Digitales Restricciones de uso**

# **DERECHOS RESERVADOS © PROHIBIDA SU REPRODUCCIÓN TOTAL O PARCIAL**

Todo el material contenido en esta tesis está protegido por la Ley Federal del Derecho de Autor (LFDA) de los Estados Unidos Mexicanos (México).

El uso de imágenes, fragmentos de videos, y demás material que sea objeto de protección de los derechos de autor, será exclusivamente para fines educativos e informativos y deberá citar la fuente donde la obtuvo mencionando el autor o autores. Cualquier uso distinto como el lucro, reproducción, edición o modificación, será perseguido y sancionado por el respectivo titular de los Derechos de Autor.

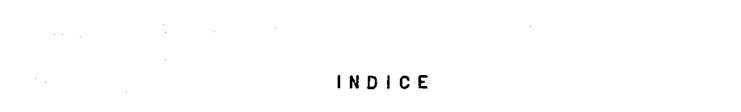

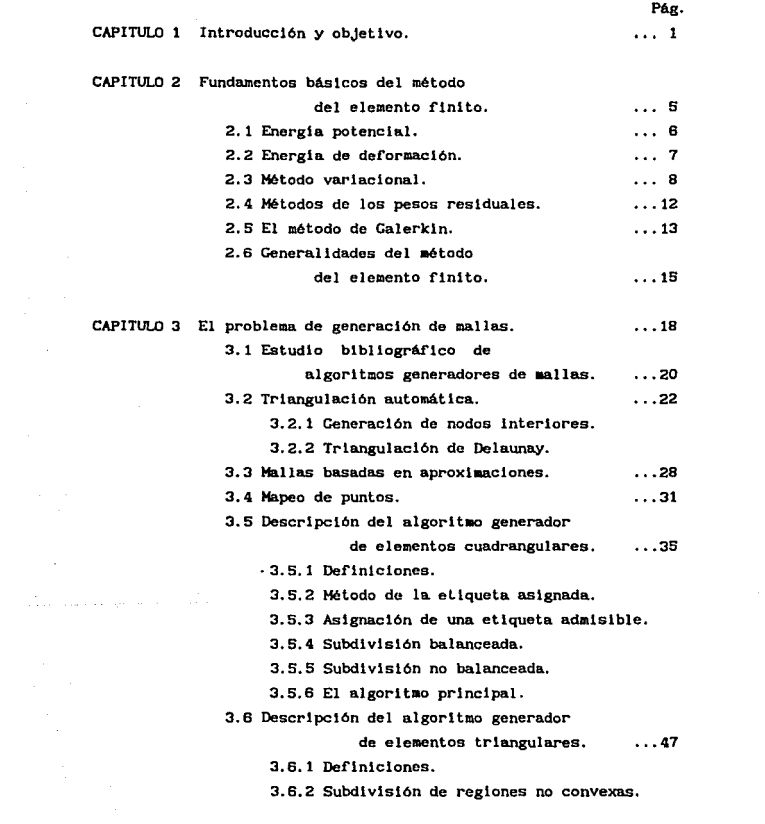

3.6.3 Descomposición de regiones

multiplemente conectadas.

3. 6. 4 Trlangulaclón de reglones convexas.

3. 6. 5 Suavizado de la mal la.

. CAPITULO 4 Descripción del sistema de generación automática de mallas. ... 65 4.1 Lenguaje  $" C".$ 4.1.1 Caracterlstlcas. 4.1.2 Funclonamlento. 4.2 Organización del sistema gráfico. CAPITULO 5 Aplicaciones. S. 1 Ceneración de mallas con elementos  $...65$ • .. 72 . •. 87 cuadrangulares. . .. 87 5.1. 1 Ejemplo 1 5. 1. 2 Eje•plo 2 5. 1. 3 Ejemplo 3 5. 1. 4 Eje•plo 4 5. 1. 5 Ejemplo 5 5.2 Ceneración de mallas con elementos 5. 2. 1 Eje•plo 1 5.2.2 Ejemplo 2 5. 2. 3 EJ••plo 3 5.2.4 Ejemplo 4 5.2.5 Ejemplo 5 triangulares. . .. 97 CAPITULO 6 Conclusiones. . .. 111 APENDlCE A.

service to the problem and control to a construction of the con-

APENDICE B.

BlBLJOGRAFlA.

CAPITULO 1

### **INTRODUCCION** Y OBJETIVO.

En la actualidad, el avance de la tecnologia ha permitido el desarrollo de modelos numéricos de fenómenos flslcos y de sistemas complejos de lngenlcrla que simulan el comportamiento real para diversas condiciones físicas. Si la simulación del comportamiento se apega a la realidad, tales sistemas se pueden diseñar de manera confiable. También se pueden opt lmar funciones propias de cada sistema, como son el costo o el tiempo de operación, que estan ligadas a los parámetros físicos y restricciones utilizadas para el dlsef\o del sistema.

El proceso de simulación comprende varios pasos de los cuales el modelado numérico es uno de el los. De esta manera el proceso de simulación se inicia con la concepción del sistema ingenieril y las leyes y prlnclpios rislcos que gobiernan su comportamiento.

El paso siguiente consiste en desarroliar un modelo matemático que describa el funcionamiento del sistema bajo los principios preestablecidos. Este puede ser un paso difícil en el proceso de simulación, ya que es necesario estimar los efectos del medio en el cual el sistema debe funcionar, las caracteristicas de los materiales con que puede estar compuesto, seleccionar las leyes fisicas que predominen en él y transformar todo esto en un modelo matemático que describa eficientemente al sistema real.

Es deseable que el modelo matemático represente fielmente al

sistema real aunque a medida que esto se logre será difícil, o lmposlble, obtener lnformacl6n Utl l de éste por medlo de procesos puramente matemát leos.

Una alternativa para la solución de modelos matemáticos complejos es recurrir a algún método numérico que proporcione una solución aproximada.

Con ésta alternativa, el modelo matemático establecido se dlscretlza, lo cual implica obtener un sistema de ecuaciones l lneales simultaneas que caracterizan al modelo. La divisl6n adecuada de una región se obtiene con un número de partes cuya forma es tal que la proporción entre su ancho y largo es cercana a la unidad (forma regular). A éstas partes con forma regular se les conoce coao elementos. Cada elemento esta unido con otro slal lar por 11edio de sus vértices llamados nodos. Se debe satisfacer asl mismo, condiciones de continuidad entre las variables asociadas a cada nodo. De esta manera se obtiene un modelo discretizado.

El desarrollo del aodelo dlscretlzado es un paso critico dentro del procedimiento de solución, pues involucra la selección y aplicación de algun método numérico para resolver el problema de manera eficiente y confiable.

El desarrollo de métodos numéricos avanzados tal como el metodo del elemento finito (MEF) constituyen una poderosa herraalenta tanto para ingenieros de la práctica coao para cientificos que pretendan estudiar sistemas físicos en general. Por otro lado, el desarrollo de los nuevos computadores, que actualmente tienen una gran velocidad de procesamiento e importante tamaño de memoria, permiten que el MEF proporcione una gran flex1b111dad para la solución de diversos probleaas flslcos, part lcularmente los de la rama de la mecánica de sólidos.

Algunos programas de elemento finito han sido diseñados de

tal manera que los datos de los elementos y nodos son lntroducldos secuencialmente con poca flexlbl lldad para hacer modlflcaclones en el los una vez capturados.

Huchos problemas prácticos, consideran a miles de elementos y nodos, por consiguiente la tarea de preparar estos datos suele ser extremadamente larga y tediosa. Ademas, durante su preparacl6n manual pueden cometerse fácilmente errores y permanecer sin ser detectados, produciendo resultados incorrectos.

Es importante eliminar al máximo ese tipo de errores. La mejor soluc16n a este probleaa es crear y archivar los datos con la ayuda de un generador automático de mallas, en el cual los elementos, nodos y coordenadas, son generados automátlcamente por la computadora utilizando un minimo de datos de entrada para describir la geometrla del sistema y el refinamiento deseado en la malla.

El problema de generar eleaentos f1nltos no es nuevo, ya que en los últimos veinte años se han desarrollado diferentes preprocesadores o generadores de mal las comerciales. Sin eabargo estos se han diseñado para resolver problemas muy especificos y adeds no es posible hacer modlflcaclones en ellos, ya que no se dispone del c6dlgo fuente y se desconoce el proceso especifico del algoritmo empleado. Esto constituye una gran limitación para poder estudiar otro tipo de aplicaciones siendo prácticamente imposible implementar nuevas técnicas y procesos de malleo.

Para el MEF es necesario un almacenamiento dinamico, esto es, crear espacio de memoria conforme se necesite, ya que el número de datos por generar es variable, según el problema a estudiar. El lenguaje de programación *C* proporciona, entre otras, esta ventaja.

Recientemente el lenguaje *C* ha surgido como el seleccionado para desarrollar software profesional ya que ofrece: bloques de

lineas llamadas funciones, los programas son ejecutados con una mayor rapidez, un programa puede ser transportado de una máquina a otra con cambios pequeños o inclusive sin ninguno, el tamaño del programa generado es menor que el obtenido usando otro compilador.

Por todo lo anterior, en el departamento de Ingenieria Civil del Instituto de Investigaciones Eléctricas, se planteó la necesidad de desarrollar un generador de mallas que ayude a discretizar particularmente un modelo mecánico, en forma segura y rápida, para su utilización con el MEF. Este generador se implementó en lenguaje de programación C, por las ventajas descritas anteriormente. De esta manera se contará con el código fuente, conociendose con detalle el proceso que se utilizó para generar mallas de elementos finitos; asimismo se tendrá la posibilidad de modificarlo conforme surgan nuevas necesidades de aplicación para problemas especificos que se deseen resolver con avuda del MEF.

### FUNDAMENTOS BASICOS DEL METODO DEL ELEMENTO FINITO.

La mejor manera de resolver un problema f1slco gobernado por una ecuación diferencial es obtener la solución analitica correspondiente. Sin embargo, hay muchas ocasiones en que esta solución es difícil, o imposible, de obtener. Cuando ésto se presenta la alternativa es recurrlr a un método numérico que proporcione una solución aproximada.

Considerese una ecuación diferencial ordinaria en la cual no se puede encontrar alguna expresión analítica exacta para la solución y se recurre a construir una solución aproximada de la forma:

$$
u(x) = c \phi(x) \quad (i=1,...,N) \tag{2.1}
$$

donde  $\phi_1(x), \ldots, \phi_n(x)$  son un conjunto de M funciones linealmente independientes y c<sub>i</sub>,...,c<sub>m</sub> son las constantes que se deben determinar para la solución u(x).

El primer paso en la solucl6n es escoger el conjunto de funciones de aproximación  $\phi_i(x)$ . El siguiente paso es encontrar los coeficientes c<sub>i</sub> que dan la mejor aproximación para el conjunto de funciones. De esta manera el problema de encontrar una función continua desconocida se transforma por el de encontrar un conjunto finito de valores que proporcione la mejor aproximación a la solucl6n. Para encontrar este conjunto se requiere de algún

criterio. Hay varios métodos que proporcionan tal criterio y pueden clasificarse en tres grupos básicos:

- El método variacional.

- El método de los pesos residuales.

 $- E1$  método de las diferencias finitas.

En lo que sigue, se hace mención a los dos primeros, el tercero puede consultarse en Burden (Burden, 1985). Para entender la formulación de estos métodos es necesario exponer algunos conceptos básicos.

#### 2.1 Energia potencial.

La figura 2.1 muestra un cuerpo con peso P, sobre un plano horizontal sometido a una fuerza constante F, que produce un desplazamiento e. Si se supone nula la fricción, la fuerza ha efectuado un trabajo  $T = Fe$  (fuerza por desplazamiento).

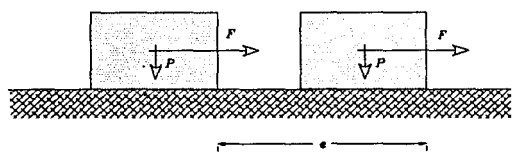

Fig.2.1 Desplazamiento de un cuerpo sobre una superficie sin fricción.

En el caso de la figura 2.1 el cuerpo no ha permanecido en reposo y el trabajo T es una energía cinética. Por otra parte, la fuerza F, produce desplazamientos internos de sus particulas, generando a su vez deformaciones en su forma.

Cuando se producen las defonaciones debidas a la fuerza F.

éstas han efectuado un trabajo T, que queda almacenado en el cuerpo y que por reversión, éste es capaz de devolver por ser elástico. Todo trabajo almacenado y que puede recuperarse, recibe el nombre de energía potencial.

#### 2.2 Energía de deformación.

La figura 2.2 auestra una barra de material elástico sometida a una fuerza axial y gradual P, que produce un alargamiento D.

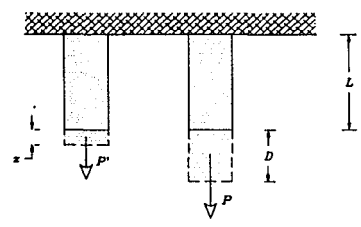

Fig.2.2 Deformación axial.

Cuando la fuerza vale P' el alargamiento es z, entonces se tiene que:

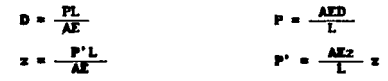

Si P' es incrementada en dP'z, la deformación sufre un incremento dz y el trabajo un incremento igual a dT =  $(P' + P)$  $dP'$ ) dz. Despreciando el producto  $dP'$  dz entonces  $dT = P' dx$  y el trabajo total efectuado nor P durante la deformación D será:

$$
U = \int_0^D P' z dz
$$

sustituyendo P' en la integral:

$$
U = \frac{AE}{L} \int_0^D z \, dz = \frac{AED^2}{2L}
$$

de donde

$$
-0 = \frac{AED^2}{2L}
$$
 (2.2)

a esta última expresión se le conoce como la energía interna de deformación en una barra sometida a una fuerza axial gradual.

#### 2.3 Método variacional.

Este método opera no en la ecuación diferencial, sino en un principio variacional, en el que la solución se asocia con el valor de equilibrio de una integral (funcional). Para las ecunciones diferenciales derivadas de sistemas físicos, esta integral representa alguna forma de energía, de tal manera que si la solución es estable el valor de equilibrio es mínimo. Para comprender mejor este método es importante conocer el principio de la energia potencial total en el cual se basa.

La energia potencial total (II) que se presenta en un sistema estructural es la suma de la energía potencial generada por las cargas aplicadas (0), aás la energia de deformación interna (0) almacenada por la estructura:

$$
\mathbb{T} = \mathbb{U} + \Omega \tag{2.3}
$$

Considerese nuevamente la figura 2.2. las dos energias se pueden expresar en función de los desplazamientos, D. correspondientes del sistema. En este caso, la energía de deformación interna del sistema es

$$
U = \frac{kD^2}{2} \qquad \text{donde } k = EAL \qquad (2.4)
$$

y la energia debida a la carga exterior es:

 $\Omega = -PD$  (2.6)

Concecuentemente. la energla potencial total del sistema esta dada por la ecuac16n:

$$
\overline{\mathfrak{n}} = \frac{\mathfrak{k} \mathfrak{D}^2}{2} - \mathfrak{P} \mathfrak{D} \tag{2.6}
$$

51 el sistema está en equll lbrlo estable bajo la acción de la carga la energla potencial total del sistema debe tener un valor minimo. Asi, para pequeños desplazamientos de la barra en tracc16n, a partir de la poslcl6n de equlllbrlo, no debe haber cambios slgnlflcatlvos en el valor de la energla potencial total.

Para que el sistema este en un punto de equlllbrlo es necesario que prevalesca la slgulente condlc16n:

$$
\frac{d\Pi}{dD} = 0 \tag{2.7}
$$

Además de cumplir con la expresión anterior, condición estacionarla, es necesario conocer si el punto es minimo (estable). Para que un punto de equilibro sea un minimo la segunda derivada de la expresión de la energía potencial total debe ser mayor que cero.

$$
\frac{d^2 \pi}{d D^2} > 0
$$
 (2.8)

Con base en los conceptos expuestos en los párrafos anteriores se puede demostrar que el funcional asociado a la barra en tracción axial de la figura 2.2, es:

$$
\Pi = U + \Omega = \frac{1}{2} \int_{0}^{1} e^{2} \mathbf{r} \mathbf{A} \, d\mathbf{r} - \int_{0}^{1} q u \, d\mathbf{r}
$$

$$
= \int_{0}^{1} \left[ \frac{1}{2} \left( \frac{du}{dx} \right)^{2} \mathbf{r} \mathbf{A} - q u \right] dx \tag{2.9}
$$

donde  $c = du/dx$ .

El valor numérico de *II* puede calcularse dando una ecuación

especifica a u = f(x). El cálculo de variaciones muestra que la equación particular  $u = g(x)$  la qual produce el valor numérico menor para II, es la solución aproximada a la ecuación diferencial siguiente:

$$
AE \frac{d^2u}{dx^2} + q = 0 \qquad (2.10)
$$

y que es la que describe el comportamiento del problema.

Para aclarar mejor este método se recurre al ejemplo siguiente. Considerese la viga simplemente apoyada con una carga W repartida uniformemente como se aprecia en la figura 2.3

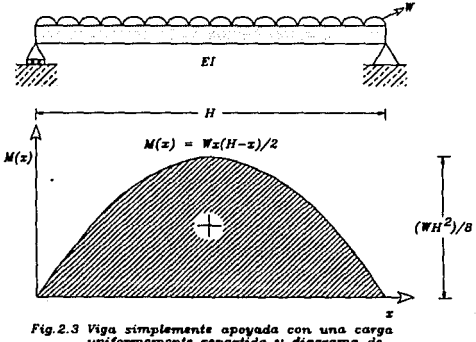

Fig.2.3 Viga simplemente apoyada con una carga<br>uniformemente repartida y diagrama de momentos flexionantes.

La solución consiste en hallar una ecuación que se aproxime al desplazamiento para la viga simplemente apoyada. Supongase que la ecuación de prueba es del tipo senoidal:

$$
y(x) = A \text{ sen } \pi x / R \tag{2.11}
$$

Sustituyendo (2.11) en (2.9) y considerando que:

$$
\frac{du}{dx} = \frac{dy}{dx} \; ; \; q = M(x); \; u = y(x)
$$

se obtiene que:

 $\ddot{\phantom{a}}$ 

$$
\frac{dy}{dx} = \frac{Ar}{H} \cos \frac{rx}{H}
$$
 (2.12)

el funcional asociado es:

$$
\Pi = \int_0^H \left[ -\frac{EI}{2} - \left( -\frac{AR}{H} - \cos \frac{RX}{H} \right)^2 + \left( \frac{Wx(H-x)}{2} \right) A \text{ sen} \frac{RX}{H} \right] dx \qquad (2.13)
$$

desarrollando y teniendo en cuenta algunas identidades trigonométricas, la integración de la ecuación (2.13) es:

$$
\Pi = \frac{\Sigma I \pi^2 A^2}{4H} + \frac{2V A H^3}{\pi^3}
$$
 (2.14)

la ecuación  $(2.14)$  es la energía potencial total del sistema. Derivando esta ecuación e igualando a cero se tiene:

$$
\frac{d\pi}{dA} = \frac{E I \pi^2 A}{2H} + \frac{2V H^3}{\pi^3} = 0
$$
 (2.15)

despejando en (2. 15) a A

$$
A = -\frac{4MR^2}{EI\pi^5}
$$
 (2.16)

sustituyendo (2.16) en (2. 17) se obtiene entonces una solución aproxlaada:

$$
y(x) = -\frac{40H^4}{E1\pi^5} \text{ sen } \frac{\pi x}{H} \tag{2.17}
$$

la segunda derivada debe cumplir con la condición (2.8) para que el sistema sea estable:

$$
\frac{d^2y}{dx^2} = \frac{4WH^2}{EI\pi^3} \text{ son } \frac{\pi\pi}{H} > 0
$$

esta ultlena expresión es positiva con lo cual la curvatura de la función corresponde a la de un valor minimo y por lo tanto es estable.

#### 2.4 Métodos de los pesos residuales.

En estos métodos. una función de prueba se selecciona para aproximar la variable lndependlente y se substituye en la ecuación diferencial. Esta función generalmente no satisface a la ecuación. Como concecuencia, resulta un término de error o residuo R(x). A este residuo, se le asocia con una ecuación de peso buscando el coeficiente que proporcione la " mejor " solución. Para encontrar este coeficiente se debe minimizar la integral del residuo y la func16n de peso sobre el sistema.

Supongase que la ecuación que se desea aproximar tiene la siguiente forma:

$$
\frac{d^2y}{dx^2} + 0 = 0
$$
 (2.18)

con las condiciones de frontera  $y(0) = y_0 y(f) = y_H$  sustituyendo en (2.22) la funcl6n *y•* h(x) se obtiene:

$$
\frac{\mathbf{p} \frac{\mathbf{d}^2 \mathbf{h}(\mathbf{x})}{\mathbf{d} \mathbf{x}^2} + \mathbf{Q} = \mathbf{R}(\mathbf{x}) \neq 0 \tag{2.19}
$$

donde la función  $y(h)$  no satisface la ecuación (2.18). El método de los pesos residuales requiere que:

$$
\int_0^H \mathbf{u}_i(x)R(x)dx = 0
$$
 (2.20)

El residuo R(x) se aultiplica por una función de peso  $V_1(x)$ , además se requiere que la integral del producto sea cero. El nWnero de funciones de peso es igual al nímero de coeficientes desconocidos en la solución aproximada. Las funciones de peso pueden ser escogidas de varias formas y cada una corresponde a un método diferente.

Entre los diferentes métodos de los pesos residuales se pueden mene 1 onar:

- El metodo *de* colocaci.dn.
- El método *del* subdomJ.nlo.
- El método de Galerkln.
- *El* método *de los* mlnlmos cuadrados.

Dentro de los inétodos de los pesos residuales el más empleado es el de Galerkln ya que proporciona ecuaciones que son idénticas a las obtenidas por medio de principios variacionales, y que se descrtbe brevemente en el lnclso slgulente. Los métodos restantes pueden consultarse en Segerling (Segerling, 1984).

#### 2.5 El método de Galerkin.

Este método usa la misma función para  $V_j(x)$  que fué utilizada la ecuación de aproxlmaclón. Para l lustrar este método se presenta un ejemplo de aplicación.

Considerese nuevamente, la viga simplemente soportada con una carga uniformemente repartida, figura 2.3, representada por la ecuación

EI 
$$
\frac{d^2y}{dx^2}
$$
 + N(x) = 0 (2.21)

que describe la deflexlón de la atsma y con las condlclones de frontera  $y(0) = 0$ ,  $y(H) = 0$ .

El coeflclente El representa la reslstencla de la viga a la flexión y M(x) es la ecuación del momento flexionante dada por:

$$
M(x) = \frac{Wx(H-x)}{2} \tag{2.22}
$$

la ecuacl6n (2. 11) cumple con las condlclones de frontera. Asimismo, esta ecuación se escoge como función de peso:

$$
\Psi_{i}(\mathbf{x}) = \text{sen} \frac{\pi \mathbf{x}}{H}
$$
 (2.23)

Cuando se usa el método de Galerkin, la ecuación (2.20) es calculada usando la misma función  $\Psi_{i}(\mathbf{x})$  que fué utilizada para obtener el residuo R(x). En este eJemplo hay sólo una función de peso y para calcular la ecuación residuo se deriva la ecuación (2.11):

$$
\frac{d^2y}{dx^2} = \frac{A\pi^2}{H^2} \text{ sen } \frac{\pi x}{H}
$$
 (2.24)

sustituyendo (2.22) y (2.11) en (2.21) se obtiene el residuo R(x).

$$
R(x) = - EI \frac{A\pi^2}{H^2} \text{ seen } \frac{\pi x}{H} - R(x)
$$
 (2.25)

Con la ecuación (2. 25) se sustltuye a ésta y a (2.23) en  $JV_1(x)R(x)dx$ , ecuación (2.20), y se calcula la integral (2.26).

$$
\int_{0}^{H} \sin \frac{\pi x}{H} \left[ - \mathrm{EI} \frac{A \pi^{2}}{H^{2}} \sin \frac{\pi x}{H} - \frac{Ux(H-x)}{2} \right] dx = 0 \quad (2.26)
$$

Integrando (2. 26) se obtiene:

$$
-\frac{\text{EIA}\pi^2}{2H} - \frac{2MR^3}{\pi^3} = 0 \tag{2.27}
$$

 $despe,$ jando a  $A$  en  $(2, 27)$ 

$$
A = -\frac{4Wh^4}{EI\pi^5} \tag{2.28}
$$

sustituyendo a (2. 28) en (2. 27} la solución aproximada es:

$$
y(x) = -\frac{4WH^4V}{\Sigma T_m^B} \text{ sen } \frac{\pi x}{H}
$$
 (2.29)

que resulta la mlsma que utilizando el método varlaclonal. El método de Galerkln es la base fundamental del MEF'.

#### 2.6 Generalidades del Mélodo del Elemento Finllo.

Actualmente exlsten técnlcas aproximadas para estudlar el comportamiento de estructuras continuas. El MEF permite estudlar dichas estructuras transformando el problema continuo a otro de forma discretlzada. Este método es una de las técnicas de uso común dada su flexlbllldad y facllldad de adaptacl6n en sistemas de cómputo. Las computadoras digitales han facilitado el estudio de grandes problemas de anál lsls de estructuras lo cual ha permitido resolver problemas de gran complejidad.

Las estructuras delgadas tales como placas y láminas curvas, generalmente se discretizan en una malla de elementos triangulares o cuadrangulares cubriendo toda la superflcle media: en las estructuras sólidas se pueden utilizar elementos tetraédricos o hexaédricos para formar el volumen. Los elementos de la malla se denominan elementos finitos.

Cuando un elemento estructural tlene curvatura. lo usual es disminuir el tamaño del elemento con el fin de hacer despreciable el efecto de la curvatura.

La selección de los puntos nodales en una estructura dada es muy importante. Generalmente los nodos se localizan con el propósito de crear zonas de uniformidad en el volumen de material. Asimismo, las particularidades de carga, tales como los puntos de carga y de apoyo, d'eben escogerse. en lo posible, como nodos.

La densidad de los nodos, es decir, el número de nodos por unidad de volumen del aaterial. es una función de la rapidez de cambio de la geometria del material *y* de la carga con el espacio. Un cambio rápido implica una densidad nodal alta.

Cuando se aplica el MEF en la solución de problemas de mecánica de estructuras se desarrollan las siguientes etapas:

1.- Discretizar la región. Dividir la estructura continua en elementos f'lnltos; para ello, es conveniente emplear un prograaa generador de mallas, llamado preprocesador. Esto incluye la localización y numeración de los puntos nodales, así como la definición de propiedades geométricas y mecánicas de los elementos generados.

2.- Formular las propiedades de cada elemento. En análisis estructural. esto slgnlflca deteralnar las cargas nodales asociadas con los estados de deformación que son permitidos en los elententos.

3. - Ensamblar los elementos finitos para formar el modelo ldeal tzado de la estructura.

4.- Aplicar las cargas conocidas, fuerzas nodales y/o momentos para el análisis de esfuerzos.

5. - Especificar coao esta apoyada la estructura, este paso involucra a varias serles de valores de desplazaaientos nodales conocidos (los cuales frecuentemente son cero).

6. - Resolver el sistema de ecuaciones algebraicas simultáneas, determinando así los valores de los grados de libertad que permiten calcular las deformaciones y esfuerzos.

7.- Resultados finales. Calcular la deformación de cada

elemento con la ayuda de los valores de los grados de libertad en los nodos y calcular los campos de deformación por medio de la interpolación. Finalmente calcular los esfuerzos a partir de los valores de la deformación.

La primera etapa de este proceso es la que aquí se desarrolla principalmente.

### CAPITULO 3

### EL PROBLEMA DE GENERACION DE: MALLAS.

Como se mencionó en la introducción de este trabajo, la generación automática de mallas consiste en buscar un método que nos ayude a generar los elementos finitos no sólo rápidamente slno que tengan caracteristlcas tales que proporcionen una exactitud adecuada de acuerdo al problema en estudio.

Con base en la experlencla. se sabe que para lograr una mejor exactitud es necesario una concentración mayor de elementos en donde se espere que la varlacl6n del valor independiente a evaluar sea importante. A esta concentracl6n de elementos se le conoce como refinamiento.

Aunque el refinamiento de una región sea deseable para evitar lnestabllldad en los cálculos, el costo y tleapo computacional, principalmente al resolver el sistema de ecuaciones, puede crecer tanto que sea inadaisible utilizar la malla generada. Además, un refinamiento con elementos finitos muy distorsionados puede provocar inestabilidad en los cálculos. En la práctica es más conveniente tener pocos elementos de forma regular, que muchos de forma irregular. Se entiende como regular a la relacl6n entre el ancho y largo del elemento¡ a esta relación se le denomina radio del elemento. Dicho radio deberá ser, en lo posible, muy cercano a la unidad.

Asi, la forma .de un elemento es aceptable a medida que sea compacta y regular; será inaceptable cuando su radio se aleje de

la unidad, cuando los angulos de sus esquinas sean marcadamente diferentes uno de otro cuando sus lados son curveados y sl los nodos intermedios de un borde estan espaciados de manera no uniforme.

Cada elemento tiene senslbllldad diferente a la dlstorsl6n de su geometria. Por esta razón, para generar una malla de un modelo discreto aceptable. hay que toaar en cuenta las siguientes condiciones: mantener los radlos cercanos a la unidad, que los Angulos de las esquinas de elementos cuadriláteros sean cercanos a 90• y para elementos triangulares cercanos a 60•. mantener los nodos intermedios a la mitad del lado donde se encuentran y conservar rectos los lados Sln e•bargo, los eletaentos con un radio grande pueden ser usados en regiones donde los cambios en el valor de la variable independiente sean casi cero.

No se puede considerar que un elemento sea mejor que otro. Un elemento que trabaja bien en una situación puede trabajar mal en otra. La experiencia del analista definirá como se comportan cierto tipo de elementos en cada problema.

Los elementos triangulares y rectangulares pueden ser usados en reglones regulares Sln eab&rgo, el elemento triangular se adapta mejor a las reglones irregulares

Una malla con todos los elementos de un mismo tamaño y forma. no es necesaria, sin eabargo, se debe hacer una translcl6n adecuada entre tamaños ya que una transición brusca se traducirá en una pérdida de exactitud. La habilidad para variar el tamaño del elemento es una ventaja importante que tiene el elemento trlanaular.

A continuación se presenta un estudio bibliográfico y los algoritmos seleccionados. que slrvleron de base para deflnlr las caracterlstlcas del preprocesador o generador de aallas para el

MEF, desarrollado en este trabajo.

#### 3.1 Estudio bibliográfico de algoritmos generadores de mallas.

and the company of the construction of the company of the company of the constantial constants of the company

Este estudio pretende dar ha conocer la amplia variedad de técnicas, que se han desarrollado en las dos últimas décadas, sobre generación de mallas. Para ello se seleccionó un cierto número de art iculos clasiflcandolos según la técnica, época y su aportación dentro de su género para dlscretlzar una reglón.

Uno de los motivos lnlclales para la lnvestlgaclón en la generación de mallas fue reducir el tiempo lnvertldo en la ~~i .... ,u.:ión de los elementos flnltos, los cuales pueden requerir hasta la mitad del tiempo que se emplea en el anallsls del HEF.

En la década de los setentas la atención fue centrada para generar mallas dentro de reglones con 'forma irregular, prlnclpalmente en fronteras curveadas. También se comenzó a lnvest tgar en el desarrollo de métodos de adaptación de mal las consistentes en el reflnamlento local y/o global de la malla mejorando la exactitud de los cálculos.

Posteriormente, se hicieron adaptaciones que lncluian las caracterlstlcas de optimar y refinar la mal la, mostrando ser de importancia cuando se modelaban reglones en las que actuaban cargas concentradas o esfuerzos elevados.

Cuando la generación de mallas comenzó a tener bases más firmes, muchos métodos y algoritmos diferentes se desarrollaron para resolver casos particulares. Conforme las computadoras comenzaron a ser aplicadas ampliamente, se automatizó más el proceso de generación de mallas, sin embargo aún fue necesaria la lntervenclón del usuario en varios pasos del proceso.

Dentro de los trabajos real izados en esta época se pueden mencionar el de Zienkiewicz, quien utiliza la tranformación de coordenadas con elementos isoparamétrlcos. el de Cordon. quien introduce el uso de funclones de lnterpolacl6n mezcladas <sup>y</sup> posteriormente propuso un mapeo l larnado transflnlto. También se puede mencionar el trabajo de Cook, quien introduce las coordenadas naturales en el proceso de generación, además consideró la generación de mal las en tres dlmenslones, Ourocher introduce la automatización en la reducción del ancho de banda. El lector puede recurrir al trabajo de Tracker quien clta ochenta artlculos de esta década sobre el tema.

and a strong ground was a strong that the company

La década de los ochentas se caracterlz6 por el desarrollo de generadores automáticos, en los que se trato de integrar muchos de los procesos que implica mallar una región irregular en la computadora. La automatlzacl6n del proceso ha sldo casl total reduciendo la intervención del usuario. Así, surgen los métodos como el de la *trlangul•cldn* •utomiitJca y el del qu•dtree modificado. En ellos no es necesario descomponer una zona co•pleJa en varias sl•ples y buscar una relación entre el las para asegurar su contlmildad, coao era necesario en los métodos hasta el momento conocidos. Ahora el usuario sólo necesita especificar la información acerca de la geometria de la frontera y del tamaño del elemento seleccionado a lo largo de esta frontera (Del joute-Rakhshandeh, 1990).

Al respecto ha surgido una basta literatura, ver Ho-le quien cita y clasifica varios artículos recientes sobre el tema. Los dos métodos señalados son los que más apl lcaclones han tenido, y entre estos han surgido nuevas investigaciones que los mejoran o combinan. En lo que sigue se hará mención a los métodos de malleo con triángulos y cuadrilateros.

#### 3.2 Triangulación automática

Estos métodos de generación de mallas emplean procesos geométricos para generar los puntos nodales en el interior de la reglón para después buscar una relacl6n que los una.

Las ventajas de la triangulación automática son:

a) No esta limitado a las fronteras del dominio, y la orientación de este dominio no influve en la malia final.

b) Claros o aauJeros dentro del doalnlo pueden ser abordados fácilmente, la subdivisión del dominio en poligonos convexos no es necesaria.

c) No se necesita establecer alguna relación matemática entre las fronteras.

#### 3.2.1 Generación de nodos interiores.

Las primeras técnicas generaban los nodos interiores sobreponiendo una malla burda auxiliar de elementos rectangulares, consultar Shaw, que cubria la región en su totalidad. En la flgura 3.1 el ancho y alto de los rect&ngulos es de  $2 \times \sqrt{3}$ , respectivamente, y son colocados de manera desfasada, lineas dlscontlnuas. A contlnuacl6n se calcula el centro de gravedad de loa rect6ngulos insertando en cada uno un nodo interior, el sistema total de nodos forma triángulos equiláteros. figura 3.1 lineas continuas, sin embargo la forma de los eleaentos triangulares a lo larao de la frontera se controla por las características de ésta.

El problema que resta por resolver es como distribuir los

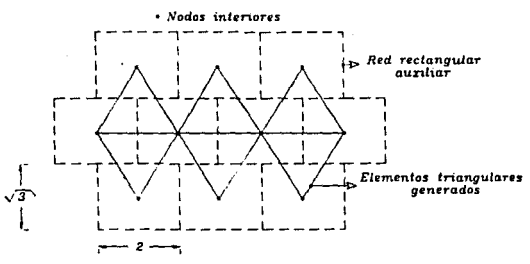

Fig. 3.1 Una red rectangular auxiliar para generar

rectángulos auxiliares en la frontera de la región, tal que su número sea adecuado para generar los elementos triangulares. Aunque posteriormente se hicieron modificaciones estas no resultaron satisfactorias.

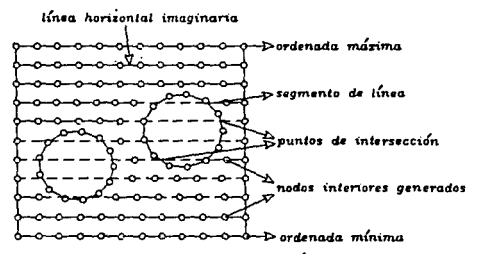

Fig.3.1a Se generan nodos interiores con líneas horizontales.

Posteriormente se desarrolló un método simple para generar nodos interiores en cualquier región (S.H.Lo, 1985). En este método se determinan las ordenadas máxima y minima de la región por discretizar, en donde se dibujan lineas horizontales imaginarias con una distancia entre ellas igual al tamaño promed\o de los elementos deseados. Se determinan los puntos de intersección entre las lineas horizontales imaginarias y la región, ver figura 3.1a. En el dominio se dibuja la linea horlzontal lag\narla que tendrá un número par de puntos de lntersecclón. Con estas lntersecclones son creados segmentos de linea donde los nodos pueden ser generados dependiendo de si estan cerca de la frontera y/o alejados de los nodos ya gener·ados. Después de termlnar con este segmento se continúa con los demás y con las lineas restantes.

#### 3. 2. 2 Trlanauliaclón de Delaunay.

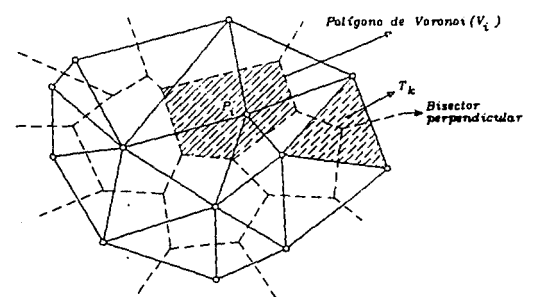

Fig.3.2 Mosaico de Dirichlet (lineas discontinuas) y *lriangulación de Delaunay (líneas continuas).* 

La triangulación de Delaunay es usualmente definida en términos de un diagrama auxiliar llamado poligono de Voronol. Considerese el caso en dos dimensiones, figura 3.2. Sean  $p_1$ ,<br> $p_2, \ldots, p_m$  puntos nodales distintos en el plano  $\mathbb{R}^2$ , y las series  $V_i$ , i  $s$  i  $s$  N, donde  $V_i$  representa una región, cuyos puntos nodales son los más cercanos al nodo p<sub>i</sub> que a otro. Asi, V<sub>i</sub> es un poligono convexo, usualmente llamado poligono de Voronoi, cuyas fronteras son segmentos de los bisectores perpendiculares a las lineas que unen los nodos  $p$ ,  $y$   $p$ , cuando  $V$ ,  $y$   $V$ , son contiguas.

El conjunto de poligonos de Voronol  $\{V_i\}$  i = 1, N es llamado aosalco de Olrlchlet

En general, cada vértice de un pollgono de Voronol es compartido por tres poligonos vecinos tal que conectando los tres puntos nodales (p.) de estos formarán un triángulo representado por T. La serie de triángulos (T.) es llamada la triangulación de DeJaunay.

Una propiedad importante de la triangulación de Delaunay es que tres puntos nodales formarán un triangulo de Delaunay si y sólo si el circumcirculo definido por estos tres nodos no contiene otro punto nodal en su lnterlor.

En el proceso de triangulación de Delaunay se utiliza, comunmente, la siguiente terminologia. Tres puntos nodales no col lneales definen a un trlangulo y a un circulo l larnado el circumcirculo del triángulo. El área del circumcirculo es llamado el clrcuadlsco •lentras que el radlo y el centro son el circuaradio y el circumcentro respectivamente.

Otra propiedad importante de la triangulación de Delaunay es que esta es adecuada para generar elementos flnltos triangulares cuya forma es muy próxima al triángulo equilátero, y por ello su importancia en el proceso de generación de mallas con triángulos.

En el algoritmo, tres puntos nodales dados formarán un triangulo de Delaunay si y sólo si el circumdisco definido por estos nodos no contiene ninaún otro nodo en su lnterlor, esta propiedad se ilustra en la figura 3.3.

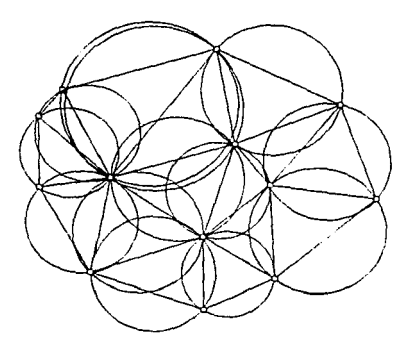

Fig 3.3 Ningún punto nodal se encuentra dentro .<br>de algún circumcírculo.

Lo expuesto en los parrafos anteriores es tan sólo la definición del método y sus propiedades. A continuación se presenta el proceso que slgue el algoritmo.

Se escoge la reglón y se definen los nodos de su frontera dependiendo del número de estos, se coloca en la región algunos nodos iniciales tal que formen triángulos, en la figura 3.4 se colocaron cuatro nodos inicialmente. También, si la región es simple, el algoritmo se puede inicializar por el cálculo de las coordenadas de tres puntos que formen un triangulo inicial  $T_a$  que circunde los puntos nodales que se insertarán. El algoritmo opera rnantenlendo una. lista de trlpletes de puntos nodates los cuales representan los triángulos de Delaunay. Además, asociadas con cada triángulo se encuentran las coordenadas x y y del circumcentro y del circumradio. Estas coordenadas se emplean para identificar los triangulos cuyos circumdiscos contengan al nuevo punto nodal por insertar, ver flgura 3. 4.

Para cada clrcumdlsco donde se encontró al punto nodal el lado del triangulo asociado a este es removido. Como se muestra en la figura 3. 5.

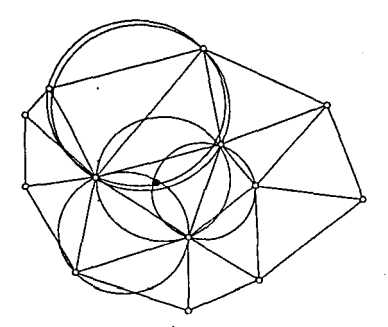

Fig.3.4 Intersección de un punto nuevo.

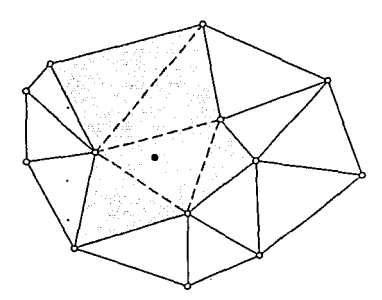

Fig.3.5 Polígono de inserción (región sombreada).

anti-sur-crisis in

Con la unión de los triángulos de lados que se removieron se forma lo que se llama el poligono de inserción, zona sombreada figura 3.5, que contiene al nuevo punto nodal. Se puede ver que la unión entre el nodo insertado, contenido en el poligono de inserción, y los nodos fronterizos de éste pueden realizarse por medio de lineas rectas. Esto es, una nueva triangulación de la región es formada que cumple con las propiedades de Delaunay, ver figura 3.6.

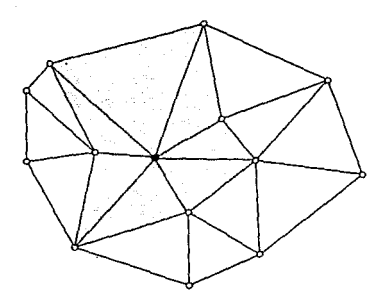

 $Fig. 3.6$  Triangulación local (zona sombreada). El uso repetitivo del algoritmo de inserción permite que todos los puntos nodales se adlclonen.

#### 3.3 Mallas basadas en aproximaciones.

El método del quadtree nos permite tener una representación conveniente de objetos en dos dlmenslones en un &rbol que puede ser manipulado eficientemente utilizando simples operaciones.

En la técnica del quadtree, el objeto de interés es colocado dentro de un cumdrado que tiene definido un sistema coordenado por medio del cual se identifica a los cuadrantes empleados en la representación del objeto.

El cuadrado es dlvldldo en cuatro cuadrantes y se coaprueba el estado de cada uno, si permanecen dentro del objeto (lleno) o fuera del objeto (vacio), o si sólo parte de éste se encuentra dentro del objeto (parcial).

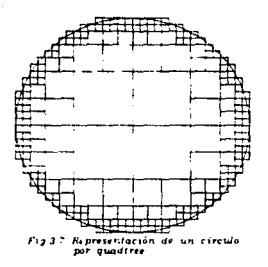

Los cuadrantes que están llenos o vacios son almacenados mientras que los cuadrantes parcialmente llenos son nuevamente divididos en cuatro subcuadrantes. Estos subcuadrantes son examinados de la misma manera que los cuadrantes iniciales, y el proceso continúa hasta llegar al nivel de resolución deseado.

Como se puede apreciar en la figura 3.7, la representación de un circulo por el m6todo del quadtree es una discretizaclón por si misma. Sin embargo, si se revisan los requerimientos y restrlcclones de los elementos de aal la, se coaprenderá el porque esta aproximación es impráctica: primero, la exactitud de la solución del HEF' depende de la distribución de los elementos de la malla, en la figura 3.7 los elementos estan distribuidos en mayor número en las fronteras induciendo cambios grandes de la variable a evaluar donde en real ldad no los hay, y segundo el costo del análisis es alto en razón que el número de elementos en la malla puede ser muy grande, dependiendo de la forma de las fronteras y de la aproximación que se desee del modelo real.

El primer problema puede ser resuelto simplemente por el requerimiento de que todos los cuadrantes sean subdivididos en un nivel minimo. El otro problema puede solucionarse modificando el código original como acontlnuac16n se expone.

Si se eliminan las esquinas indeseables de 90• causadas por las fronteras no verticales y no horizontales. Se obtendrá una

representación geométrica mejorada, de los objetos, con un nivel de resolución bajo. Esto se logra empleando cuadrantes que puedan tener esquinas cortadas mejorando los ángulos que se pueden emplear. Con ésta situación el número de Angulos disponibles se incrementa, permitiendo mejorar la aproximación para un nivel dado.

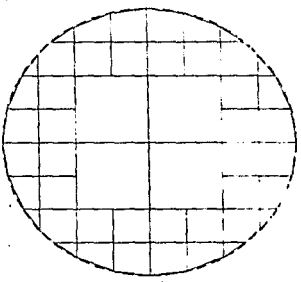

Fig. 3.8 Representación de un círculo por quadtree modificado

Con los cambios anteriores el método del quadtree modificado representa la estructura básica que define una malla de elementos finitos válida, ver figura 3.8.

En el método del guadtree para repesentar el estado vacio. parcial y lleno de los subcuadrantes se emplean los números cero uno y dos respectivamente. Pero además de esto, la aproximación del quadtree modificado emplea el número tres para representar al subcuadrante cortado.

Cuando el algoritmo encuentra un subcuadrante cortado toda la información adicional requerida es recuperada en un arreglo separado que almacena los dos puntos finales de la diagonal del segmento de linea que corta al subcuadrante. En la figura 3.8 se muestra la representación del circulo por el método del quadtree

modificado, comparando esta figura con la 3. 7 se observa que para el mismo circulo el método del quadtree modificado produce una representación más aproximada con un almacenamiento de datos menor. Este es el mismo caso para muchas geometrías y es verdad para todas las fronteras que contienen curvas o ángulos pronunciados.

Una vez que se tiene el modelo aproximado del quadtree modificado se adiciona a cada subcuadrante una diagonal para generar elementos triangulares, adicionalmente se mejora la malla empleando algún proceso de suavizado

Por si misma, la aproximación del quadtree modificado con la dingonal simple no produce mallas de elementos satisfactorios. Es necesario realizar implementaciones adicionales: crear una transición adecuada entre cuadrantes de diferentes niveles, asesurar que los elementos tengan radios razonables, y obtener la mejor aproximación geométrica posible. Para más información al respecto consultar el articulo de Yerry (Yerry. *1983).* 

#### 3.4 liapeo de puntos

Las primeras técnicas de malleo fueron basadas en métodos de \_,..o (Zlenklewlcz, 1971). Este proceso parte de la Idea que es más sencillo discretizar una región de forma simple y regular. La región original se relaciona por medio de una serie de funciones que la transforma a una forma tal que sea fácil de mallar. Los nodos se generan en esta región simple se transfieren a la región original mediante la inversa de la función de transformación utilizada.

Los métodos de mapeo han sido la metodología de varios programas comerciales que generan mallas. Una de las ventajas de este método es que se generan elementos cuadrangulares

facilmente, La desventaja es que un dominio complejo debe de ser subdividido manualmente por el usuario en varias regiones simples para aplicar el procedimiento. Otra limitación es el grado de automatización que se puede lograr ya que es necesario buscar una relación entre las subregiones vecinas en que ha sido dividida la región, y también hay un número limitado de geometrías que se pueden mallar satisfactoriamente.

Zienkiewicz y Phillips utilizaron un mapeo isoparamétrico curvilineo de cuadriláteros, el cual relaciona los sistemas curvilineal y cartesiano de coordenadas. Considérese el caso paticular de un cuadrilátero parabólico (es decir, que tiene lados curvos) como el de la figura 3.9 en el cual se conocen las coordenadas x y y de ocho nodos. Por medio de las relaciónes siguientes se mapea un punto cualquiera dentro de la región del cuadrilátero:

$$
x = \sum_{i=1}^{8} N_i x_i
$$
  
\n
$$
y = \sum_{i=1}^{8} N_i y_i
$$
  
\n
$$
z = \sum_{i=1}^{8} N_i z_i
$$
  
\n(3.1)

son funciones de forma o de interpolación en donde las  $\mathbf{M}$ 

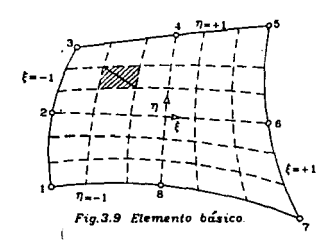
definidas en términos de un sistema coordenado curvilineo  $\xi$  y  $\eta$ ; estas variables estan acotadas entre 1 y -1 como se observa en la figura 3.9. Las cuales pueden ser diferentes para cada tipo de elemento. Por ejemplo, para el elemento de la figura 3.9, sus funciones de forma son:

$$
M_1 = -\frac{1}{4(1-\xi)(1-\eta)(\xi+\eta+1)}
$$
  
\n
$$
M_2 = \frac{1}{2(1-\xi)(1-\eta^2)}, \text{ etc}
$$
 (3.2)

dado que se utiliza una interpolación cuadrática en cada lado.

Si se conocen las coordenadas de los puntos nodales, entonces las coordenadas en el sistema cartesiano de cualquier punto especifico en  $\xi$  y  $\eta$  se pueden calcular con ayuda de las ecumciones (3.1).

Apartir de este proceso se puede generar automáticamente una malla con cualquier refinamiento y emplear funciones de forma de cumlquier grado, cuadráticas o cúbicas. Durocher y Gasper utilizaron el mapeo de Zienkiewicz y Phillips en un programa de computadora (Durocher, 1979), generando nodos, coordenadas y adeass la información necesaria de interconexión de los elementos en dos dimensiones.

El usuario define las subregiones y posteriormente se busca una relación entre estas con un elemento que puede ser un triangulo de lados rectos con tres o seis nodos, o con un triángulo isoparamétrico de seis nodos, o con un cuadrilátero isoparamétrico con cuatro u ocho nodos.

Otro concepto importante que utilizó Zienkiewicz es el diagrama llave. En este concepto la supeficie de la región es descompuesta en una serie de subregiones. Las cuales son

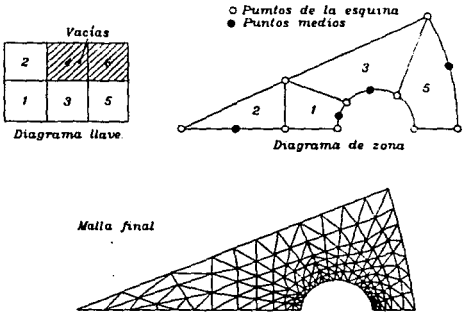

Fig 3.10 Transformación de coordenadas

relacionadas por medio de rectángulos que son ensamblados de la aisma forma como lo estaban en la región original, ver figura 3.10. Las zonas vacias son adicionadas estableciendo rectángulos vacios en el diagrama llave.

El concepto de diagrama llave se lleva a cabo estableciendo un sistema de coordenadas naturales que es usado para generalizar los elementos finitos. La malla requerida es generada en el rectángulo y la malla verdadera en la subregión es obtenida usando las ecuaciones (3.2).

Con base en las técnicas de malleo presentadas hasta aqui, se han desarrollado un sin número de variantes que seria difícil presentarlas en este trabajo. Sin embargo, se han presentado los conceptos basicos que rigen este tipo de técnicas, y sobre los cuales se seleccionaron los algoritmos que se presentan en lo que sigue.

## 3.5 Descripción del algoritmo generador de elementos cuadrangulares.

A partir del estudio bibliográfico que se realizó fueron seleccionados dos artículos por ser los más recientes y que presentan técnicas nuevas de malleo. Uno de ellos genera elementos cuadrangulares (Cheng, 1989) y el otro elementos triangulares (Deljoui-Rakhshandeh, 1990). Las técnicas que se exponen en estos dos articulos han sido implementadas en lenguaje C. A continuación se describe el proceso para generar mallas con elementos finitos cuadrangulares.

Este algoritmo emplea el "método de la etiqueta asignada ". mediante el cual se proporciona la información necesaria para generar los elementos finitos. La malla se genera en forma paralela en todas las subregiones individuales. No es necesario comprobar la conformidad de los elementos entre las subregiones ya que ésta se asegura en forma automática. El algoritmo permite un refinamiento global o selectivo de la región. La geometría del objeto y el refinamiento deseado son los únicos datos que se introducen.

#### 3.5.1 Definiciones.

Una red es una superficie con una serie de puntos. llamados nodos, y segmentos de lineas rectas. Tal que cada nodo es un extremo de un segmento además dos segmentos se intersectan sólo en sus extremos. También se debe tomar en cuenta que una red divide a la región en subregiones cada una limitada por segmentos de líneas rectas.

Un poligono es convexo cuando todos sus ángulos interiores son menores o iguales a 180. Si todas las subregiones limites de una red son cuadriláteros convexos entonces esta es referida como una

red cuadrilátera. Adicionalmente una red es llamada cuadrilátera regular sl la foraa de sus subreglones no es muy larga o muy angosta. Dos subregiones ebi y \*b2 se dice estar adyacentes una de otra si comparten un borde común.

Sea F, el conjunto de todas las subreglones de una red cuadrllé.tera regular P. Un *nivel* de *subdlvJ.s!dn* aslgnado S, de la red P es una func16n deflnlda en las subreglones F, tal que  $S: F \rightarrow N \cup \{0\}$  donde N es el conjunto de todos los enteros positivos. S(sb) es llamado el nivel de subdivisión de la subregión sb, donde sb *«*F. Dada una red cuadrilàtera regular P, .<br>una red cuadrilàtera P<sup>\*</sup> se le nombra una *malla subdividida* de P si cada elemento de P<sup>\*</sup> es una subserle de una subregión de P.

Las bases de partida para desarrollar este algoritmo pueden formularse de la siguiente manera. Dada una red cuadrilâtera regular P y un nivel de subdivisión asignado por S en P, se desea<br>generar una malla subdividida P<sup>®</sup> de P tal que tenga las siguientes caracteristicas: cada subregión sb de P sea subdividida en un mininio de 4<sup>s(eb)</sup>elementos, la forma de los elementos generados en .<br>P<sup>e</sup> sea regular y la malla subdividida resultante P<sup>e</sup> pueda sufrir modificaciones locales sin afectar el tamaño o forma de alguno de los elementos restantes. Las características listadas son el objetivo de este algoritmo.

Para cumplir con las características del parrafo anterior el algoritmo se apoya en los siguientes procedimientos:

- Método de la etlqueta asignada.
- Asignación de una etiqueta admisible.
- Subdivisión balanceada.
- Subdivisión no balanceada.

estos conceptos se definen a continuación.

36

in a d'Alban III

#### 3.5.2 Método de la etiqueta asignada.

Sea P una red cuadrilatera regular, con V y F como las series de vértices y subregiones de P respectivamente. Además considerar a un asignador de niveles de subdivisión S en P. Un asignador de etiquetas al vértice. L. de P con respecto a S es una función que L: V->N U {0}, tal que L(v) =  $\min$  {S(sb) |sb e F y v es un vértice de sb}. A L(v) se le llama la etiqueta de v con respecto a L. Un vértice v es un vértice soportado de L si L(v) = 0, la figura 3.11 resume este proceso.

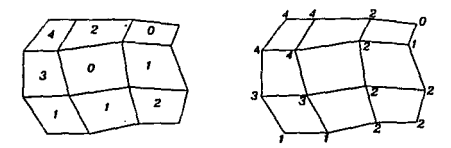

Fig.3.11 Exemplo de nivel de subdivisión asignado y asionamiento de etiqueta al vértice.

#### 3.5.3 Amignación de una etiqueta admisible.

El algoritmo genera la malla subdividida.  $P$ , de  $P$  comenzando con un tipo de asignamiento especial de etiqueta al vértice, llamado asignación de una etiqueta admisible. El cuml se define en 'el párrafo siguiente.

Sean L y G los asignadores de las etiquetas a los vértices de P. A G se le conoce como una extensión de L si los valores de G son, por lo menos, iguales a los vértices de soporte (etiquetas no cero) de L, por ejemplo  $G(v) = L(v)$  si  $L(v) > 0$ . Por lo tanto, si G es una extensión de L entonces  $G(v) \ge L(v)$  para cada vértice v de P. Asi a G se le denomina una extensión de etiquetas admisibles con respecto a L, si la siguiente condición se cumple para todas las subregiones ab de P: si las etiquetas de dos vértices adyacentes de sb en G son no cero entonces por lo menos una de las dos etiquetas de los vértices restantes deben de ser no cero.

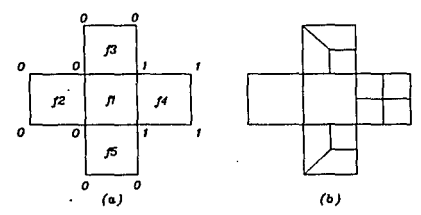

Fig. 3.12 Subdivision inadmisible.

Como el proceso de subdivisión se maneja unicamente por las etiquetas de los vértices. la construcción de la malla subdividida. P. utiliza la asignación de etiquetas admisibles para cumplir con el requerimiento de conformidad de la malla final.

Por ejemplo la aplicación del procedimiento de subdivisión de las regiones 2, 3, 4  $y$  5 generan tres vértices extras en los limites de la región, ver figura 3.12, de esta manera no es posible subdividir la subregión sin violar el requerimiento de conformidad. Una asignación de etiqueta es inadmisible si contiene uno de los cuatro casos mostrados en la figura 3.13. Para resolver este problema es necesario eliminar los casos ilegales. Este proceso se expone a continuación.

Una subregión sb<sub>i</sub>es definida por cuatro vértices v<sub>iti</sub>.  $V_{1,j+1}$ ,  $V_{1,j+2}$  y  $V_{1,j+3}$ , donde i = 1, ..., número de subregiones con  $1 \le j \le 4$ . Los pares de vértices  $(v_{i,j}, v_{i,j+2})$  y  $(v_{i,j+1})$  $v_{n+1}$ ) son llamados vértices opuestos de la subregión sb.

Sea L un asignador de etiquetas en el conjunto de vértices V. por lo tanto L: V->N U {0}, además L(v<sub>1, 1</sub>) represente la etiqueta

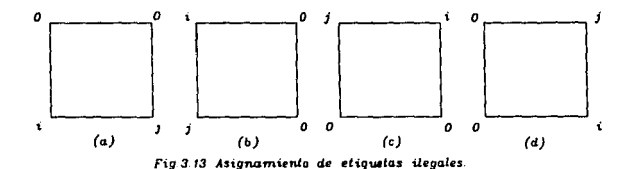

de  $v_{1, j}$  y la serie de vértices soportados de L sea  $v_0^L$ . El complemento de  $v_0^L$  en V, V -  $v_0^L$ , se simboliza por  $v_1^L$ . De acuerdo con la definición de extensión admisible, L es un asignador de etiquetas admisibles de V ai y sólo si para cualquier subregión sb,, el valor de L'es igual a cero para exactamente dos vértices entonces estos son opuestos entre si en ab..

Ahora formalmente, un asignador admisible de etiquetas G en V es llamada una extensión admisible de L si:

$$
G(v) = \begin{cases} L(v), & v \in V_1^{\perp} \\ 0 & 0 & 1, \end{cases}
$$
 (3.3)

Notar que la extensión G de L tal que G(v) = 1 para toda v  $\epsilon$  V<sub>o</sub> es también una extensión admisible de L.

A continuación se presenta el algoritmo que se emplea para construir una extensión admisible que minimiza el número de ceros desapareciendo los casos llegales. Para este fin, se requiere un operador en la asignación de la etiqueta que en lo sucesivo será representado por V. Sean dos asignadores de etiquetas F y G que se definen en V tal que  $F(v_{i,j})$  y  $G(v_{i,j})$  son cualquiera de los valores 0,  $\frac{1}{2}$  6 algún entero positivo. El operador Y aplicado entre F y G, es definido como sigue:

$$
F V G(v_{i,j}) = \max\{f(v_{i,j}), G(v_{i,j})\}, \ v_{i,j} \in V
$$
 (3.4)

Dos asignaciones especiales de etiqueta L, y L, se presentan a continuación.

$$
L_i(v_{1,j}) = \begin{cases} \frac{1}{2} \text{ si el modo del vérttice es inpar} \\ 0 \text{ si el modo del vérttice es par} \end{cases}
$$
(3.5)  

$$
L_p(v_{1,j}) = \begin{cases} \frac{1}{2} \text{ si el modo del vérttice es par} \\ 0 \text{ si el modo del vérttice es inpar} \end{cases}
$$
(3.6)

Notar que ambas L, y L, son asignaciones admisibles de etiquetas y  $L_i V L y L_v V L$  son extensiones admisibles de L. ahora se analizarà el algoritmo que realiza esta tarea.

```
1.- Construcción de G
  1.1 Sea G_p = L V L_pPara cada vértice v<sub>i, j</sub> de P hacer
       G_p(v_{1,j}) = L V L_p(v_{1,j})fin
  fin
  1.2 Para cada v<sub>1.1</sub> tal que G<sub>p</sub>(v<sub>1.1</sub>) = \frac{1}{2} hacer
    Si G_n(v) > \frac{1}{2} para un mínimo de un vértice v adyacente de v<sub>1.1</sub>
       entonces \bar{G}_p(v_{1,j}) = 1de otra manera G(v, ) = 0fin
  fin
fin
2.- Construir G
  2.1 Sea G_i = L V L_iPara cada vertice v_{i,j} de P hacero
        G_i(v_{i,j}) = L V L(v_{i,j}^{\prime})flnfin
  2.2 Para cada v_{i+1} tal que G_i(v_{i+1}) = \frac{1}{2} hacer
```

```
Si G<sub>1</sub>(v) > \frac{1}{2} para un minimo de un vértice v adyacente de v<sub>1, 3</sub>
       entonces G_i(v_{i-1}) = 1de lo contrario G_{\iota}(v_{\iota})=0fin
  Cin
f(n)3 - ConstantSL V_{n}^{0} \rightarrow V_{n}^{0}entonces regresar G = Gde otra forma regresar G = Gfin
```
fin

Algoritmo que construye una extensión admisible (CEA)

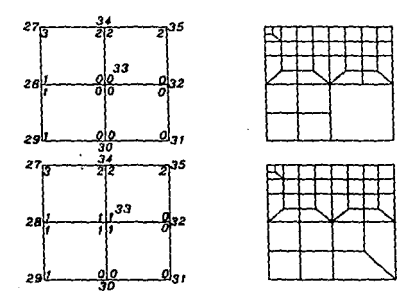

Fig.3.13a Aplicación del proceso de subdivisión sin<br>el algoritmo CEA, superior, y con su aplicación, inferior.

En la figura 3.13a se muestra parte de una red rectangular en la cual se asigno las etiquetas de subdivisión, como se ve estas etiquetas tienen el inconveniente de formar una subdivisión inadmisible.

Es necesario aplicar el algoritmo CEA para eliminar este

inconveniente. En el paso 1, construcción de G<sub>n</sub>, se lleva a cabo con el empleo del operador  $Y$  entre L  $y$  L<sub>n</sub>. Las etiquetas asignadas asi como los nodos de la figura 3.13a se muestran en la tabla de valores, columnas dos y uno respectivamente, donde L\_ se calcula de acuerdo a la asignación (3.6) y a los nodos de los vértices. Si es impar le corresponde 0 mientras que si es par le corresponde  $\frac{1}{x}$ , columna tres.

| .  |         |     |            |           |     | в |   |   |
|----|---------|-----|------------|-----------|-----|---|---|---|
| 27 |         | o   |            |           |     | з |   |   |
| 34 |         | 1/2 |            | o         |     |   | э |   |
| 36 | 2       | ۰   | 2          | 1/2       | 2   | 2 |   |   |
| 28 |         |     |            | ۰         |     |   |   |   |
| 33 | ۰       | ۰   | ۰          | 1/2       | 1/2 | ۰ |   |   |
| 32 | ۰       |     | 172        | o         | ۰   |   | ۰ | ۰ |
| 29 |         | ۰   |            | 1/2       |     |   |   |   |
| 30 | $\circ$ |     | $\sqrt{2}$ | $\bullet$ | ۰   |   | ۰ | ۰ |
| 31 |         |     | o          | 1/2       | 1/2 | ۰ |   |   |

Tabla de valores de la figura 3.13a aplicando el algoritmo CEA.

Con los valores de L y L<sub>n</sub> se aplica el operador V definido por la expresión (3.4), paso 1.1 del algoritmo, de esta manera se toma la etiqueta mayor para el nodo que se analiza, los resultados pueden observarse en la columna cuatro.

A continuación, se analizan las etiquetas de G con el valor de  $\frac{1}{2}$ , paso 1.2, si las etiquetas de los nodos adyacentes al que se analizan son diferentes de cero o de  $\frac{1}{2}$  en por lo menos una, se cambiará el valor de  $\frac{1}{2}$  por el de 1, como se observa en la columna siete marcado por \*. De lo contrario a esta etiqueta nuevamente se le asigna el valor de cero.

Para construir G,, paso 2 del algoritmo CEA, se aplica el operador Y , entre L y L, column dos y cinco respectivamente. L, se desarrolla por medio del asignador (3.5), empleando el operador Y se lleva a cabo el paso 2.1 del algoritmo los resultados de este proceso se observan en la columna seis de la tabla.

En el paso 2.2, se analizan las etiquetas con valor de  $\frac{1}{6}$  y si las etiquetas de los nodos adyacentes es diferente de cero o  $\frac{1}{2}$ entonces se le asigna el valor de 1, columna ocho de la tabla marcado por un ", de lo contrario se le asigna el valor de cero. En la figura 3.13a se observa que el nodo 31 tiene en los nodos adyacentes las etiquetas cero, por tal motivo se le asigna el valor de cero, columna ocho renglón marcado con \*\*.

Como va se menciono el propósito es minimizar el número de cambios o de ceros, así en el paso 3 del algoritmo, se toma como extensión admisible a aquella serie de etiquetas que se aproximen más a la original, L. Al comparar G\_ y G,, columnas siete y ocho, se puede apreciar que en G los cambios han sido menores por este motivo se selecciona a G como la extesión admisible G, columna nueve, además esta cumple con las condiciones (3.3), Para más información al respecto se puede consultar Cheng (Cheng et al. 1989).

Una vez, que se concluyó la aplicación del algoritmo CEA la red cuadrilatera regular esta preparada para el proceso de subdivisión.

#### 3.5.4 subdivisión balanceada.

El algoritmo principal controla dos procesos de subdivisión, balanceada y no balanceada, que se dan de acuardo a las etiquetas asignadas a los vértices de cada subregión.

El proceso de subdivisión balanceada se efectúa con la rutina subdivide\_2 en la subregión ab =  $v_1$ ,  $v_2$ ,  $v_3$ ,  $v_4$ , donde  $v_n$ simboliza las etiquetas de los vértices de sb, ver figura 3.14. Para que se realize la subdivisión balanceada, en el algoritmo principal se revisa que un minimo de dos etiquetas de sb sean no cero. Asi el proceso genera cuatro subcuadriláteros, sb., con sus

respectivas etiquetas,  $q$ ,  $r$ ,  $s$ ,  $t$ ;

$$
ab_{1} = q_{1}, q_{2}, q_{3}, q_{4}
$$
\n
$$
ab_{2} = r_{1}, r_{2}, r_{3}, r_{4}
$$
\n
$$
ab_{3} = q_{1}, q_{2}, q_{3}, q_{4}
$$
\n
$$
ab_{4} = t_{1}, t_{2}, t_{3}, t_{4}
$$

su distribución se aprecia en la figura 3.14.

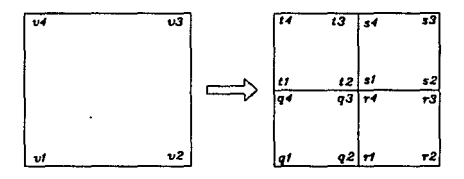

Fig.3.14 Subdivisión balanceada.

Los nuevos valores de las etiquetas son definidos de siguiente manera:

ETIQUETA(q) = már(0, ETIQUETA(v, )-1} ETIQUETA( $r_a$ ) = máx(0, ETIQUETA( $v_a$ )-1} ETIQUETA( $\mathbf{e}_3$ ) =  $\mathbf{max}\{0, \text{ ETIQUETA}(\mathbf{v}_3)-1\}$ ETIQUETA(t\_) =  $min{0, ETIQUETA(v_4)-1}$ ETIQUETA( $q_2$ ) = ETIQUETA( $r_1$ ) = min{ETIQUETA( $q_1$ ), ETIQUETA( $r_2$ )} ETIQUETA(r<sub>3</sub>) = ETIQUETA(s<sub>2</sub>) = min{ETIQUETA(r<sub>3</sub>), ETIQUETA(s<sub>3</sub>)} ETIQUETA( $\mathbf{s}_{\bullet}$ ) = ETIQUETA( $\mathbf{t}_{\bullet}$ ) = min{ETIQUETA( $\mathbf{s}_{\bullet}$ ), ETIQUETA( $\mathbf{t}_{\bullet}$ )} ETIQUETA(t<sub>1</sub>) = ETIQUETA(q<sub>2</sub>) = min{ETIQUETA(t<sub>4</sub>), ETIQUETA(q<sub>1</sub>)}  $ETIQUETA(q_{1}) = ETIQUETA(r_{1}) = ETIQUETA(s_{1}) = ETIQUETA(t_{2})$ 

las etiquetas centrales de sb se definen como:

$$
= \begin{cases} 0 & \text{si } q_2, r_3, q_4 \text{ y } t_1 \\ & \text{de otra manera} \\ & \text{min{ETIQUETA(v)} | v \in \{q_2, r_3, e_4, t_1\}, \text{ETIQUETA(v)>0}\}\end{cases}
$$

#### 3.5.5 Subdivisión no balanceada.

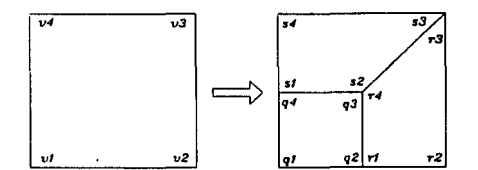

Como ya se mencionó, el algoritmo principal controla el proceso

#### Fig.3.15 Subdivision no balanceada.

de subdivisión no balanceada, revisando las etiquetas de la subregión mb =  $v_1$ ,  $v_2$ ,  $v_3$ ,  $v_4$ , ver figura 3.15. De esta manera para llevar a cabo el proceso es necesaria la condición de tener exactamente una etiqueta mayor que cero. Con esta condición el proceso subdivide\_1() se encarga de realizar la subdivisión no balanceada con respecto al vértice con la etiqueta mayor que cero, creando tres cuadriláteros, sb., con sus respectivas etiquetas:

$$
\begin{aligned}\n\mathbf{a} \mathbf{b}_1 &= \mathbf{q}_1, \ \mathbf{q}_2, \ \mathbf{q}_3, \ \mathbf{q}_4 \\
\mathbf{a} \mathbf{b}_2 &= \mathbf{r}_1, \ \mathbf{r}_2, \ \mathbf{r}_3, \ \mathbf{r}_4 \\
\mathbf{a} \mathbf{b}_3 &= \mathbf{q}_1, \ \mathbf{q}_2, \ \mathbf{q}_3, \ \mathbf{q}_4\n\end{aligned}
$$

cuyos valores se asignan de la siguiente manera:

supongase que v, es el vértice con la etiqueta mayor que cero

ETIQUETA(
$$
\mathbf{q}_1
$$
) = ETIQUETA( $\mathbf{v}_1$ ) - 1  
ETIQUETA( $\mathbf{q}_1$ ) = 0, 1 = 2, 3, 4

#### ETIQUETA $(r_1) = 0$ ,  $ETIQUETA(\bullet) = 0$ ,  $j = 1, 2, 3, 4$ k • 1, 2, 3, 4

3.5.6 El algoritmo principal.

El algoritmo principal tiene el propósito de administrar los diferentes procesos para generar la malla de elementos cuadrangulares. Como inicio un preproceso se encarga de proporcionar los datos necesarios, para iniciar la generación. Este algoritmo se puede dividir en los tres pasos siguientes.

En el primer paso, con los nlveles de subdlvls16n, se asigna a los vértices de cada subregión inicial una etiqueta. Como segundo paso, se coaprueba que las etlquetas asignadas no provoquen una subdlvlsl6n lnadmlslble, esto se realiza con la apllcacl6n del algorltao CEA.

Una vez que se aplicó el algoritmo CEA, se lleva a cabo el proceso de subdivisión, paso tres. Esta subdivisión se controla por el algoritmo principal por el análisis de las etiquetas de cada subregión. De acuerdo a estas etiquetas se realiza la subdivisión balanceada o no balanceada. El proceso termina cuando todas las etiquetas son cero.

# 3.6 Descripción del algoritmo generador

de elementos triangulares.

El algoritmo generador de mallas con elementos triángulares se apoya en el articulo de Deljouie-Rakhshandeh. En este algoritmo por medio de un proceso de suavizado se obtiene una malla con un •lnlao de tr16.ngulos obtusos. Para real izar con rapidez este proceso se selecclon6 una estructura de datos que contiene la información de los elementos y nodos adyacentes a cada nodo. También se emplea la descomposición de regiones multiplemente conectadas y la dlvlslón de reglones no convexas para transaltlr la graduación de los elementos de la frontera al interior de la región.

Como ya se mencionó, para obtener resultados confiables el MEF impone ciertas restricciones a las formas de los elementos. En las aal las trlanculares. la prlnclpal restrlccl6n establece que los *angulos* internos de los elementos no deben de ser obtusos o ·~ qudos. Es declr <sup>1</sup>se pretende que estos se aproximen a los de un triangulo equilatero.

Para el generador de elementos triangulares se tienen los siguientes objetivos: que genere un minimo de triángulos obtusos, rapidez en su operación, simplicidad en su diseño y facilidad en su '90,

La técnica de generar elemento por elemento es atractiva, ya que permite tener cierto grado de control sobre la forma de cada triángulo y además durante y después de la triangulación se suaviza la malla, removiendo auchos de los triángulos obtusos.

El suavizado de la malla es un proceso repetitivo, por esta razón se desarrolló una estructura de datos que contiene la información advacente tanto de elementos como de nodos de esta

manera fácilmente se localizan los lados que se desplazarán y por lo tanto se incrementa la rapidez de operación del algoritmo.

La técnica de subdividir la región no solo se utiliza para descomponer las regiones no convexas sino también para lograr una graduación adecuada en el tamaño de los elementos triangulares. Para su implementación en el algoritmo se usa la recursividad de los lenguajes modernos como C (capacidad de una rutina para llamarse asi misma), manteniendo la simplicidad en mu dissño.

Para iniciar el proceso de discretización, se define la frontera de la región por una serie de lineas rectas. se especifica el sentido y las coordenadas de los nodos iniciales de cada vértice y el tamaño promedio de los elementos en cada extremo de las lineas rectas, con esto la facilidad en su umo se cumple va que son minimos los datos para el proceso de discretización.

3.6.1 Definiciones.

Se comenzará por definir una región. R. como el área limitada por un plano cuya frontera es 8R, que se forma por segmentos de lineas rectas semejando a una poligonal. Una región R es multiplemente conectada si contiene por lo menos un hueco.

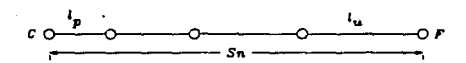

Fig.3.16 Subdivisión de un segmento de linea

En los extremos de las lineas rectas, que definen la frontera de la región, se encuentra un nodo de comienzo y uno de final. C y F, como se muestra en la figura 3.16. También se define en cada extremo el tamaño del elemento seleccionado representado por 1 el primero y 1, el último. De acuerdo a la longitud total del segmento de linea,  $S_n$ , y a los valores de l y l se calcula el número de nodos, n, y su distribución, r, que se insertarán entre los nodos C y F. Esta tarea se realiza por medio de una progresión geometrica:

$$
S_n = \sum_{i=1, n} ar^{i-1}
$$
 (3.7)

donde a, r, y n son seleccionados de tal manera que:

$$
\mathbf{a} \times \mathbf{1}_{\mathbf{p}} \tag{3.8}
$$

se transforma a (3.7) en una forma más adecuada:

$$
S_n = \frac{a_1 - ra_n}{1 - r}
$$
 (3.9)

se despeja a la distribución, r, en (3.9) y al número de nodos por insertar, n, en (3.8) se tiene:

$$
\Gamma = \frac{a_1 - S_n}{a_n - S_n}
$$
 (3.10)

$$
n = \frac{\log \left( \frac{a_n}{a_1} \right)}{\log(r) + 1}
$$
 (3.11)

para más información acerca de las expresiones (3.10) y (3.11) consultar a Lehmann.

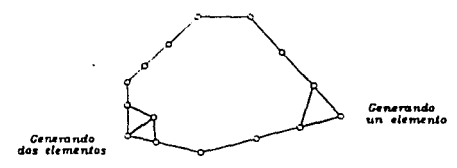

Fig.3.17 Generación de elementos.

De esta forma la frontera queda definida por las lineas rectas. Sl la reglón es multlpleaente conectada, tenga uno o varios huecos en su lnterlor, es subdlvldlda en varias simples y las reglones simples son dlvldldas en varias convexas para posterloiaente ser trianguladas.

En una región convexa los ángulos interiores son examinados, si el angulo es menor a uno preseleccionado un triangulo se crea, de otra manera dos triángulos se crean (ver figura 3.17). Cada triángulo que se crea introduce nuevos ángulos que serán examinados, el proceso de triangulación continuará hasta cubrir toda la zona, Los triángulos deben de ser tan cercanos, como sea posible, al equilátero.

El algoritmo eaplea tres tipos de listas adyacentes: nodo-nodo adyacente, nodo-elemento adyacente y eleaento-nodo adyacente.

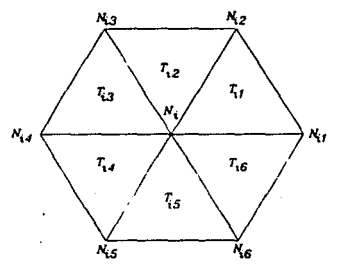

Fig.3.18 Orden de listas nodo- nodo adyacente y<br>nodo-elemento adyacente.

La lista nodo-nodo adyacente es una ordenación circular de nodos en el sentido contrario a las manecillas del reloj, como se muestra en la figura 3. 19, la deflnlclón de ésta en un arreglo es:

Adj $\text{IM}_1$ , j]= $\text{N}_{1,1}$ ,  $\qquad$  j = 1, ..., r(N<sub>1</sub>)

donde r(N,) es el número total de nodos adyacentes al nodo N,, también se define un apuntador (que es una variable que almacena la dirección del arregio),  $1 \le P(M_1) \le r(M_2)$ , tal que si  $Adj[M, P(H_1)] = N$  entonces  $Adj[M, P(H_1)+1] = N$  . La lista nodo-elemento adyacente es construida en la misma forma que la lista nodo-nodo adyacente (ver figura 3.18):

$$
Tr(f[N_{j},j] = T_{i,j}, \qquad j = 1, ..., r^{*}(N_{j}) \quad \text{con } 1 \leq P'(N_{j}) \leq r^{*}(N_{j})
$$

donde r'(N<sub>1</sub>) es el número total de elementos adyacentes y P'(N<sub>1</sub>) el apuntador del arreglo.

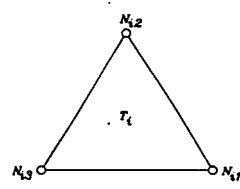

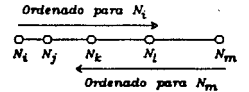

Fug.319a Nodo-elemento adyacente

Fig 3.19b Ordenado nodal

La lista elemento-nodo adyacente es simplemente:

$$
\text{Element} \mathbf{T}_1 \mathbf{,} \mathbf{J} \mathbf{I} = \mathbf{M}_{\mathbf{I}_1 \mathbf{,} \mathbf{I}} \qquad \mathbf{J} = 1, \ldots, 3
$$

la estructura de ésta se muestra en la figura 3.19a.

Todas las listas adyacentes se construyen durante el proceso de generación de la malla, evitando tener que preseleccionar las dimensiones de los arreglos para cada región.

Con la ayuda de las listas adyacentes la región puede ser referida con un nodo fronterizo. M. Pero además es necesario

definir la función de transferencia  $\Gamma$ (), tal que:

 $\Gamma^0(M) = M$ .  $\Gamma(M) = Ad_J[N, P(M)],$   $\Gamma^{-1}(N) = Ad/IM, P(M)-1].$  $r^2(M) = Adj(r(M), P(r(M))), \qquad r^{-2}(M) = Adj(r^{-1}(M), P(r^{-1}(M)) - 1).$ 

y en general

$$
\Gamma^n(M) = Adj[\Gamma^{n-1}(M), P(\Gamma^{n-1}(M))],
$$
  

$$
\Gamma^{-n}(N) = Adj[\Gamma^{1-n}(M), P(\Gamma^{1-n}(M))-1)].
$$

con la función  $\Gamma(.)$ , un apuntador y la lista nodo-nodo adyacente se puede recorrer la frontera de la reglón en cualquler dlreccl6n. sin la necesidad de algún arreglo especial que se tenga que cambiar para cada subregión.

También es necesario definir un borde recto, E(P,Q) con la orientación del punto P al punto Q. De esta manera los nodos fronterizos de R cumplen con la siguiente expresión:

$$
\partial R = \bigcup_{n=1}^{\infty} E\left(\Gamma^{T-1}(N), \Gamma^{T}(N)\right) \tag{3.12}
$$

Donde 14 es un nodo fronterizo de la región, y n es el número de nodos de la frontera tal que satisfacen la siguiente relación:

$$
\Gamma(\mathbf{0})^{\mathbf{n}} = \mathbf{0}
$$
 (3.13)

es decir si se emplea la función de transferencia con el número de nodos como luaares que se desean recorrer *y* un nodo de la real6n se llegará a este aismo nodo.

De esta manera la frontera, *BR*, es un circuito que puede ser recorrido en el sentido de las manecillas del reloj procediendo de  $\Gamma^r(M)$  a  $\Gamma^{r+1}(M)$ . Los nodos que satisfacen la relación (3.12) son llamados nodos activos.

Los nodos distrlbuldos en la frontera de la reglón lnlclal, o en la frontera compartida por dos subregiones, se activan por un simple procedimiento de ordenado nodal, ver figura 3.19b. Con este proceso se puede cambiar el sentido de un borde, cambiar de región activa o apartar una subregl6n del resto de la reglón.

El procedimiento altera la lista nodo-nodo advacente de los nodos distribuidos en una linea y crea una dirección implicita. Para llevar a cabo el proceso de ordenado nodal. un alnlao de tres nodos son necesarios. Para ordenar los nodos en la figura 3. 19b de  $N_1$ a  $N_a$ , los apuntadores de  $N_1$  y  $N_j$  de la lista nodo-nodo adyacente son una serle tal que:

$$
\Gamma(W_i) = W_j, \quad y = \Gamma^{-1}(W_j) = W_i \tag{3.14}
$$

asi que,  $M_{\mu} = \Gamma(M_{\rm j})$  y un proceso similar se realiza para el nodo  $_{\blacksquare}$ 

El ordenado de los nodos fronterizos para una región o una subregión crea una serie de nodos activos:

$$
\delta RP = M, \Gamma(M), \ldots, \Gamma^{n-1}(N) \tag{3.18}
$$

donde N es un nodo fronterizo y satisface la relación (3.12). La región que limita este conjunto de nodos es llamada una región activa.

Para obtener una región activa, no es necesario mantener los nodos que la limitan en un arregio especial, basta con un nodo activo y la relación (3.12).

3.6.2 Subdivisión de regiones no convexas

53

Las regiones no convexas realmente no constituyen dificultad alguna para el proceso de triangulación, sin embargo para lograr una malla con elementos distribuidos gradualmente se recurre a la subdivisión de éstas.

La región que se discretiza se define como R(N), donde M es un nodo activo, R(N) es dividida por medio de lineas rectas. llamadas conectores, donde cada conector une a dos nodos de R(N). Para construir un conector todos los angulos interiores de R(N) mayores de 180. se identifican, el vértice con el ángulo interior mayor es el primer nodo del conector, nodo G, en la figura 3.20a. ' En seguida se calculan los nodos visibles para G, de entre los cuales se escoge a Q, por medio de la espresión:

$$
z_i = min(\alpha_i, \alpha_j, \alpha_i, \alpha_k) \qquad (3.18)
$$

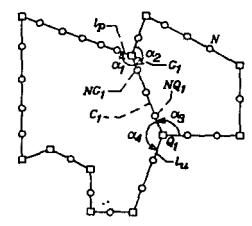

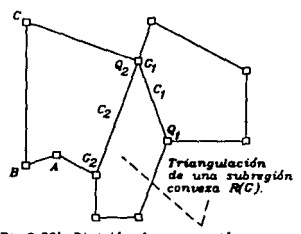

Fig.3.20a Subdivisión de una región por medio de un conector.

Fig. 3.20b División de una región<br>no conveza y la triangulación de una de sus subreciones.

donde  $1 = 1, \ldots$ , número de nodos visibles. Por medio de  $(3.16)$  se calculan todas las  $\alpha_1$  minimas y se toma como nodo  $Q_1$  al que tenga el valor máximo de las  $\alpha$ . De esta manera se forma el conector  $C_{\alpha}$ , como se muestra en la figura 3.20m.

En el conector se insertan nuevos nodos tal que su número y distribución se calcula por medio de la progresión geométrica (3.7) y el tamaño de los elementos adyacentes en  $G_i$ ,  $1_a$ , y en  $Q_i$ ,  $1_{ii}$ . También el conector, C,, es ordenado de G, a Q,, y se le identifica como un arregio con cuatro componentes:

$$
C_1 = [G_1, HG_1, Q_1, HQ_1]
$$
 (3.17)

donde 1 es el indice del conector y NG, y NQ, son los nodos adyacentes a G y Q, respectivamente como se muestra en la figura  $3.20a.$ 

En la figura 3.20a el ordenado nodal se realiza de G, a Q,. la región R(G,) será la zona de la izquierda, y si el ordenado es realizado de Q, a G,, la región R(G,) será la zona de la derecha. De esta manera una región activa puede ser definida por un ordenado nodal. Esta facilidad reduce el número de argumentos de control requeridos para manejar varias subregiones.

El algoritmo tiene dos argumentos M un nodo activo y n que es el indice del conector. Al iniciar el procedimiento, n se inicializa a cero ya que ningún conector ha sido generado. Después de localizar el ángulo interior mayor, el indice del conector, n, se incrementa y un conector, C (C, figuras 3.20a y 3.20b), se construye al satisfacer la condición de la expresión (3.16). Los nodos que se generan por la progresión (3.7) son ordenados de  $G_n(G_i)$  a  $Q_n(Q_i)$  de esta manera la región inicial es automáticamente descompuesta, y la subregión activa es ahora R(G\_)  $(R(G,))$ .

La nueva subregión activa es recursivamente examinada para comprobar que sea convexa. Si es así, entonces R(G<sub>2</sub>) (R(G<sub>3</sub>)) se discretiza ver figura 3.20b, zona sombreada. Después de completar la triangulación, la región discretizada es removida del dominio inicial simplemente reordenando los nodos adyacentes en C de Q a G además de esto se activan los nodos fronterizos de la nueva subregión.

Con referencia a la figura 3.20b, después de reordenar C<sub>2</sub> de Q<sub>2</sub> a G<sub>2</sub> R(G<sub>2</sub>) la nueva subregión referida será la poligonal con vértices en  $Q_2$ ,  $G_2$ , A, B, y C. Ahora el indice del conector, n, decrece y la nueva subregión tiene un proceso similar al de R(G<sub>1</sub>). Así el procedimiento termina cuando n recupera el valor inicial de cero.

#### 3.6.3 Descomposición de regiones multiplemente conectadas

E1 mlmoritmo de generación de mallas con elementos triangulares solo puede tratar regiones simples. Las regiones multiplemente conectadas deben de ser descompuestas en subregiones simples.

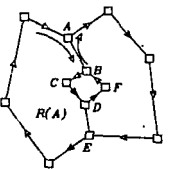

Fig.3.21a Activado de una subregión<br>multiplemente conectada.

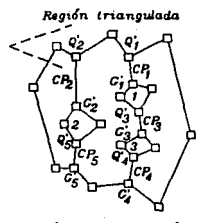

Fig.3.21b Sudivisión y triangulación de<br>una región multiplemente consclada.

El proceso de recursividad que se empleó en la subdivisión de regiones no convexas es la misma que se utiliza en las regiones multiplemente conectadas. Nos referiremos a SR como la frontera externa de la región, y a 8h como a la frontera de los huecos, donde sus nodos se numerán secuencialmente y se activan de tal manera que en 8h se recorreran en la dirección contraria a las manecillas del reloj, mientras que en la frontera externa 8R los nodos activos se mueven en el sentido de las manecillas del reloj, ver figura 3.21a). Se localizan los vértices más alto y más bajo de cada hueco entonces se conectan a los vértices de 8R por medio de lineas rectas que se llaaan conectores *p.arclales.* En la flgura 3.21a AB y DE son conectores parciales que unen a los vértices. A y E de BR, através de una cadena la cual contiene las dos lineas de Bh.

Los conectores parciales son respectivamente ordenados de A a 8 y de D a E. La cadena correspondiente, por lo tanto pasa por los puntos A, B, C, D y E en orden consecutivo y la región R(A), es la de la izquierda. Sl los conectores parciales son reordenados en dirección reversiva la cadena pasará por E. D. F. B y A, y  $R(A)$ será la región de la derecha del hueco.

Para regiones con huecos múltiples, el preproceso involucra conectar el vértice sayor del hueco,  $\partial h_1$ , a cualquier nodo de  $\partial R$  o a un vértice de otro hueco. Esto se realiza observando primero todos los vértices visibles para G<sub>1</sub>, entonces se construye el mejor conector parcial entre G<sub>1</sub> y tal vertice visible. Asi los conectores llevan la información nodal del hueco y del punto final al que se unen, como se muestra en el siguiente arreglo:

$$
CP_1 = [G_1', \, BG_1', \, Q_1', \, BQ_1', \, J]
$$
 (3.18)

donde i indica que el origen del CP, esta en el hueco i,  $G'$  pertenece a  $\partial h_{1}$ , j indica que termina en el hueco j,  $Q_{k}$ pertenece a  $\partial h$ , y a j se le da el valor de cero cuando el conector parcial teralna en *8R.* 

Al terminar el preproceso, el número de conectores parciales es igual al número de huecos, ver figura 3.21b donde los conectores parciales CP<sub>1</sub> CP<sub>2</sub> y CP<sub>3</sub> fueron creados, transformando la región multiplemente conectada a una simplemente conectada. El algoritmo de descomposición transflere el control al algoritmo de división de regiones no convexas, quien lleva a cabo la subdivisión de la región recursivamente y construye una lista de huecos:

$$
H = [\lambda_1, \lambda_2, \dots, \lambda_k]
$$
 (3.19)

donde k es el número de huecos, A, contiene un número entero que corresponde al ordenamiento de los huecos tal que:

$$
y(b_{\lambda_1}) \leq y(b_{\lambda_2}) \leq \ldots \leq y(b_{\lambda_k}) \tag{3.20}
$$

donde b, es el vértice más bajo del hueco i, y y(b,) es el vértice más alto. Tomando en cuenta (3.20), la lista de huecos para la figura 3.21b es:

$$
H = [3, 2, 1]
$$

como se aprecia el orden es de menor a mayor.

Después del preproceso, la discretización de la región se inicia con la revisión de los huecos de la región y se construyen los demás conectores parciales, así se toma el vértice menor  $\mathbf{b}_{\lambda}$ , y un conector parcial se construye entre este vértice y uno de 8R. Cuando este proceso se lleva a cabo en la región de la figura 3.21b se completa la primera cadena, Cd., que la divide en dos subregiones. La cadena creada contiene el indice de todos los conectores que la forman por lo que Cd, de la figura 3.21b es:

$$
Cd_{1} = \{4, 3, 1\}
$$
 (3.21)

los conectores parciales son ordenados de Q' a G', con esta operación se crearán nuevos circuitos a lo largo de la cadena. La nueva subregión, zona a la izquierda de Cd., se examina por el mismo proceso, si ésta contiene un hueco una nueva cadena es construida y el proceso se repite hasta que la subregión resultante no contenga más huecos.

Una vez que la subregión no contiene más huecos es procesada por los algoritmos de división y triangulación. Esto se muestra en la figura 3.21b donde. la zona sombreada es una subregión simple no convexa. Después de la triangulación de una subregión, todos los nodos de los conectores parciales que forman a la última cadena se reordenan. El reordenaalento reverslvo lleva conslgo en la orlentaclon de la cadena el deflnlr una nueva subregl6n y un nuevo clrculto.

En la figura 3.21b, después de reordenar  $FC_{\alpha}$  y  $FC_{\alpha}$  la nueva subregión activa será la zona que se halla entre Cd, y Cd<sub>2</sub>, también la subregión sombreada es removida y como Cd no es más necesaria el indice global de las cadenas es disminuido en uno.

El algoritmo de descomposición acepta dos argumentos: N, un nodo actlvo, y r el lndlce de las cadenas que se lncreaenta conforme se crean las cadenas y disminuye cuando estas son reordenadas, por lo cual cuando r obt lene el valor lnlclal, de cero, se da por terminado el proceso de descomposición.

#### 3.8.4 Triangulación de regiones convezas.

En lo sucesivo una regi6n activa será referida como R(N) y su frontera como *aR(N)*, donde N es un nodo activo. En el proceso de triangulación algunos nodos activos son hechos inactivos y nuevos nodos activos son generados, este proceso mantiene a la región sin triangular activa. Asi, la región R(M), mostrada en la figura 3.22 es activa en evolución la cual disminuye conforme los triángulos son generados. Además, un triangulo puede ser generado en cualquier lugar de BR(M), e inmediatamente después la región restante se convierte en activa, de esta manera uno o dos elementos son separados de la región.

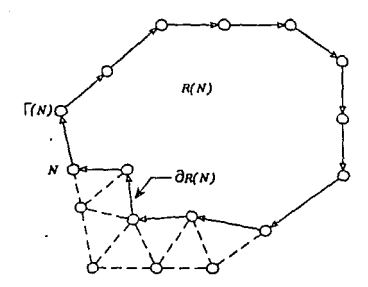

 $Fig.3.22$  Evolución de una región activa.  $R(N)$ , durante la triangulación.

la estrategia para triangular es coaenzar por un nodo actlvo  $W_i$  y calcular el ángulo interior correspondiente,  $\boldsymbol{\theta}_i$ , de acuerdo a la magnitud de 8, dos tipos de operación tienen lugar: la primera consiste en la inserción de un punto por medio del algoritmo *blsectar*; en el segundo, se genera un triángulo con la unión de dos puntos nodales que cierran un angulo este proceso se realiza por medio del algoritmo cerrar, figura 3.23. En ambos casos las listas adyacentes de dos o más nodos son alteradas, esto se realiza mediante el algoritmo alterar.

El algoritmo *alterar* se encarga de cambiar la lista nodo-nodo adyacente para ambos nodos M<sub>1</sub> y M<sub>1</sub> tal que:

$$
\Gamma(H_1) = H_1 \qquad y \qquad \Gamma(H_2) = H_1
$$

Con referencia a la figura 3.23 para ambos casos cerrar y bisectar las alteraciones de la lista nodo-nodo adyacente son llevadas a cabo en la secuencia stautente:

$$
\text{para certain:} \qquad \qquad \text{ALTERAR}(N_{\text{L}}, N_{\text{L}}) \qquad (3.22)
$$

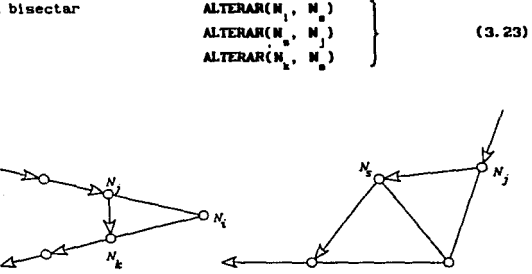

Cerrado

**Bisectado** 

Fig. 3.23 El cambio de dirección esta marcado por el proceso alterar que modifica la lista nodo-nodo adyacente durante la triangulación.

Por lo tanto, el algoritmo bisectar crea un nuevo nodo activo, M., y transforma a M. en un nodo inactivo. Similarmente el algoritmo de cerrar hace a  $N_i$  inactivo (tal que  $\Gamma(W_i) = N_i$ ) mientras que  $M_1 \times M_k$  permanecen activos.

Por cada nuevo triángulo que se genera la lista elemento-nodo advacente se incrementa, también se tiene una secuencia mimilar para adicionar y alterar la lista nodo-elemento adyacente. Para completar el proceso de bisectar o el de cerrar, el generador de mallas se mueve haçia el siguiente nodo activo N y se continúa con el proceso. El último triángulo de la malla es el único con tres nodos activos, el proceso de triangulación se concluye cuando este triángulo se genera.

En un nodo activo  $M_i$ , el ángulo interior  $\theta_i$  se calcula, y dos angulos limite  $\beta$ , y  $\beta$ , se preseleccionan, tal que  $\beta$ , <  $\beta$ , si  $\theta$ , < B, entonces el algoritmo cerrar se emplea y un triángulo se genera con la unión de los dos nodos adyacentes al nodo activo. Si,  $\beta$ , <  $\theta_i$  <  $\beta_o$ , entonces se llama al algoritmo bisectar, con lo cual un nuevo nodo es insertado y dos triángulos se generan.

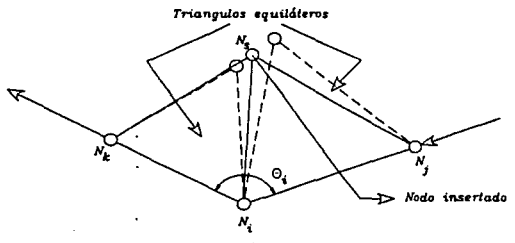

Fig.3.24 Inserción de un nodo.

El algoritmo cerrar es un proceso puramente de cambio en las listas adyacentes, pero para bisectar, donde se insertó un nodo, se necesitan algunos conceptos de distancia y ángulo, como se auestra en la figura 3.24, dos triángulos equiláteros son construidos entre el ángulo 0, que encierra a dos bordes. El punto medio de los dos triángulos es tomado como el nuevo nodo, N., éste es aceptado o rechazado de acuerdo al siguiente criterio: se calcula a  $V_1$ , una subserie de los nodos activos ,  $\partial RP$  , como el conjunto de nodos visibles para  $\mathbf{M}_{i}$ , con éstos,  $\mathbf{M}_{i}$  se acepta si la distancia entre éste y cualquiera de los nodos  $\mathbb{N}_{\underline{v}} \in \mathbb{V}_{\underline{v}}$  satisface la siguiente relación:

$$
Dist(N_1, N_1) > \alpha \text{ Avg}(N_1); \qquad M \in V
$$
 (3.24)

Donde Dist es la función distancia, y « es una constante real que vale 0.5 y

$$
Avrg(M_1) = \{Dist(M_1, \Gamma(M_1, 1)) + Dist(M_1, \Gamma(M_1, \Gamma(M_1, -1)) \}
$$
 (3.25)

De otra manera N es rechazada y el generador se mueve al siguiente nodo activo  $N_c = \Gamma(N_c)$ , ver figura 3.25. Si ninguno de los nodos activos de ORP son adecuados para los algoritmos cerrar

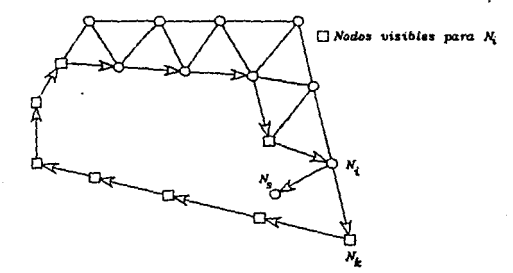

Fig.3.25 Se examina at nodo  $N_g$  para ser aceptado.

y bisectar entonces se divide a la región por medio del algoritmo de división, de esta manera se crearán nuevos ángulos. Si la primera subregión tampoco es adecuada para llevar a cabo los procesos de bisectar o cerrar; la subregión es nuevamente dividida por el algoritmo de división.

#### 3.6.5 Sunvizado de la malia.

Comunmente, los algoritmos de generación de mallas con elementos triángulares, al terminar el proceso de discretización para lograr una mejor aproximación de los elementos a la forma equilátera, le dan un acabado o suavizado a esta como último paso. En el caso de este algoritmo ese paso se extiende al aplicarlo durante el proceso de triangulación.

Se dan los acabados a la malia de dos maneras, en caso de nodos inactivos moviendo el nodo al centro gravitacional del

poligono que se creó por sus nodos adyacentes. Para nodos activos, se construyen triángulos equiláteros usando sus nodos adyacentes. ver figura 3.26, y entonces se mueve el nodo activo al centro

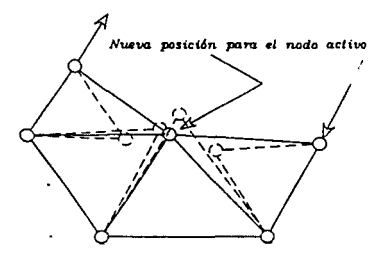

Fig.3.26 Suavizado de malla para un nodo activo.

gravitacional de los vértices de estos triángulos equiláteros. El proceso de suavizado solo se utiliza dos veces durante el mallado. lo cual es suficiente para nuestros propósitos.

Sin las listas adyacentes, el proceso de acabado puede ser computacionalmente costoso. La rapidez esta dada por la facilidad con la cual se puedan identificar los nodos adyacentes de cualquier nodo. Esta información esta disponible simplemente tomando la lista nodo-nodo adyacente.

## CAPITULO 4

## DESCRIPCION DEL SISTEMA DE **GENERACION** AUTOMATICA DE MALLAS.

De los algoritmos analizados en el capitulo anterior se han seleccionado dos. genera mallas con elementos uno que cuadrangulares y el otro con elementos triangulares. Estos algoritmos han sido implementados en un programa gráfico que automáticamente genera estas mallas. Primeramente, se analizan las características del lenguaje C que se utilizó para programar estos algoritmos, y en segundo lugar se detalla la arquitectura de los principales módulos que forman al programa de generación automatica.

#### 4.1 El lenguaje C.

El lenguaje de programación C fue diseñado e implementado por Dennis Ritchie en 1972 en los laboratorios Bell. C fue desarrollado para programadores de sistemas quienes necesitan un lenguaje de alto nivel, como Fortran o Algol, con la eficiencia de un ensamblador de bajo nivel.

Decir alto o bajo nivel no necesariamente implica ventaja o desventaja, sólo se refire a ciertas características de cada lenguaje. Asi un lenguaje de ensamblador esta encaminado a pensar en términos del hardware de las máquinas mientras que para un lenguaje de alto nivel permite desarrollar el código fuente en

terminos más aproximados al problema que el programador quiere resolver.

C es, relativamente, un lenguaje de bajo nivel pero tiene las caracterlsticas de un lenguaJe de alto nivel y esto se puede notar en el número de operadores y la facilidad con que se pueden administrar todos los recursos de una PC.

Si se mira por primera vez un código fuente y se esta familiarizado únicamente con un lenguaje de alto nivel, puede pensarse que es complicado por su aspecto extraño. Sin embargo, no es así, algunas características que se mencionarán en los párrafos siguientes, determinarán el porque C es un lengua.je adecuado para satisfacer las necesidades especiales que el HEF requiere.

### 4.1.1 Caracteristicas.

Con el uso creciente de las coaputadoras se ha tenido la necesidad de desarrollar software para satisfacer diferentes tareas en las que estas máquinas pueden ayudar al usuario. En los Oltiaos al\os, los usuarios se han lncllnado por el lenauaJe C para desarrollar el software que necesitan, ya que brinda caracteristicas que otros lenguajes no ofrecen, tales como:

Bloques estructurados. - Los programas en C constan de bloques de sentencias llamados funciones. Cada función esta claramente definida y realiza una tarea especifica. Asimismo con esta estructuración el programa se puede escribir y leer rapidamente.

Rapidez.- Los programas en C son ejecutados con una mayor rapidez en relación con otros lenguajes. Esto es muy marcado cuando se emplea en los sistemas operativos MS-DOS y UNIX, ya que estos han sido desarrollados en lenguaje C.

Versatilidad. - C es usado para escribir, virtualmente, todo tipo de programas tales como sistemas operativos, complladores, ensambladores, editores, aplicaciones a programas, animaciones gráficas, programas de negocios y aplicaciones científicas.

Portabilidad. - Un programa escrito en C para una coaputadora puede ser transportado a otra con pocos caablos o inclusive sin ninguno.

Código compacto.- El tamaño del programa generado en C es, generalmente, menor que el obtenido en otro lenguaje.

Por las caracterlstlcas citadas el lenguaje C ha eapezado a emplearse con mayor frecuencia en diferentes áreas para deaarrollar programas aplicados a la ingenieria.

#### 4.t.a Funclonaalento.

Un breve repaso de C afirmará lo dicho en párrafos anteriores obtiendo un conocimiento elemental que permita comprender el c6cllao fuente del anexo A, pero •ln llegar **a** ser un curso de lenguaje C, para más información consultar a Kassab o Schildt. Iniciaremos con el análisis de un código fuente en este lenguaje.

Como se muestra en la figura 4.1, un programa en C consiste de un preprocesador dlrectlvo, de declara.clones de variables y funciones, del cuerpo de una función principal ( $main()$ ), y de comentarios y otras funciones.

Una venta.ja única de C es el preprocesador directivo que es un proceso lnlclado antes que el archivo fuente coalence **a** ser compilado, es decir antes de ser transformado de un código fuente a un lenguaje maquina.

El preprocesador realiza varias tareas importantes tal como incorporar el contenido de otro archivo en el programa C (con el directivo #include). Es común que un compliador contenga una llbrerla de runclones estandar y la unera de tener acceso a el las es por medio de este directivo. También en este preproceso se puede condicionar la adlc16n de archivos eapleando los directivos llf y lelse.

llnclude<stdJo. h> *Winclude*<math.h><br>#define PI 3. **Preprocession \*define PI 3.141592654**<br>\*define CUADRADO(x)(() directive •del'Jne *CllADRAIJO(Jr) ((Jr)•(Jr))*  declaracldn de double area: variables y double area\_de\_clrcuJo(double); funciones -Jn() función principal double radio; prlntf(''\n radJo *del* cJrcuJo?\n") cuarpo de<br>uma función scanf'("Xlf'', &radlo);  $if(radlo \le 0) \text{ exit}(0);$ o area • *•re•\_de\_clrculo( radlo);*  ••ntenclu prlntf("Area de cJrculo, con radJo  $xf = xf\n\cdot n$ , radio, area); J. /• --------------------------------•/ comentarios double area de\_circulo(doble r) ol,... *(* return(4.0 • *PI* • *CllADRADO(r));*  funciones

fig.  $4.1$  Estructura general de un programa en  $C$ .

El directivo #define se utiliza para reemplazar una serie de caracteres por otros que corresponden a una misma variable o un arreglo. Además, se emplea en pequeñas funciones, como se muestra en la figura 4.1, donde los paréntesis extras alrededor de los par6aetro• son necesarios para una sustltucl6n adecuada. A esa clase de directivos también se les llama definiciones macros, y se utilizan frecuentemente para mejorar la velocidad de los programas y se reduce el tamaño del código.
La declaraclón de varlables y funclones es de acuerdo al tipo de datos que se almacenen o manejen durante el programa. Todas las Yarlables deben de ser declaradas antes de usarse, especlflcando la clase de al macenamiento (extern, auto, static y register) y el tipo de la variable (entero: int; punto flotante: float y caracteres: char). Las declaraciones de variables y funciones hechas fuera del cuerpo de la funclón son conslderadas globales, esto slgnlflca. que se puede tener acceso a ellas desde cualquler función y que su tiempo de " vida " será mientras dure el prograaa.

Las variables que se declaran dentro de una fucl6n tlenen " vida " sólo mientras que ésta es llamada. Así, el valor alacenado se perdera cuando termlne el objetivo de la función y el espacio de memoria ocupado estará disponible para otra variable.

Analizando la forma de una declaración como la mostrada en la figura 4.1, se puede observar que tiene la siguiente anatomia:

clase-de-almacenamiento tipo-de-dato nombre-de-la-variable;

Dentro de las declaraciones el nombre-de-Ja-variable no solo se refiere a un número de caracteres que definen a la variable sino que también se incluyen: el *arreglo* (agrupación de elementos de un mismo tipo), el apuntador (mimacena la dirección de una variable), la estructura (es una colección de datos de tipo mixto). la función (el tipo de dato que regresa al ser llamada) y la union (son datos de diferente tipo pero que comparten la misma Area de memoria).

El cuerpo de una función contiene declaraciones, expresiones y sentencias que son locales. Las sentencias son aquellas que controlan el flujo de la eJecucl6n y el uso de las variables previstas por las expresiones. Una expresión esta foruda por

operadores, variables, y llamadas a funciones.

C tiene una serie de operadores para la comparación aritmética y lógica y también para asignar valores, como otros lenguajes, pero además provee dos operadores poco usuales que son para el incremento y decremento de variables. El operador de incremento ++ adiciona 1 a la cantidad sometida a éste y el operador -- substrae 1 de la misma manera. Estos operadores pueden ser usados como prefijos o posfijos a una variable, de esta forma para el incremento en una unidad es \*\*variable o variable\*\*. Esto se utiliza comunmente en los ciclos for, por ejemplo: for(i=1;  $i \leq 10;$   $\leftrightarrow i$ ) y for( $i = 1;$   $i \leq n10;$   $i \leftrightarrow j$ . En el primer caso, i se incrementa antes de emplearse, de esta manera tiene un valor inicial de dos mientras que en el segundo caso, es incrementada después de ser usada iniciando el ciclo con un valor de uno. C incluye una forma de asignación para actualizar una variable basada en un valor común por ejemplo la expresión v+=1 es equivalente en otros lenguajes a  $v = v + 1$ .

C tiene operadores condicionales  $(?, :)$ , que evaluan y asignan a verdadero o falso. C permite múltiples asignamientos en una sentencia con el operador coma (,) el cual combina dos expresiones en. una, por elemplo:  $for(i=0, j=3; i<8; i++)$ , Estos operadores, no solo hacen sentencias compactas sino que también incrementan la rapidez de ejecución.

C provee una serie de sentencias condicionales, ciclos y transferencias de dirección. La sentencia estandar de toma de decisión *if-else* es similar a la empleada en Fortran pero C ofrece otros tipos de ciclo.

El ciclo condicionado puede ser declarado usando al principio de éste: while, o al final usando do-while. C provee un ciclo for en el cual las variables se inicializan al principio del ciclo, de la misma manera que en el ejemplo anterior.

C provee tamblén tres sentenclas de transferencla de control incondicional: break, continue, y goto. Que se utilizan cuando es necesario salir de un ciclo sin comprobar sus condiciones. Esta construcción permite al programador controlar el flujo del programa. Aunque la sentencia goto existe es poco común su utilización ya que se ha establecido que no hay situaciones de programación que requieran su uso, además el código fuente tiende a volverse confuso e ilegible.

El fin de una sentencia está marcado por un punto y coma. Adlclonal.ente con el prop6slto de facilltar la lectura del programa fuente, un desplazamiento adecuado hacia la derecha, sanarla, se reallza en cada linea según su relación entre ellas.

Co90 en otros lenguajes, se pueden realizar *comentarlos*  durante la edlc16n del código fuente que describan el objetivo de una sentencia o bloque de sentencias, donde el comentario se establece entre /\*....<sup>8</sup>/ como se indica en la figura 4.1.

En general los programas en C están formados por otras funciones aparte de la principal  $(\text{main}())$  que son equivalentes a las subrutinas en Fortran. La ejecución del programa comienza en la función principal y transfiere el control hacia las otras funciones. El inicio y final de las funciones esta representado por las llaves "(" y ")", respectivamente. Una característica de las fuciones es la recursividad que consiste en la posibilidad de llamarse asi mismas y que se empleará en los algoritmos que se 110strarán.

Una función en C se accesa por su nombre, seguido por un paréntesis, dentro del que se listan sus argumentos sin la necesidad de la declaración *CALL* utlllzada en Fortran.

En general, estas son algunas caracterlstlcas del lequaJe de

programación C que ayudarán a entender el pseudocódigo en que estan desarrollados los algoritmos descritos en el capitulo 3.

### 4.2 Organización del sistema gráfico.

El sistema gráfico de generación de mallas para el método del elemento finito, esta formado por los dos algoritmos descritos en el capitulo tres, uno generá elementos cuadrangulares y el otro elementos triangulares. El usuario puede seleccionar el tipo de elementos para el problema que desea resolver. A continuación se describen los algoritmos empleados en el sistema gráfico con un pseudocódigo en lenguaje C que da a conocer la manera en que se implementaron las técnicas y procesos del capítulo 3. Para más detalle al respecto en el anexo A se presenta el código fuente de estos algoritmos.

Veamos primero los módulos que forman al programa en C de los elementos cuadrangulares:

Leer().- El objetivo de este proceso es proporcionar los datos necesarios para generar la malla con elementos cuadrangulares, para ello la región debe dividirse en subregiones, formando una red cuadrilátera regular como se explicó en el inciso 3.5. l; se definen los nodos con sus respectivas coordenadas que componen a cada subregión. Estos datos son almacenados en los arreglos adecuados para su utilización posterior.

leer() { JntroducJr *las* coordenadas de cada nodo; Introducir los nodos iniciales de cada elemento: almacenar *los* datos para su utilizacion posterior;  $\mathbf{r}$ 

Etiqueta\_amignada().- Una vez que los datos iniciales son introducidos y aluacenados, se definen los niveles de subdivisión de cada subregión y se asigna una etiqueta de subdivisión a los nodos lnlclales, como se describe en el lnclso 3. S. 2. El algoritmo, elige el nivel de subdivisión máximo de las subregiones que comparten un nodo, si es sólo una subregión, se toma este nivel como máximo. El nivel de subdivisión máximo es la etiqueta aslgnada a los vértices de las subreglones que comparten al nodo.

Para el proceso anterior es necesario ldentlflcar cuales son las subregiones que comparten un mismo nodo y almacenarlas con el nivel Mxlmo de subdlvislón para este nodo. El proceso se lleva a cabo por medio del procedimiento etiqueta\_asignada().

```
et iqueta_asignada()
```
(

```
Jntroducir el nivel de subdJvJsión de cada subregidn; 
definir memoria dinámica;
for(i=1; i<=número de nodos; i++)
( 
    for(j=1; j\leq número de elementos; j++)for(k=l.: 1<<4; l<++) 
         ( 
             buscar los elementos que comparten
                                      un mlsmo nodo; 
             buscar el nivel de subdivisión taáxlmo; 
    for(k=O; k<número de elementos que comparten 
                al nodo l; k++) 
    €
        asignar etiquetas a los vértices del nodo i;
                                           \prime ver fig.3.11 \prime\prime,
}<br>for(i=1; i<=nùmero de elementos; i++)
( 
    JnJcJalJzar arreslo para nodos adyacentes; 
for(i=1; j \leq m)múnero de nodos; j \leftrightarrow j( 
    buscar los nodos advacentes a cada nodo i:
```
I• fln de etlqueta\_asJgnada •/

Extension admisible().- Durante el proceso de discretización se realizan una serle de subdivisiones que son controladas únicamente por las etiquetas asignadas a los vértices, por esta razón se debe tener especial cuidado con estos valores. En el inciso 3.5.3. se define una extensión admlsible, donde se revisa que las etiquetas asignadas a los vértices sean adecuadas, ver figura 3. 14, ya que como algunos bordes son compartidos por dos subregiones es necesario que los nodos generados en estos bordes sean compatibles con las dos subregiones. Además, es necesario que los nodos adyacentes a un nodo par sean impares y viceversa. Esta última condición se debe tomar en cuenta al introducir los datos en la función leer().

```
extension_admisible()
```

```
( 
    for( J•J; J<= número de nodos; J++) 
    ( 
        lf( 1 es par) 
        ( 
             if(s) la etiqueta par asignada es cero)
             ( 
                 tomar para el grupo par el valor de 0.5;
                 tomar para el grupo Jmpar el valor de O.O; 
             eJse /• si el valor asignado a Ja etiqueta •/ ( /• del nodo J. no es cero •/ 
                 tomar para el grupo par el valor
                               de Ja etJqueta asJinada; 
                 tomar para eJ grupo impar eJ valor 
                               de la etiqueta asignada;
             λ,
        else /* les par */
             lf(sl Ja etJqueta impar asJgnada es cero) 
             ( 
                 para ei grupo Jmpar asignar O. S: 
                 para el grupo par asignar 0.0;
             eJse /• sl la etiqueta asignada no es cero •/ ( 
                 para el grupo impar asignar la etiqueta de l: 
                 para el grupo par asignar la etiqueta de i;
         } 
    I• fin de for •/ 
I• para el grupo impar revisar las etiquetas asJgnadas por el 
   valor de 0.5 para cambiar a uno o a cero
    for(l=J: J<=número de nodos: l++) 
     ( 
         If(si el grupo impar i es igual a 0.5)(
```

```
for(i=1: i \leq mimero de nodos advacentes a i: i \leftrightarrow bIf (s) algún nodo advacente a i
                           es mayor que 0.5)
                  ł
                      cambiar el grupo impar de 0.5 a 1 en i:
                      break; /* pasar a i+1 */
                  À
                  else if(si paso por todos los nodos adyacentes sin
                            encontrar un valor mayor a 0.5)
                  \overline{t}para el grupo impar de i asignar
                      el valor de cero;
                      impare++: /* número de ceros
                                    del grupo impar
                                                           "
                  \mathbf{r}\lambda\lambda\prime para el grupo par: \prime\primeIf (si en el grupo par i es igual a 0.5)for(j=1; j< mumero de nodos adyacentes a j; j++)
             \overline{1}if(si hay algún nodo adyacente a i que sea
                     mayor de 0.5)
                  €
                      asignar al grupo par i el valor de 1.0
                      break: /* continuar con i+1 */
                  Y.
                  else if(si no encontro un valor mayor a 0.5
                           en los nodos advacentes)
                  ł
                      asignar al grupo par i el valor de cero;
                      pare++; /* número de ceros del grupo par */
                  Þ
             \lambda\frac{1}{4} /* fin de for \frac{1}{4} */
    if(si el múmero de ceros es mayor en el grupo par)
         tomar al grupo par como extensión admisible;
    else
         tomar al grupo impar como extensión admisible;
} /* fin de extensión_admisible */
```
kan kalend

€

,

 $\overline{\mathbf{f}}$ 

Subdivide\_paralelo().- Una vez que las etiquetas asignadas a cada vértice de las subregiones son compatibles, se inicia la subdlvlsl6n de cada reg16n en forma paralela. es decir se divide una subreglón en cuatro o tres partes y no se volveré. a subdlvldir hasta no hacerlo con toda las subreglones. De esta manera si la etiqueta máxima de la red cuadrilátera regular es tres. pasara par la serle de subreglones ese número de veces. El procedlmlento Subdivide paralelo() administra los procesos de subdivisión balanceada y no balanceada aslalsmo el fln del proceso de dlscretlzac16n.

```
subdivide_paralelo()<br>Ando
    { do 
    { 
         for( !al; J<=número de eleaentos; J++) 
         { 
             inicializa al contador de número de ceros:
             for(j=1; j<=4; j++){ 
                  .almacena al nodo del vértice; 
                  almacena la etiqueta del vértice:
                  almacena coordenadas del vértice;
                  If (etiq == 0)cuenta el número de ceros;
                  else 
                  { 
                      vértice diferente de cero;
                      elemento en que se encuentra; 
                  À
             ۰
             if(n\text{`n`n`ero de ceros de' i ele<b>me</b>nto <math>\Rightarrow</math> 3)subdivide I(vertice, elemento); /* hay una
                                                       et iqueta diferente<br>de cero = "/
                                                       de cero
             else lf( número de ceros •• 4) 
                  contar++; /* el elemento ya no puede ser dividido
                                 llevar su registro
              eJse 
                  subdivide_2(); /* hay dos o tres etiquetas
                                       diferentes de cero •/
         }/• fln de for l w/ 
         lf(contar es diferente al número de elementos)<br>{
              JnlcJaJ.Jzar variables para el nuevo nJveJ de 
             dJvJsJdn; 
              cambiar nivel de almacenamiento;
         <sup>}</sup>
         else 
         ·< 
             el proceso de generar elementos cuadrangulares 
              termino;
```
exit: /\* saiir del proceso \*/ A, }while(1) /\* ciclo infinito \*/" }/\* fin de subdivide paralelo \*/

Subdivide\_1().- Este algoritmo se encarga de la subdivisión no balanceada, como se explica en el inciso 3.5.5. Se aplica en las subregiones donde hay únicamente un vértice diferente de cero. figura 3.13.

```
subdivide 1()
\mathbf{f}almacena la etiqueta diferente de cero:
    for(1=1; 1 \leq -4; 1 \leftrightarrow)nod[i] almacenamiento local de los nodos en proceso;
        coord[1][0] coordenada en x;
        coord[i][1] coordenade en v:
    x
    calcular las nuevas etiquetas:
    calcular las coordenadas de los puntos medios de cada borde:
    calcular las coordenadas del punto central:
    linea 1:
                 /* traza las lineas que dividen al elemento*/
    line 22linea 3:ampliar memoria dinámica;
    almacenar los valores calculados:
    aumentar el número de elementos globales en tres:
} /* fin de subdivide_1 */
```
Subdivide\_2().- Este algoritmo se encarga de la subdivisión balanceada, como se explica en el inciso 3.5.4. Se aplica en las subregiones donde por lo menos dos vértices no adyacentes, son diferentes de cero. figura 3.12.

```
subdivide_2()
    for(i=1; i \le 4; i \to \cdot)calcular etiquetas de esquinas;
    for(i=1; i \le 4; i \to \cdot)calcular etiquetas de puntos medios;
```

```
for(i=5; i<9; i<1++)calcula etiqueta central:
    for(i=1; i \leq 4; i++)calcula la coordenada de los puntos medios de cada borde:
    for(I=5; 1<7; 1++)4
        calcula coordenadas centrales:
    for(k=5; k<9; k++)linea: /* lineas que dividen al elemento */
    ampliar memoria dinámica:
    almacenar los datos calculados:
    numero rostros+=4 /* aumento en elementos globales */
\frac{1}{4} /* fin de subdivide 2 */
```
Los procedimentos siguientes pertenecen al módulo que genera las mallas con elementos triangulares y corresponden al inciso  $3.6.$ 

 $Larr() = En este procedure the Introduction loss dates necessary.$ para el proceso de discretización con elementos triangulares. Los primeros datos son el número de nodos iniciales y el de huecos. Con esto se iniciliza la memoria dinámica para almacenar los bordes y coordenadas que se introducirán. También se determinan las coordenadas máximas y minimas de la región que se discretizará para su visualización gráfica en la pantalla. Con el número de huecos se aparta memoria para los conectores parciales y las cadenas.

```
leer()
   número de nodos iniciales;
   número de claros;
   crear memoria dinámica;
        para bordes;
        para coordenadas:
   for (i=1; i<=numbero de borders; i++)₹
        extremc(1,1)/* Nodo extremo uno */
```

```
78
```

```
extremo(1,2)<br>termino(1.1)
        ternino(1, 2)/" Nodo extremo dos 11/ 
                         /11 divJsJdn del extremo 11/ 
                         /• divJsJdn del extremo 211/ 
    for(i=1; j \leq n \text{where } d \in nodes; j \leftrightarrow k{ 
        x( l): 
        y(l)¡ 
        determinar xmin, xmax, ymin, ymax; /* rango de la
                                                      pantalla 11/ 
    Crear espacios para conectores: 
    if (mimero de huecos I = de cero){ 
        crear espacJo en el puntero global; 
         crear espacJo para los conectores parciales superiores; 
         crear espacio para el conjunto de conectores parciales
    for(1=1; 1\leq n \leq n \leq 0 \leq h \leq 1nodo que activa al claro i-esimo;
}/• fJn de tuncldn leer() •/ 
                                                             (cadenas);
```
Progresion().- Este procedimiento se basa en la expresión 3.7 del inciso 3.6.1. Su función es calcular el número de nodos y su ubicación en un borde o conector, según tamaño de elemento en cada uno de los extremos y la longitud del borde o conector.

```
voJd progreslon(nodo_uno, nodo_dos, dls_dos) 
     { ..-J; /• coordenadas del punto uno •/ 
    yl; 
    .r2; I• coordenadas del punto dos •/ 
    yZ; 
    101111; /• lona-Jtud del punto uno al dos •/ 
    revJsar condJcJones; 
    calcular proporcJdn de la progresldn: 
    calcular el mimero de divisiones;
    calcular los coeflclentes: 
    calcular las coordenadas;
    /• alucenar coordenadas •/ 
    Jncrementar el número de nodos globales,· 
    crear espacio para el nodo nuevo; 
    crear espacio para coordenadas; 
    return; /• regresar al Jugar donde se llamo a progreslon() 11¡
```

```
111fln de la función progreslon( J •/
```
Cond\_inic(). Una vez que se han introducido los datos de la región, es necesario establecer el número de nodos У su distribución en cada borde de la frontera los cuales activan la región que se va a discretizar; esto se realiza por medio del procedimiento progresion().

```
void cond inic() /* condiciones iniciales */
   for(i=1; i<=número de bordes; i++)
        /* recuperar informacion de los arregios globales */
        nl: /* nodo uno */
        n2; /* nodo dos */
        dxl; /* division nodo uno */
        dx2; /* division nodo dos */
        /" se calculan los nodos de cada segmento por medio
          de una progresión geométrica #/
        progresion(n1, n2, dx1, dx2);
        linea(nl, n2) /* trazo del borde en
                        el dispositivo gráfico */
```
} /\* fin de función cond\_inic() \*/

Prepoceso().- Este procedimiento se emplea cuando en la región hay huecos, su finalidad es crear las variables necesarias para su utilización posterior.

```
void preproceso() /* esta rutina se utiliza sólo si hay huecos */
    If(si el número de huecos es diferente de cero)
        localizar espacio para nodos máximos;
         localizar espacio para nodos minimos:
         localizar espacio para ordenar a los nodos máximos;
         localiza() /* busca a los nodos máximo y mínimo
                       de cada claro y ordena el arregio de
                       nodos máximos de mayor a menor.
                                                                ^{\prime}/* construir conectores parciales superiores */
        for(i=1; i \leq m)iero de huecos; i \leftrightarrow jnodol = nodo máximo del hueco;
             for(j=0; j<\equiv</math>numbero de huecos; j++)visibles(nodol); /* calcula los nodos visibles para
                                      el nodo máximo nodol.
                                                                      ^{\prime}
```

```
for(i=1; 1 \leq m \text{,} 1)<tomar eJ nodo v1s1ble con 
                               la distancia más corta (nodo co);
                 tomar como segunda opción al nodo con el
                                ángulo mínimo máximo (nodo co2);
             )<br>clave = determinar(nodo_co); /* de<mark>terminar a</mark> que
                                    región pertenece dicho nodo */
             lf(clave •• 3 o a cero) 
             \left(/" no existe o es erroneo dicho nodo tomar la
                                       segunda opción (nodo co2) */
                 node co * node co2;
                 clave = deterninar(node col;if( clave \equiv 3 o es igual a cero)
                      ERROR; 
             ) 
1f( clave •• 1) 
             \left(/• pertenece a Ja frontera •/ 
                 n_cadems++; /• Incremento en 
                                      el múmero de cadenas. */
                 CADNA(n\_cadenas, 1) = 1; /* conector parcial */
             ) 
             else lf(clave == 2) /* pertenece a una cadena
                                                      ya creada. •/ 
             \ddot{\phantom{0}}for(j=1; j\leq niaero de cadenas; j\leftrightarrow jJf(nodo_co •• lllN(J)) 
                           buscar el número de cadena<br>a la que pertenece;
                           incremento en el número de conectores;
                      ŷ,
             ) 
             for(j•J; j<• ramero de huecos; J++) 
                 buscar el número del hueco;
             /• •l•cenar lo• dato• del conector p.arcJal •/ COPUC J., J) • nodo del conector; 
             COPAM J., 2) • nodo adyacente al nodo_conector; 
             COPAR(1,4) = nodo adyacente al extremo opuesto;
             COPAR.( 1, 5) = ..i.ero de hueco; 
        } /* fin de for 1 */
    I• fln de Jf tt/ 
/• fJn de func:Jdn preproceso •/
```
Proceso().- El objetivo de este procedimiento es controlar el proceso de división de regiones por no ser convexas o tener algún hueco.

```
vold proceso() 
     ( 1.f( nú8ero de huecos es dJ.ferente de cero) 
        descomponer(); /11 descomponer la reglón en subreglones 
                                                 simples.
    else 
        dividir(): /* revisar que la región sea convexa */
    refInar(): /* suavizado final de la malla */
```
/• .fln de funclón. proceso •/

Descommoner().- Una vez que se ha determinado que en la región existen huecos se emplea el procedimiento descomponer $()$ , para su desarrollo se utilizó el inciso 3.6.3.

```
void descomponer(nodo activo)
( 
    Revlsar sl en Ja reglón hay un hueco; 
    Buscar los limites de la región;
    Comparar si los nodos del hueco se encuentran
                                     fuera de la región;
    Jf( número de huecos es diferente de cero)
    \overline{\mathbf{f}}Tomar el nodo máximo del hueco;
        Buscar el menor de los máximos:
        Buscar los nodos visibles para este nodo menor;
        Incrementar el número de conectores parciales:
        Tomar de los nodos visibles el de menor distancia:
        Buscar la cadena en donde almacenar el nuevo conector
                                                     parcJaJ: 
        Insertar en el conector parcJaJ nodos de acuerdo • Ja 
                distancia promedio de los nodos de los extremos;
        Revisar recursivamente si hay otro hueco en la región
                                                          resultante: 
    ,
    eJse 
         dividir(); /* revisar si la región es convexa */
    if(nümero de concctores == 0)reordenar la cadena en dirección reversiva:
    descomponer() /* Revisar si la nueva subregión tiene algún<br>hueco:
} /* fin de la función descomponer */
```
Dlvldlr().- Cuando la reglón no es convexa o las condlclones para

crear elementos son inadecuadas se emplea el procedimiento dividir(). Este procedimiento se basa en el inciso 3.6.2 del capltulo anterior.

voJd dJvJdJr() { revisar si la región es convexa;  $if(s)$  fue convexa) crear una nueva subregión activa dividiendo la regJdn no convexa; dividir(); /\* comprobar que *la región resultante*<br>sea convexa *llamando recursivamente* a la función dividir() *I• fJn* de Jf •/ mallar(): \*/ si es convexa triangular dicha región \*/  $\frac{1}{2}$  /\* fin de la función dividir() \*/

Mallar().- Cuando la región es convexa, el procedimiento mallar() es empleado para su discretización, Para el desarrollo de este procedimiento se utilizó el inciso 3.6.4. También dentro de mallar() se llaman a los procedimientos cerrar() y bisectar() de acuerdo al valor del ángulo.

```
vold mallar( nodo_activo )<br>{
    false_n = transferencia(node_ativo, -1)for(i; j){ 
         Jf( transCerencJa(nodo_actJvo, 3) •• nodo_actJvo) 
              break; /* si la región es un triángulo
                                     termina el proceso */
         I• Calcular el 4ftaUlo que forM el nodo •I an_Jnter Jor. • .tlJIUlo( nodo_anter Jor, nodo_act Jvo, 
                                                       nodo.,,.posterlor); 
         lf( an_JnterJor <• ANG_llN) I• ANG_llN • 85• •I 
          { 
          1 
              /* cerrar el ángulo */
              cerrar( nodo_anter Jor, nodo_act Jvo, nodo_poster Jor) clavel • 1: 
         else lf( an_JnterJor <= ANG_KY) l•ANG_lfY • 125• •I 
          { 
              I• Jnsertar un nodo ooevo •/ 
              bisectar( nodo_anterior, nodo_activo, nodo posterior);
              if(clavel t = 0) /* clavel es una variable global que
```

```
si su valor es diferente de cero el
                                 proceso de bisectar se realizó con
                                 exito.
                                                                 \mathbf{z}if(nodo_activo == falso_n)
                 Ł
                     /* se recorrieron todos los nodos sin
                        encontrar un nodo apropiado para
                        el proceso bisectar
                     dividir2(falso n, 0); /* dividir la región */
                     return: /mallar las subregiones resultantes */
                 ¥
        ¥
        else /* no encontró un ángulo adecuado */
            cluster = 0:
            If(falso_n == nodo_activo)
             Ł
                 /* se recorrieron todos los nodos sin econtrar
                                 sin encontrar un ángulo adecuado */
                 dividir2(falso n. 0);
                 return;
            <sup>1</sup>
        If (cluster 1 = 0)\sqrt{n} se llevo a cabo con exito cerrar() o bisectar()
             cambiar de nodo activo
             falso n = transferencia(nodo_activo, -1);
         \textit{nodo\_active} = transferencia(nodo_activo, 1);
    ) /* fin de for infinito */
} /* fin de función mallar() */
```
Cerrar().- Este procedimiento es empleado cumndo en el ángulo que forman dos nodos activos no es posible insertar un nodo, inciso  $3.6.4.$ 

```
void cerrar(n0, n1, n2)
    almacen(n0, n1, n2); /* inicializa y almacena a los nodos
                            n0, n1 y n2 y al elemento que
                                                       forman #/
    alterar(n0, n2); /" adiciona la lista nodo-nodo adyacente "/
    linea(n0, n2); "/ trazo gráfico de línea "/
    /* revisa si es posible realizar el suavizado parcial
                                                de la malla */
    check(0):
    \text{check}(n2):
) /* fin de la función cerrar() */
```
84

the contract

casta como africa do employente

Bisectar() .- Si en el proceso de discretización con mallar() dos nodos activos forman un ángulo cercano a 120. se inserta un nodo nuevo, inciso 3.6.4. Este proceso se realiza con el procedimiento bisectar().

```
void bisectar(nd0, nd1, nd2)
     /* rotar 60-contra las manecillas del reiol el primer lado
       para obtener las coordenadas del triángulo equilátero
       como en la figura 3.24
    ptr_rt = rotar(x1, y1, x0, y0, 1);
    x0 = xptr rtr
                       /* coordenadas calculadas */
    y0 = x(pt.r.t+1)/* rotar 60. con el sentido de las manecillas del reloj el
       segundo lado para obtener las coordenadas de este
    ptr_r t = rotar(x1, y1, x2, y2, -1);x2 = rptrrtt/*coordenadas del segundo lado */
    y2 = r(ptr_t+1);/* calcula el punto medio de los dos pares anteriores */
    x = (x^2 - x^0)/2 + x^0;
    ya = (y2 - y0)/2 + y0;
    /* calcular los nodos visibles para ndl con el fin de
       aceptar o rechazar el punto medio
                                                              \overline{a}vistos = visibles(ndl, transferencia(ndl, 1))
    acceptar = 0/" revisa que los nodos no se traslapen "/
    for(1=0; 1<1>modos visibles: 1++)acceptarr++٦
    if(aceptar == nodos visibles)
        /* no se traslapo con ningún elemento
           aceptar dicho nodo.
        nnodosg++; /* incremento en el número de nodos
                                                  slobales */
        definir espacio para el nuevo nodo:
        definir espacio para coordenadas:
        alterar(ndl, nnodosg); /* queda fuera de actividad ndl */
        alterar(nnodosg, nd2): /* activa nuevos nodos
                                                                  .,
        alterar(nd0, nnodosg);
         linea(nnodosg, nd0); /* traza en la pantalla los */
         linea(nnodosg, ndl); /* nuevos elementos.
                                                           ^{\prime}linea(nnodosg, nd2);
        /* almacena los dos elementos creados
                                                    .,
         alkacen(nnodesg, nd0, nd1);almacen(nnodosg, ndl, nd2);
         checar(nnodes); /* reliza refinamiento local */
         check(nd0):
         checar(nd2):clavel = 1 /* se realizó con éxito bisectar */
```

```
\lambdaelse
        cluster = 0: /* se trasiana con algún elemento */
\} /* fin de función bisectar() */
```
Se han presentado los procedimientos principales que se implementaron con base en lo expuesto en el capítulo tres. En el siguiente capitulo se exponen las aplicaciones gráficas efectuadas con el sistema gráfico de generación de mallas para el metodo del elemento finito.

# API ICACIONES

En este capitulo se presentan diferentes ejemplos de generación de mallas con elementos finitos triangulares y cuadrangulares utilizando los algoritmos que se describieron en el capitulo tres e implementados como se mencionó en el capitulo custro.

#### 5.1) Generacion de mallas con elementos cuadrangulares.

Para aplicar el algoritmo **aue** genera elementos cuadrangulares, se ha selecionado una región con frontera curva y con dos huecos en su interior. Además se puede refinar una subregión predeterminada y escoger diferentes niveles de refinamiento sin tener que comprobar la conformidad entre subregiones vecinas ya que esto es asegurado automáticamente por el algoritmo. En la figura 5.1 se muestran las condiciones iniciales de la región y la numeración asignada a cada subregión, para poder referirse a su ubicación. Los datos iniciales de la región (nodos de cada subregión y coordenadas de cada nodo), se listan en el anexo B

#### 5.1.1) Ejemplo 1.

En la figura 5.2 se observan las condiciones finales de la región discretizada que corresponde a un nivel de subdivisión

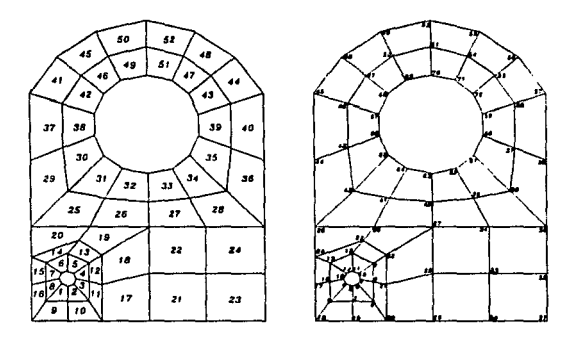

Fig 5 1 Condictones iniciales

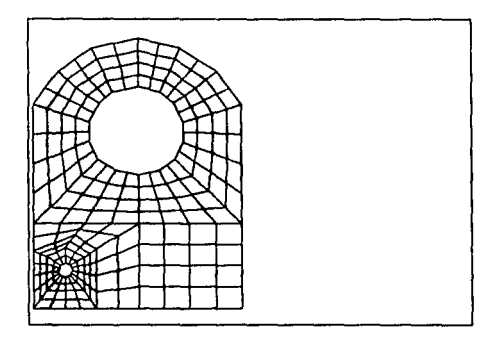

Fig. 5.2 Discretización uniforme, ejemplo 1. Se generaron 208 elementos y 250 nodos.

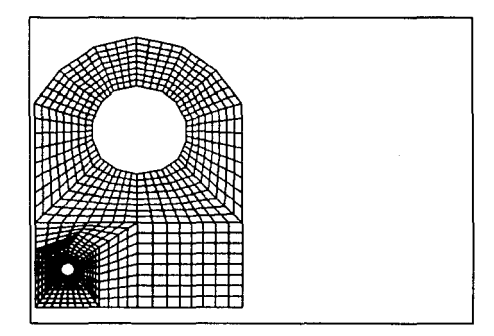

Fig.5.3 Discretización uniforme, ejemplo 1. Se generaron 916 nodos y *832* elementos.

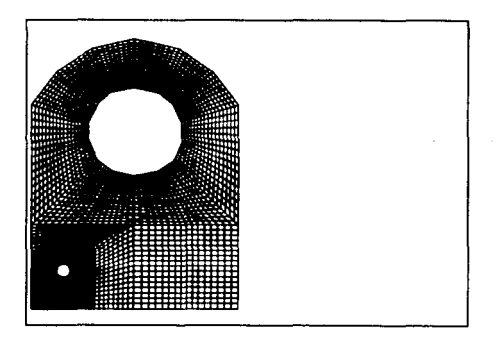

Fig.5.4 Discretización uniforme, ejemplo 1. Se generaron 3,496 nodos *y 3, 328 elementos.* 

uniforme igual a 1 para todas las subregiones. Con este dato se generaron 208 elementos y 250 nodos. Para la siguiente demostración se asigna a todas las subregiones un nivel de subdivisión 2, obteniendo una malla uniforme pero con elementos de menor tamaño que los generados anteriormente, como se muestra en la figura 5. 3. Con este dato se generaron 916 nodos y 832 elementos, Para la flgura 5. 4. se aslgna a todas las subrealones un nivel de 3 para dividir cada subregión en un minimo de 4<sup>3</sup> elementos. De est<mark>a m</mark>anera se obtienen 4<sup>3</sup>x 52 = 3,328 elementos y 3, 496 nodos.

#### 5.1.2) Ejemplo 2.

Para este ejemplo, sólo a la subregión 40, figura 5.1, se le asigna un nivel de subdivisión de 3. Como se observa en la figura 5.5, se obtiene un refinamiento local de esta subregión. Con este único nivel de subdivisión se obtuvieron 178 elementos y 200 nodos. y se observa que la condición de conformidad entre subregiones vecinas (cambio suave en el tamaño de los elementos), está asegurada automáticamente.

Se asigna a la subregión 23, figura 5.1, un nivel de subdivisión de 4, obteniendo 467 elementos y 504 nodos. El resultado se observa en la figura 5.6.

Por último se asigna el valor de cuatro como único nivel de subdivisión de la subregión central 22. figura 5.1. Los resultados gráficos se observan en la figura 5.7. En éste se generaron 687 elementos y 726 nodos. Estas tres ultimas figuras, son una demostración de refinamiento aislado de una subregión.

A continuación, se seleccionan cuatro subregiones vecinas (49, 50, 51 y 52), y se les asigna el valor de tres como nivel de subdivisión. Los resultados se observan en la figura 5.8. Notese

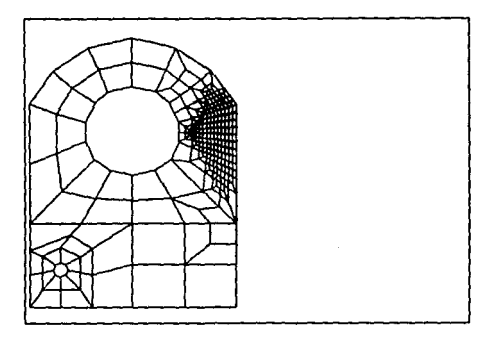

Fig. 5.5 Refinamiento local, ejemplo 2. Se generaron 200 nodos y 178 elementos.

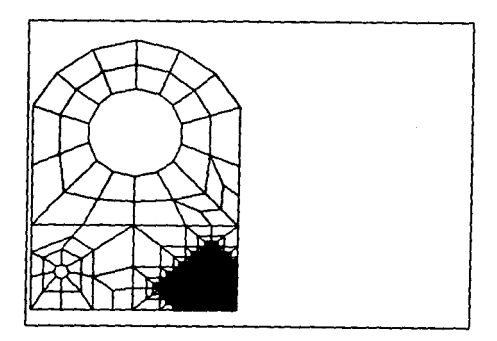

Fig. 5.6 Refinaniento local, ejemplo 2. Se generaron 504 nodos y 467 elementos.

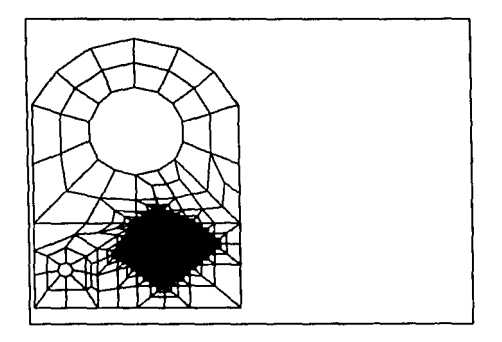

Fig.5.7 Refinamiento local, ejemplo 2. Se generaron 726 nodos y 687 elementos.

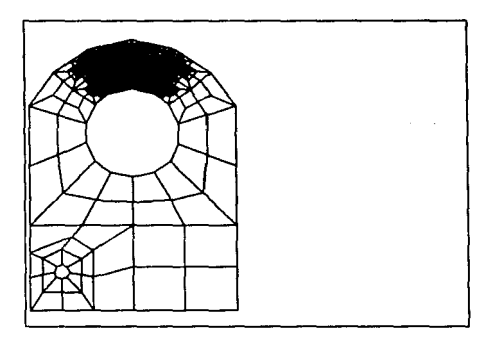

Fig. 5.8 Refinamiento local, ejemplo 2. Se generaron 436 nodos y 400 elementos.

-----

que la conformidad entre los bordes de las subregiones con nivel cero y cercanas al grupo, se asegura automáticamente.

5.1.3) Ejempio 3.

Para el ejemplo tres, se efectúm una combinación de diferentes niveles de subdivisión, éstos son distribuidos como lo indica la tabla siguiente:

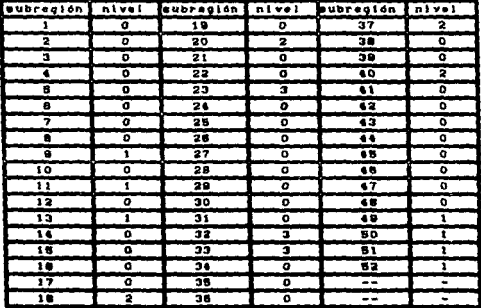

El dominio discretizado con los datos de la tabla anterior se muestran en la figura 5.9. Se generaron 393 elementos y 439 nodos. En este ejemplo se observa como se pueden combinar los niveles de subdivizion y su discretización uniforme; también se observa como influye sobre las regiones vecinas el refinado local.

#### 5.1.4) Ejemplo 4.

En este ejemplo también se varian los niveles de división pero ahora alrededor del hueco mayor. La distribución de los

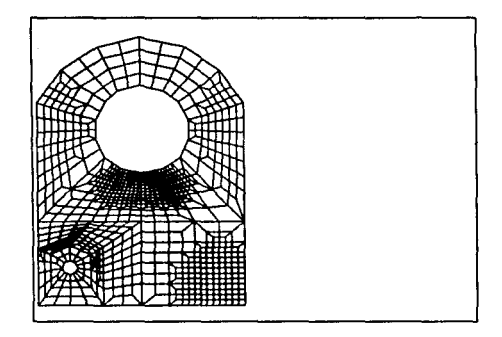

Fig. 5.9 Combinación de diferentes niveles de subdivisión, ejemplo 3. Se generaron 439 nodos y 393 elementos.

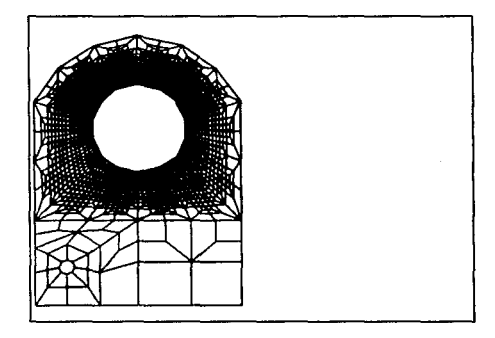

Fig.5.10 Refinamiento entorno de una región de interés, ejemplo 4. Se generaron l,499 nodos y J,400 elementos.

niveles de subdivisión de las subregiones se muestra en la tabla siguiente:

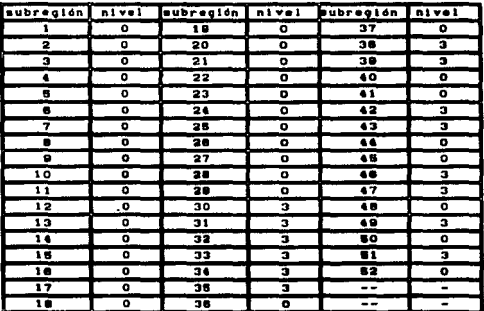

Con estos niveles se logra un refinamiento en las subregiones donde se espera que la variación de esfuerzos sean altos. Por ejemplo, en este caso la zona de interes es el hueco mayor. figura 5.10. Con los datos de la tabla anterior se generaron 1.400 elementos y 1.499 nodos.

#### 5.1.5) Ejemple 5.

En el ejemplo cinco, se utiliza tanto la generación de elementos uniformes como el refinamiento mayor de zonas particulares, Los datos de entrada se auestran en la tabla siguiente:

95

الموسيق الموسيق الموسيقية الموسيق الموسيق الموسيق الموسيق الموسيق الموسيق الموسيق الموسيق الموسيق الموسيق الموس<br>الموسيق الموسيق الموسيق الموسيق الموسيق الموسيق الموسيق الموسيق الموسيق الموسيق الموسيق الموسيق الموسيق الموس

**Contractor** 

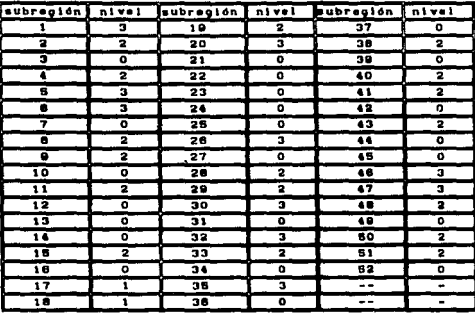

Los resultados gráficos se muestran en la figura S.11. Con estos datos se generaron 1,501 elemento y 1,633 nodos.

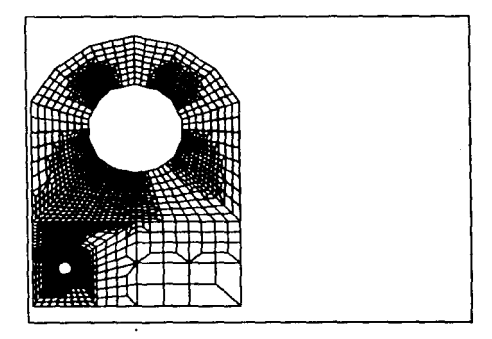

Fig.5.11 Discretización uniforme y refinamiento, ejemplo 5. Se generaron 1,633 nodos y 1,501 elementos.

#### 5.2) Generación de mallas con elementos triangulares.

Para la generación de mallas con elementos triagulares se estudian cinco tipos de regiones; la primera es convexa y fácil de dircretizar; en ésta se varia el tamaño de los elementos así como su concentración. La segunda región es no convexa por lo que como primer paso se dividen en una forma más adecuada para su dlscretizacl6n. La tercera regl6n tiene en su lnterlor una abertura siendo necesario utilizar el procedimiento *descomponer* del algoritao descrito en el lnclso 3.6.3, con el cual se obtienen subregiones adecuadas para la discretización. La cuarta región es una forma no convexa complicada, con vértices agudos y en la que se varian las concentraciones de los elementos. La quinta región y última de la serie es un circulo con el cual se comprueba la facilidad del elemento triangular para describir fronteras curvas.

## S.2.1) Ejemplo 1.

Para el primer ejemplo, se varió el templo de los elementos. conservando la forma de la región, en la figura 5.12 se muestra dicha región. Al iniciar la generación de elementos triangulares el primer dato es el *número de nodos* iniciales que corresponde al número de vértices de la frontera. De esta manera, por cada nodo inicial hay un borde. Por tal razón, el número de nodos iniciales corresponde al número de bordes necesarios n y el siguiente dato sera: borde n nodo1?, nodo2?, d1?, d2?. Por cada borde n se introduce el nodo de cada extremo (nodo1, nodo2), así como el tamaño deseado en cada extremo  $(d1, d2)$ ; los últimos datos son las coordenadas de cada nodo lnlclal.

Para el ejemplo de la figura 5.12 los datos que se introducen y su orden son los siguientes:

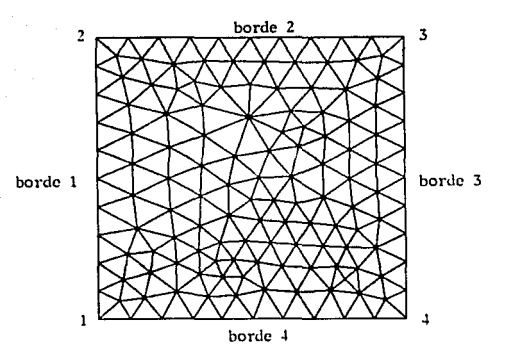

Fig.5.12 Discretización de una región convexa, ejemplo 1. Se generaron 142 nodos y 242 elementos.

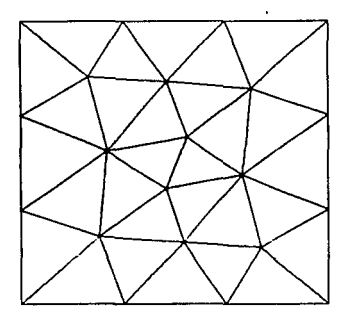

Fig. 5.13 Discretización de una región convexa, ejemplo 1. Se generaron 22 nodos y 30 elementos.

#### número de nodos iniciales 4

**Programs** 

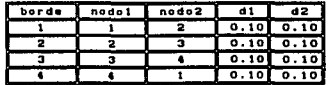

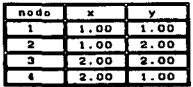

Como se puede observar en la figura 5.12. la numeración considerada en los nodos que describen inicialmente la f'rontera. es en el sentido de las manecillas del reloj, esta condición debe tomarse en cuenta ya que automáticamente se considera como región a discretizar aquel1a que se encuentra a la derecha del sentido en que se describió inicialmente el orden de los nodos.

En este ejemplo se asignó a los elementos un tamaño de O.1 de manera uniforme en todos los extremos. Tomando en cuenta que todos los bordes tienen una longitud unitaria el número de elementos que se generaron en cada uno es igual a diez. como se muestra en la figura 5.12.

Con este tamaño de elemento se generaron 142 nodos y 242 elementos. describiendo unicamente una región inicial con cuatro nodos. Aunque esta es una región convexa, se efectuó el procedimiento de subdivisión para mejorar la distribución de los elementos y una transición de tamaño más suave (conformado).

En la figura S. 13 se •uestra la •isaa figura, pero ahora el tamaño de los elementos es como se muestra en la siguiente tabla:

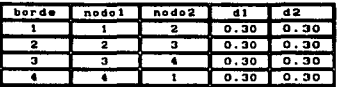

El número de elementos generados es menor ya que se escogió un tamaño mayor. El tamaño de los elementos resulto aproximado a 0.30, esto es debido a que se utiliza una progresión geométrica, definida en el inciso 3.6.1, que calcula el tamaño final del elemento. Como la longitud del borde es unltarla se generan tres elementos por lo que el tamaño final de los elementos es de 0.3333. Para ubicar a los nodos intermedios la progresión toma en cuenta la longitud del borde *y* tamaño de cada elemento *y* determina el número de elementos que deben generarse en el borde. Con estos datos se generaron 30 elementos y 22 nodos, figura 5.13.

Ahora se concentrará un número mayor de elementos en la parte superior de la región, por consiguiente debemos especificar un tamaño de elemento menor en los nodos de los vértices superiores: nuestros datos de entrada en este caso serin:

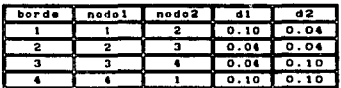

Con este tamaño de elemento se generaron veinticinco elementos en el borde dos, ver figura S. 14. Como se puede apreciar, la concentración de nodos se encuentra en este borde y la menor en el opuesto. Con esta concentración se generaron 428 nodos y 789 elementos. Además se observa que indirectamente se genera un refinamiento mayor en una parte de la frontera.

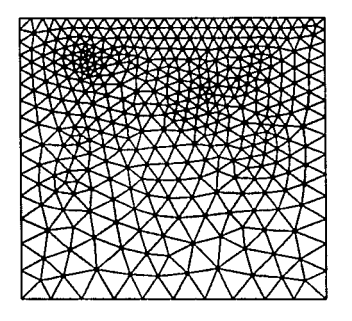

Fig.5.14 Discretización de una región convexa, ejemplo 1. Se generaron 428 nodos y 789 elementos.

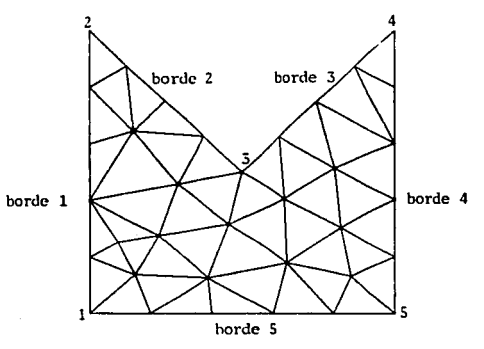

Fig. 5.15 Discretización de una región no convexa, ejemplo 2. Se generaron 35 nodos y 45 elementos.

## 5. 2. 2) Eje..,lo 2.

En el ejemplo 2 de la figura 5.15, se muestra una región no convexa sencilla la cual se dlrcretlza dandole un taaafto unlforae a los elementos con los siguientes datos:

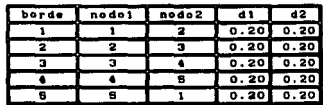

Coordenadas

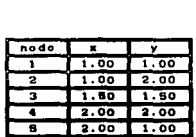

En este caso como la reglón es no convexa primero se dlvldlde en dos partes slgulendo el crlterlo descrito en el capitulo tres: tomar el Angulo interior mayor para dividir la región. Con este criterio. se toma al nodo 3 el cual se une a un nodo del borde 5. el Ms cercano al nodo 3; en seaulda, se revisa la reat6n de la izquierda , ya que el primer nodo del conector es el 3, como esta subregión es convexa se comienza a dircretizar. Después de triangular la subregión, se reordena el conector que divide a la región induciendo a ser la nueva subregión activa la parte derecha de la región. Con estos datos se generaron 35 nodos y 45 elementos.

En esta misma región se pueden crear elementos más regulares. definiendo un tamaño menor de elementos para ello se introducen los slgulentes datos:

102

À

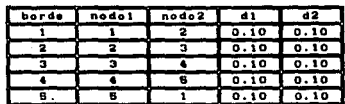

Como se puede apreciar en la figura 5.16 al reducir el tamaño del elemento, este tiende a mejorar su forma aproximandose más a la de un triángulo equilátero: con estos datos se generaron 170 elementos y 108 nodos.

Para mejorar aún más la forma de los elementos de manera que se aproxime a la de un triángulo equilátero, se redujo más el tamaño de los elementos, como se muestra en la figura 5.17, los datos que se introducieron son:

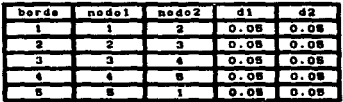

con estos datos se generaron 770 elementos y 430 nodos y como se observa la calidad del elemento ha mejorado. Es necesario obtener elegentos con forma regular para lograr una aproximación adecuada del MEF, pero no se debe descuidar la capacidad de memoria que puede ser limitante al tener muchos elementos.

#### 5.2.3) Ejemplo 3.

Hasta ahora las regiones discretizadas han sido simples, en el siguiente ejemplo se muestra una región con un hueco. En este ejemplo un nuevo dato es el Nodo activo del hueco. Como se explicó en el capitulo tres, ese nodo es necesario para activar los nodos

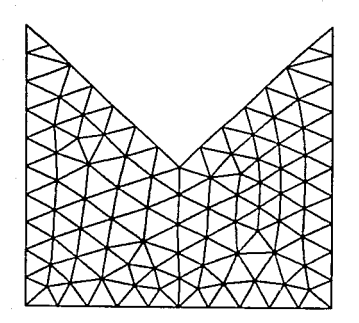

Fig. 5.16 Discretización de una región no convexa, ejemplo 2. Se generaron 108 nodos y 170 elementos.

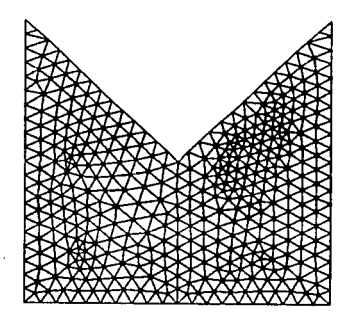

Fig. 5.17 Discretización de una región no convexa, ejemplo 2. Se generaron 430 nodos y 770 elementos.
de la frontera del hueco y evitar que se queden aislados de los nodos de la frontera exterior. Otro dato nuevo es el Número de huecos, el cual define el número de aberturas en la región. Con estas nuevas variables los datos para este ejemplo son:

Número de nodos iniciales 8 Número de huecos  $\overline{1}$ bordes:

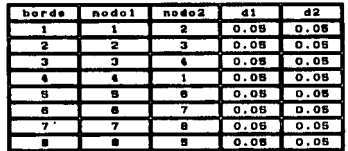

Coordenadas:

 $\sim$ 

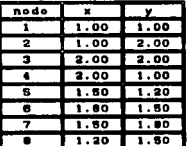

فقرطا والمحامد والرابيد والمحاربات

### Nodo activo del hueco S

Los resultados se pueden observar en la figura 5.18. Se generaron 784 elementos y 450 nodos.

### 5.2.4) Ejemplo 4.

En uno de los primeros ejemplos, figura 5.15, se mostro una

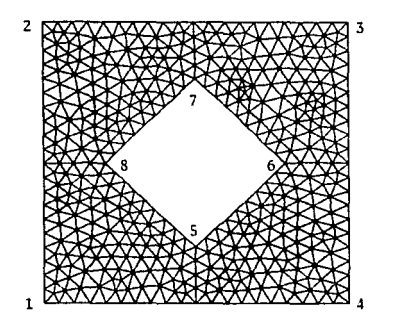

**Paradise** 

Fig.5.18 Discretización de una región compuesta, ejemplo 3. Se generaron 450 nodos y 784 elementos.

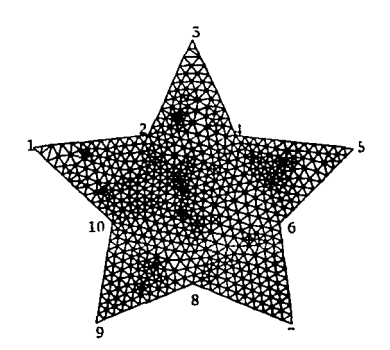

Fig. 5.19 Discretización de una región no convexa complicada, ejemplo 4. Se generaron 650 nodos y 1, 186 elementos.

región no convexa la cual se dividió formando subregiones más simples para su discretización. Ahora se auestra como triangular una región no convexa complicada como la figura 5.19. Los datos de entrada son:

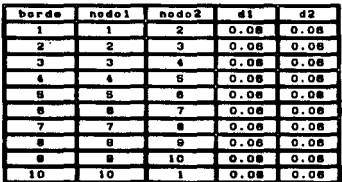

Coordenadas:

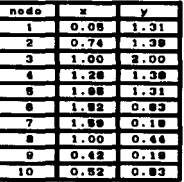

En este caso se tomo como tamaño aproximado del elemento 0.06 en todos los extremos de los bordes. Con estos datos se generaron 1,186 elementos y 650 nodos. Como lo muestra la figura 5.19, es posible direretizar fronteras complicadas y regiones no convexas tan solo al especificar el contorno de la región.

Con los siguientes datos se concentra un número mayor de elementos en las puntas agudas de la figura 5.19, para ello en estas puntas se asigna un tamaño menor, por consiguiente los nuevos datos para los bordes son:

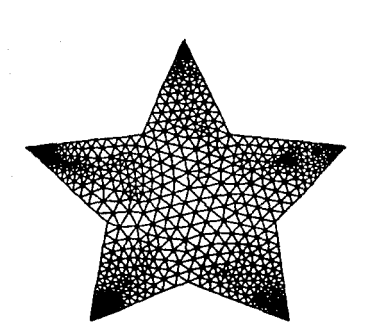

Flg.S.20 ConcentracJdn de elementos, ejemplo 4. Se generaron 632 nodos y 1,111 elementos.

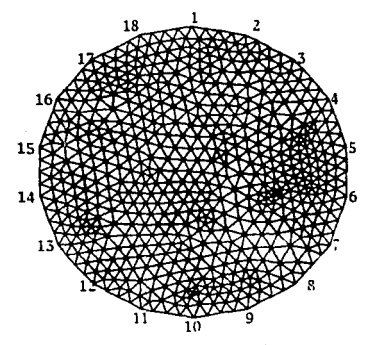

Flg.S.21 Dlscretlzacldn de una reglón con fronteras curvas. ejemplo 5. Se generaron 592 nodos y 1,110 elementos.

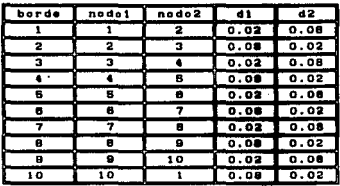

Los resultados se observan en la figura 5.20, donde se aprecia la formación de un mayor refinamiento cerca de los vértices impares. De esta manera se generaron 1,111 elementos y 632 nodos.

## 5.2.5) Ejemplo 5.

Otro problema que se presenta en un generador de mallas es el tratar regiones con fronteras curvas. En el siguiente ejemplo se maneja una región circular mostrando la forma de los elementos triangulares y su distribución en la frontera con los siguientes datos:

bordes:

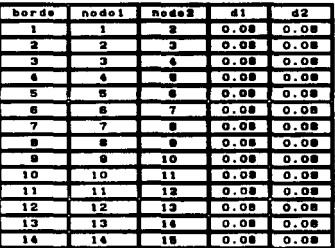

ä,

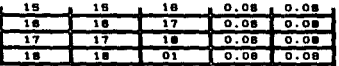

 $\sim 10^{-11}$ 

# **Coordenadas:**

 $\mathbf{v} = \mathbf{v} \times \mathbf{v}$  , where  $\mathbf{v} = \mathbf{v}$ 

 $\ddot{\phantom{1}}$ 

states and provided and

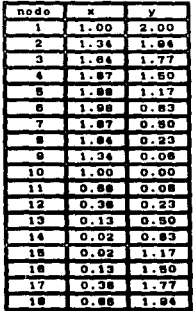

Como se puede apreciar en la figura 5.21, el algoritmo puede tratar una región circular adecuadamente, adaptandose  $105$ elementos triangulares a la forma de la frontera. Con los datos anteriores se generaron 1,110 elementos y 592 nodos.

 $\mathbf{r}^{\mathrm{max}}$  and  $\mathbf{r}^{\mathrm{max}}$ 

a de la terra de la construcción de la construcción de la construcción de la construcción de la construcción d

CAPITULO 6

**CONCLUSIONES** 

Se presentaron dos algoritmos de generación de mallas propias para la solución de problemas con el MEF y que fueron implementados para desarrollar un generador automático de mallas de elementos triangulares y cuadrangulares, el cual discretiza regiones en dos dimensiones. Los datos de entrada para generar cada tipo de elemento es diferente ya que se sigue un procedimiento específico en cada uno. Para los elementos cundrangulares se divide la región en subregiones convexas, y regulares. Introduciendo nodos iniciales y coordenadas de éstos. En el caso de los elementos triangulares se definen únicamente los nodos de les vértices de la región, las coordenadas y el tamaño del elemento deseado en cada vértice. En los dos casos sólo se necesita un minimo de datos iniciales para discretizar la región en estudio y con el refinamiente que el usuario necesite.

Cada tipo de elemento tiene sus ventajas e inconvenientes según el problema por resolver. Ambos pueden ser utilizados en fronteras circulares o en regiones con huecos, como se mostró en el capitulo cinco.

Con base en los ejemplos mostrados se pueden dar las conclusiones siguientes:

Para sallas con elementos cuadrangulares:

La malla burda inicial debe de tener en las subregiones una

forma regular y un nivel de subdivisión. El nivel de subdivisión se asocia a la asignación de etiquetas adaisibles a los vértices de cada subregión.

Simultaneamente se dividen todas las subregiones de la malla burda, teniendo en cuenta la etiqueta adaisible de sus v6rtlces, en subcuadriláteros y asi sucesivamente hasta que todas las etiquetas de los subcuadriláteros son cero.

Los cambios en el nivel de subdivisión de una subregión sólo afectan la distribución de la malla en una pequeña área permitiendo un refinamiento local de la región.

Un problema que se presenta en los generadores de mallas al dividir una región en subregiones es el comprobar la conformidad de los bordes, esto es, que los mismos elementos generados en un borde coapartldo por dos subrealones tengan el alsao número <sup>y</sup> tamaño. En el generador desarrollado esto no representa dificultad ya que la conformidad está asegurada automáticamente.

Al generar los elementos cuadrangulares se pueden convertlr en triangulares adicionando correctamente una diagonal a sus vértices,

Para mallas con elementos triangulares:

El generador de mallas con elementos triangulares se inicializa de tal manera que el usuario define una región con una secuencia de lineas rectas y el tamaño del elemento deseado. Para generar los nodos de la frontera de la región se emplea una progresión geométrica consiguiendo que los datos iniciales sean los menos posibles.

La subdivisión y triangulación de una región se efectúa automáticamente de manera recursiva con el algoritmo de división y

triangulación implementados en procedimientos de lenguaje C. Estos procedimientos pueden ser utilizados en regiones no convexas y multiplemente conectadas (con uno o varios huecos).

La técnica de descoaponer las reglones coaplejas en una forma más simple no sólo ayuda en el proceso de triangulación sino que provoca que los elementos de la malla tengan una transición de tamaño suave y una distribución más uniforme, lo cual es deseable en el análisis por el MEF; una vez que se obtienen las regiones simples, éstas se triangulan.

El proceso de triangulación se lleva a cabo elemento por elemento logrando un control sobre la forma de cada elemento y la ausencia, prácticamente nula, de triángulos obtusos. Durante la trlanaulación se efectuó dos veces el proceso de suavizado aumentando la calldad de la malla.

Se deaarro116 una estructura de datos tal que: se puede activar una región por un sólo nodo de ésta; la rapidez en el proceso de suavizado es alta, y se puede remover una región triangulada facilmente de las que no lo están.

Es necesario mejorar la calidad del elemento triangular va que se encuentran nodos que son compartidos por cuatro vértices lo cual provoca que los ángulos interiores de los elementos sean muy grandes (obtusos) y además se encuentran algunos nodos compartidos por ocho elementos provocando la creación de Angulos agudos.

### Adicionales:

Es necesario una máquina (PC) que tenga una memorio RAM de más de 640 K bytes para obtener refinamientos mayores o bién correr las rutinas en una máquina de mayor capacidad (por ejemplo, una estación de trabajo).

Se requiere un monitor con una alta resolución (640  $\times$  480) o auxiliarse de puertos para apreciar el refinamiento de la malla. Integrar a las rutinas nuevas utilerias en C (tal como ratón, puertos y ventanas).

Mejorar la forma de introducir los datos en el generador. Esto se puede lograr con el desarrollo de un editor propio para el generador. Además es deseable almacenar los datos generados en el disco duro para posteriormente utilizarlos con algún programa comercial de elemento flnlto

El empleo del lenguaje de programación C fué de gran utilidad en el diseño de la estructura de datos. Además el gran número de funciones gráficas permitió el despliege de los datos generados en la pantalla y obtener una copia de la malla final en una impresora tanto de puntos como de laser.

ANFXO A

 $\mathbf{1}$ 

En el anexo A se presenta el listado del programa fuente que se implemento en base a los algoritmos expuestos en los capitulos tres y cuatro. Con este código se formo el sistema gráfico de generación de mallas para el método del elemento finito.

```
/* Implementacion de un aigoritmo generador
   de elementos triangulares amal.c
                                                    \ddot{\phantom{a}}
```

```
ginclude <stdio.h>
Binclude <math.h>
dinclude <graphics.h>
#include <alloc.h>
Adefine PT
                  3.141592654
                                           /* valor de un radián */
Winfine CRA
                  180/PL
                                           /* ángulo mayor para bisectar */
Mdefine ANG MY
                  125
                                           /* Angulo menor para cerrar */
Sdefine ANG MM
                   A5.
                                           /* ángulo de visión */
<u>Sdefine</u> GMMA
                   20
<u>idefine</u> PX
                  640
                                           \prime pixeles en x \prime\prime/* pixeles en y */
dietine PY
                  480
                   ((nodos+(i)-1)->nnodosa) /* número de nodos adyacentes */
Odefine NNA(i)
                   ((nodos+(i)-1)->nelementos) /* número de elementos advacentes */
<u><u>Rdefine</u> MEACI)</u>
Ddefine ELHA(i,j) {(lelemento+(i)-1)->rudo((j)-1)) /* lista elemento-nodos */
#define_WDNA(i,i) *((nodos+(i)-1)->nodosat(j)-1) /*lista_nodo-elemento_adyacentes_*/
#define NDEA(i,j) =((nodos+(i)-1)->elementos+(j)-1) /* lista nodo-nodo advacente*/
Robine Paris
                   ((modos+(i)-1)->ptr1) /* puntero de nodos advacentes*/
Mdefine PECi)
                    ((nodos+(i)-1)->ptr2) /* puntero de elementos adyacentes */
Montine CODRO(i.i) *(coord ptr+((i)-1)*2+(j)-1) /* lists de coordenadas */
Bdefine DEFM1(i) (struct dos*)malloc((i)*sizeof(struct dos)) /* listas */
Odefine DEF11(i) (realloc(nodos, ((i)*sizeof(struct dos)) ) )
Mdefine DEFM2(1) ((float*)mailoc((i)*2*sizeof(float)))
Mobiline DEF22(i) (realigateoord ptr. ((i)*2*sizeof(float))))
                   ((int")mailoc((i)"sizeof(int)))
#define DEFM3(i)
Admitra DEF33(x,i) (realloc(x, ((i)*sizeof(int))))
#define DEF44(i) (realloc(lelemento,((i)*sizeof(struct seis))))
#define COPAR(i,j) ((comec parc+(i)-1)->s[(j)-1)) /* conector parcial */
#define CADNA(i,i) *((cadena+(i)-1)->co ptr+(j)-1) /* conjunto de c.p */
mdafine CONEC(i,j) ({conector+(i)-1)->es((j)-11) /* conector */
#define MUCOP(i) ((cadena+(i)-1)->nconec) /* número de c.p. */
Adeline ERROR
                    errort)
                    C \subset C i) + ddx-minimox) * esc)
                                                    \prime a en el dispositivo \primeAdefine X(i)
Rigiding Yell
                    ( PY - (ddy + (i)-minimoy) * esc) /* y en el dispositivo */'
```
 $/$ \* estructuras sigbales \*/

```
struct uno
\epsilonint extremos[2];
    float terminos(2):
\mathbf{r}struct dos
\epsilonint needosa:
                     /* número de nodos advacentes */
    int netementos; /* número de elementos adyacentes */
    int "elementos; /" elementos adyacentes al nodo "/
    int "nodosa;
                     /* nodos adyacentes al nodo de la estructura */
    int "ptr!:
                     /* puntero de nedos adyscentes */
                     /* puntero de elementos adyacentes */
    int "ptr2:
\mathbf{r}/* conectores */
struct tres
\epsilonint col(4):
```
 $\mathbf{r}$ 

 $\mathbf{z}$ 

```
/* conectores parciales */
struct custro
\epsilonint sf51:
ν.
struct cinco
\epsilonint renner
    int "co otr:
\mathbf{r}atruct seis
\epsilonint made (3):
\ddot{\phantom{a}}/* variables siobales */
int nhordes:
                             /* mimero de bordes */
 int neguleros:
                             /* número de agujeros */
int nnodose:
                             /* mimero de nodos atobeles */
 int netwoontoos:
                             /* mimero de elementos siobales */
struct uno "borde:
                             /* puntero de lista de bordes */
struct dos "nodos:
                             /* puntero de lista de nodos */
float "coord_ptr;
                             /* puntero de coordenades */
 int *nodo activo:
                             /* puntero de nodos activos de claros */
                             /* nuntero de lista de nodos máximos de agujero */
 int Passi.
    *myo.
                             /* puntero de lista de nodos ordenados de aguiero */
    *mini:
                             /* puntero de lista de nodos mínimos de amulero */
 int activo:
                             /* inicializador del puntero nodos activos */
                             /* nodos generados por la progresión */
 int nodes pro:
 int nod visibles:
                             /* nodes visibles para un cunto */
 float and1, and2:
                             /* Annulos de los lados de un vertice */
 struct tree "connetor:
                             \ell^* minters de conectores */
 struct custro "conec parc; /* puntero de conectores parciales "/
 struct cinco "cadena:
                             /* ountero de conjunto de conectores parciales */
 etruct sale "lelemento:
                             /* mantero de lista elemento nados advacentes */
 float esc. ddx, ddy;
                             /* escala del diapositivo aráfico */
 floot ainians, ainiany:
                             /* origin del cuerto */
 int "diferencia:
                             /* diferencia de direcciones */
 int class i = 1:
                             /* no itevo acabo el aroceno */
 int n_catenes;
                             /* número de codonos */
 int atobat:
                             \prime<sup>e</sup> almacana etimusta de aquiero o claro */
 int permetro;
                             /* parâmatro de suavizado de nodos */
 int meet, measure
                             /* nedes primero y último de progresión */
                             /* mimero de conectores */
 int n_co;
                      \mu .
                          ..
 int mess:
                      /* posición de impresión */
 int posy:
 char cla ve:
    /* functones atobates */
```
void progresion(int, int, float, float); void advacentes(int, int): float dist(int, int); int \*wisiblestint, int); void inic(int); void descomponer(int, int); void dividir(int, int); void dividir2(int, int): void mollar(int); void bisectar(int, int, int); void cerrar(int, int, int);

÷,

```
void eccor():
int transferenciatint, int);
float p_dis(int);
float and mx(int, int);
void reordenari(int*):
int determinar(int):
void into elections.
void cambio(int, int):
float cuadrante(float, float);
vaid pool (1:
float angulo(int, int, int);
void almacentint, int, int):
float "rotan(float, float, float, float, int);
void refinado(int, int);
void checar(int):
void lineatint.int):
void resument):
void vision():
int busquedaffloat. float):
/* La siguiente funcion tiene como fin introducir los datos necesarios
   para crear los elementos triangulares.
   Primaramente introducir: el numero de bordes que definen la frontera
   del dominio, contado los bordes que definen el claro o claros si los hay.
\ddot{\phantom{a}}void leer(void)
 10......01#define EXTRE(i,j) ((borde+(i)-i)->extramos{(j)-i) ) /* lista de extramos */
#define TERMI(i,j) ( (borde+(i)-1)->terminos[(j)-1] ) /* lista de terminos */
\epsilonrealater int i:
    int parc, n_1, n_2;
    float dx1, dx2, x1, v1:
    float xmin=0, ymin=0, xmmx=0, ymmx=0;
    void inic eracht float. float):
    pool();
    printf("\nPosición de impresion x,y: x(mm), y(mm)\n");
    scenf("Xd Xd", Enosx, Enosy);
                                         /* posición de impresión */
    printf("\nintroducir el numero de nodos iniciales\n");
    scanf ("Xd", &renodosa);
                                  /* lee el numero de nodos inicial */
    printf("Humero de agujeros\n");
    scanf("Xd", &nagujeros);
                                  /* tee et numero de claros en el dominio */
    nhordes = nnodosa:
     /* Crea espacio en el poot para introducir los demas datos */
    if(careleft():nbordes*sizeof(struct uno) < 0) /* bordes "/
        ERRON; /* revisa que no se exceda la capacidad de mamoría */
    borde = (struct uno*)mailoc(nbordes*sizeof(struct uno));
    if(coreleft()-nnodos=2*sizeof(float) < 0)
                                                     \prime<sup>*</sup> coordenadas */
        ERROR:
                                             /* revise capacidad de mamoria */
    coord_ptr = DEFM2(nnodosg);
                                     P crea especio en la memoria activa */
                                    /* comprueba que el puntero no sea nulo */
    if(!coord_ptr) ERROR;
     /* introduce los nodos de los extramos de
    cada borde la division inicial y final */
    for(i=1; i<=mbordes; i++)
    \epsilonprintf("borde %d nodo17, nodo27, d17, d2?\n", i);
    scanf("Xd Xd Xf Xf", &n_1, &n_2, &dx1, &dx2);
```
**Russian** 

```
/* printf(" %d %d %f %f \n", n 1, n 2, dx1, dx2): "/
    ext{RE}(1,1) = n 1:
                            /* nodo del extremo 1 */
    EXIRE(1,2) = n.2;/* nodo del extremo 2 */
    TERMICS.13 = dx1;
                            /* division del extremo 1 */
    TERMI(i,2) = dx2;
                            /* division del extramo 2 */
    /* introducir las coordenadas de los nodos iniciales o vertices */
    for(i=1; i<=nnodosg: i++)
    \epsilonprintf("Coordenadas del nodo %d?\n". i):
    scanfirst ktm. Ax1, Av13:
/* printf(" %f %f \n", x1, y1); */
    CODRD(1,1) = x1; /* abscisa */
    10000011.23 = v11/° ordenada °/if(xmin == 0) xmin = x1; /* Determina los limites */
    if(ymin == 0) ymin = yi; /* de la pantatta de */
    if(xmin > x1) xmin = x1; /* acuerdo con el
                                                         \ddot{\phantom{0}}\{f(z) \le x \le x\} xmax x \le 1: /* dominio a procesar
                                                         \ddot{\phantom{0}}if(ymin > yl) ymin = yl;
    if(yess < y1) yess = y1;
    \cdotminimox = xmin;
    ainiany = yain;
    det1 = x = x + x + ydx2 = \text{vars} - \text{vmin}/* crea espacio disponible para conectores */
    nodos =DEFM1(nnodosa): /* busca espacío disponible */
    if(inodos) ERROR; /* no hay memoria disponible */
    forfiel: issunadosa: i++1
    MAL(1) = 0: I^* inicializa */
    MEA(1) = 0:
    \mathbf{r}comector = (struct tres*)malloc(15*sizeof(struct tres));
    if(iconector) ERROR; /* no hay espacio disponible */
    if(nagujeros)
                        /* Si el numero de agujeros es diferente de cero... */
    nodo_activo = DEFM3(nagujeros+1); /* crea espacio para el puntero global */
        if(inodo activo) ERROR: /* si el puntero es nulo...salir */
    "nodo_activo = 1; /" inicializacion de nodos activos "/
    /* crea espacio para los conectores parciales superiores */
    camec_parc = (struct custro*)mailoc(nagujeros*sizeof(struct custro));
    if(Iconec_parc)
        ERROR: /* si el puntero es nulo no hay espacio disponible */
    /* crea espacio para el conjunto de conectores parciales(cadanas) */
    cadena = (struct cinco*)malloc(nagujeros*sizeof(struct cinco));
    if(icadena) ERROR: /* no hay memoria disponible */
    for(i=1; i<=nagujeros; i++)
    \epsilon(cadema+i)->co otr = DEFM3(1):
        if(i(cadena+i)->co_ptr) ERROR;
        MUCOP(i) = 1;h,
    2.7<sup>o</sup> fin de if <sup>o</sup>/</sup>
    for(i=1; i<=nagujeros; i++)
    \epsilonprintf("Nodo activo del aguiero %d?\n ". i):
    scanf("Xd", &n_1);
    " (node\_active*1) = n_1;\lambda
```

```
5
```
man da su

```
\overline{1}inicializa la mantalla con las características de esta #/
    inic araphidx1, dx2):
   setbkcolor(LIGHTRED): /* color fondo de la pantalia */
   /* inicializa al cuntero de la lista de elementos-nodos */
   telemento = (struct seis*)malloc(2*sizeof(struct seis));
I^* vision(1) ^*I1/* fin de leer() */
Mindet TERNI
Waylet FYTEF
/* La funcion cond_inic() genera los datos necesarios para
  crear los elementos trianoulares
                                                                      ٠,
void cond inic()
  #define EXTRE(i.i) ((borde+(i)-1)->axtramos[(i)-1)) /* liste de extramos */
#define TERMI(i,j) ((borde+(i)-i)->terminos((j)-i)) /* lista de terminos */
\epsilonint = n, 1, n, 2;float dx1, dx2;
    int "ndl;
                 /* apuntador de nuevos nodos */
    int alms:
    register int (.);
                                /* variables for */
    for(i=1; i<=nbordes; i++)
    r
    n 1 = EXIRE(i, 1):
                                     1.1 node 1.1n_2 = EXITE(i,2);1<sup>o</sup> node 2 <sup>a</sup>/</sup>
    dx1 = TEMI(1,1):In division 1 97
                                     I<sup>o</sup> division 2 I<sup>o</sup>dx2 = TERM1(i,2):/* Calcula Los nodos de cada segmento de linea
    por medio de una progresion geometrica */
    progresion(n_1, n_2, dx1, dx2);
    3 /* fin de for 1 */
\bulletgetch(:"/
                            /* libers blogue de mamoria */
    free(borde);
    parametro = nnodosg; /* toma el parametro de nodos a refinar */
      vision(): "7"3 /* fin de funcion cond inic() */
Wunder EXTRE
<u>Aunder TERRI</u>
/* La siguiente rutina tiene por objeto convertir la region compuesta,
formada por uno o mas claros, en una simple, si ningun claro existe
saldra inmediatamente de esta. */
void preproceso()
 #define MAX(i) "(maxi+(i)-1)
                                      /* Valor del arregio nodos maximos */
#define MIN(i) *(mini+(i)-1)
                                      /* Valor del arregio nodos minimos */
Mdefine MAY(i) *(mayo+(i)-1)
                                      /* Valor del arregio nodos mayores */
#define ACT(i) "(nodo_activo+(i)) /* Valor del arregio nodos activos "/
#define VIS(i) "(vision*(i)-1)
                                      /* Hodo visible i */
\epsilonregister int i, j, k;
    int node1, node_co, node_j;
    int *vision, clave, nodo_co2;
    int "divis:
    float dist_1, dist_2, dist_co, dist_j;
     int nodo_ag, claro;
    float angulo_mx=0, angulo_per;
```
а

**Service** 

```
void tocalizati:
```

```
iffnaouieros)
                 /* si hay per lo menos un claro... */
\epsilonmesi a DEFMS(neguieros): /* Localiza especio pera nodos maximos */
mini = DEFRS(negujeros): /* Localiza espacio para nodos minimos */
mayo = DEFM3(nagujeros): /* Localiza espacio para ordenar a maximos */
if(impxi || imini || imayo) ERROR; /* Si no hay espacio entonces error */
localiza(); /* busca a los nodos maximo y minimo de cada ciaro */
                19 o los ordens a los maximos de mayor a manor 97
/* Construye los conectores superiores parciales */
fortist: (<maguieros: (++)
\epsilon\text{model} = \text{MAX}(i): /* nodo maximo del aguiero */
    nod visibles = 0:
    fortie0: issnapularos: 1++1
    vision = visibles(nodol, ACT(i)): /* Nodos visibles */
    /* Tamm el nodo con la manor distancia */
    angulo am = 0: \ell^* inicializar variables */
    dist co = 0;
    node_{col} = \sqrt{15(1)}nado co = VIS(1);
    for Cl=1: Issnod visibles: I++1
    \epsilondist_j = dist(node1, VIS(j));
    If( Idist_co ) dist_co = dist_j;
    if( dist j < dist co)
    \epsilondist co = dist j:
        node co = VIS(1):\mathbf{A}anaulo per = ana autrodo1, VIS(i)):
    if (angulo se ex 0) angulo per = angulo per;
    ifferente na « arquio par)
    \epsilonangulo de « angulo par:
        nodo_co2 = VIS(j);
    \lambda3.7th fin de for 1.97
    clave = determinar(nodo_co); /* determina a que region pertenece */
    (f(clave == 3 || (clave) I^* no existe o es erroneo tal nodo */
    \epsilonnode_co = nede_co2; /* cambiar a la segunda opcion */
    dist_co = dist(nada1, nedo_co);
    clave = determinar(nodo_co); /* region */
    if(clave == 3 || ic(ave)
    \epsilonprintf("\n error en cadena*** \n");
        getch()closegraph()auters:
    \lambda\lambdaif(clave == 1) /* si pertenece a la frontera... */
    \mathbf{r}n cadanes++; /* incremento en el numero de cadenes */
    CADNA(n cadanas, 1) = i; /* conactor parcial */
    3.7° fin de 18.97.
    else if(clave == 2) /* pertenece a una cadena va creada */
    \epsilon
```

```
for(j=1; j<=n cadenas; j++) /* busca la cadena */
           for(k*1; k<=WUCOP(j); k++)
           if(global == COPAR(k.5))
               \alphalobet = i:
       for(l=1; j<=negujeros; j++)
           if(nodo_co == MIN(j))
            ( /* globai es el numero de cadena al que pertenece */
           HUCOP(giobal)++; /* incremento en el numero de conectores */
            (cadena+global-1)->co ptr = DEF33(
                (cadena+globel-1)->co ptr, MUCOP(global));
           CADNA(global, MACOP(global)) = j; /* comec. parc. */
           break:
           \overline{\phantom{a}}\cdotfor(j=1; j<=nagujeros; j++) /* busca el numero del ajumero */
        if(nodo) == MAX(i)) claro = i;
        CORAR(1, 1) = node co:/* atmacena tos nodos del */
        COPAR(i,2) = *PH(nodo_co); /* conector percial
                                                           \cdotCORAR(1,3) = node12CORAR(1,4) = P(PH(model)-1):
        CORAR(1.5) = clear) /* fin de for i */
    3.7* fin de 1f */
3 /* fin de la funcion proproceso */
void progresion(int nd_1, int nd_2, flost d), flost d2)
   19..................91\epsilonint alma, anterior = 0;
    float fact, sf;
    float x1, y1, x2, y2, dx, dy, xb, yb;
    float coe[100], longi;
    int ndl (1001:
    register int i;
    float x_i, y_i, y_i\mathbf{r}nodes pro = 0:
                                 /* variable global inicializada */
    n_pri = readosg+1;
                                 /* primer nodo de la progresion */
    x1 = COORD (nd 1, 1):
    y1 = 00000 (nd_1, 2);x2 = COORDInd 2, 1);
    y2 = COORD(nd.2, 2);
    dx = x \times 2 - x1/* longitud en x del borde */
    dy = x y2 - y12/* longitud en y del borde */
    longi = hypot(dx, dy);
                                        /* longitud total */
        /* revizando condiciones */
    if(d) <= 0 || d2 <= 0 || d1+d2 > lensi)
    \epsilonnodes\_pro = 0;
                       /* almacemar los nodos de los extremos */
    fact
           -11\mathbf{r}else
     \epsilonif(d) = d2 d1 = d1 - d1/100;
     fact = (d1 -longi)/(d2 - longi); /* proporcion de la progresion */
     if (fact == 1) fact = 1.00001:/* evitando division entre cero */
    nodos_pro = floor(log(d2/d1) / log(fact) +.5);
                                                            /* numero */
```

```
if(nodes_pro > 100)
   \epsilonprintf("\nel numero de nodos por lado fue excedido\n"):
       printf(" aumentar su numero en el codigo fuente\n"):
       printf(" progresion() max 100\n");
       setch():
       closegraph();
       ext(1)Þ
   \cdot/* Calculo de conficientes */
   for(i*0; i<* nodes_pro+1; i++)
   Ł
   1101 == 01
   \epsiloncoell1 = 0.0;\mathbf{r}= 1.0\lambdaelse
   \epsiloncoeff1 = coeff(-1) + strst = st * t\lambda\lambdaat = coefficients proof!1:/* Calcula coordenadas */
   for(i=0; i<= nodos_pro+1; i++)
   t
   ab = du * (coeff1/ef) * cf\forall b \equiv \text{div}^{-1} (coeff)/sf) + \forall 1:
        /* almacena las coordenadas */
   alms = busqueda(xb, yb); /* hay un nodo con estas coordenadas? */
   if(11) alms = nd_11;
    if(i == node, prove1) aims = nd_2;
    if(alm \leq 0)
                                           /* se crea un nodo */
   \epsilon/* incremento a nodos globales */
       nnedese++:
        nodos = DEF11(nnodosg); /* Crea espacio para nuevo nodo */
        (filmodos) ERROR:
                                /* Si no hay mamoria disponible error */
        MhA(nnodose) = 0:
                                 /* inicializa */
        HEA(nnodesg) = 0;
        coord_ptr = 0EF22(readesg); /* Crea espacio para coordanadas */
        if(legard atr) EBBOR:
                                     /* mayon a almostor */
        00000(nnodosg,1) = xb; /* Almscena a x */
        C00R0(renodose,2) = yb; /* Almacena a y */
        alma « nociosa:
                               /* tome el numero asionado at nodo */
   \lambda/* si el nodo enterior es diferente de cero */
    if(anterior)
        advacentes(anterior, alma); /* inicializa las listas advacentes */
        anterior = alma: \prime^* de lo contrario tomar al nedo presente como \gammaI^* anterior IndLf11 + alma:
    ) /* fin de for i */
    n seg = nnodosg;
                                 /* ultimo nodo de la progresion */
    Linea(nd_1, nd_2);
                                /* trazo de linea */
    return:
) /* fin de funcion progresion */
void advacentes(int nodal), int nodal2)
```
 $\sim 10^{11}$ 

 $\bullet$ 

```
\cdotint_0^1, n^2;
    void incremento(int);
    iffinant nodall) ) inicinodall):/* inicializa sino lo ha sido*/
    if(INNA(nodal2)) inic(nodal2);
    NNA(nodali)++; /* Incremento en el numero de nodos adyacentes*/
    NHA(nodal2)++;
    [f(NNA(nodal1) > 2) incremento(nodal1);
    if(MMA(model2) > 2)
    ċ
    incremento(nodal2);
    PN(nodal2)**:
    \ddot{\phantom{1}}*PN(nodel1)
                    n node 12x*(PH(nodal2)-1) = nodal1;3/* fin de funcion adyacentes */
void alterar(int nd_1, int nd_2)
  10.........91\epsilonint nu_a1, nu_a2;
    register int i:
    nu_a1 = WiA(nd_1); /* Numero de nodos edyscentes del nodo 1 */
    nu_a2 = NNA(nd_2); /* Numero de nodos advacentes del nodo 2 */
    /* busca espacio en la manoria dinamica */
    If(nu_at == 0)
    PN(nd_1)=(nodos+nd_1-1)->nodosa = DEFM3(2); /* inicializar */
    etne
    \epsilon/* diferencia de direccion */
    diferencia = (nodos+nd_1-1)->nodosa;
    (nodos+nd 1-1)->nodosa =
        DEF33((nodos+nd_1-1)->nodose, nu_a1+1); /* incrementar */
    PN(nd_1) = PN(nd_1)-diferencia+(nados+nd_1-1)->nadose;
    \overline{\phantom{a}}if(m_1, n_2) = 0PH(nd_2)=(nodos+nd_2-1)->nodose = DEFR3(2);
                                                       /* inicializar */
    else
    x
    /* diferencia de direccion */
    diferencia = (nodos+nd_2-1)->nodosa;
    (nodos+nd_2-1)->nodosa =
        DEF33((nodos+nd_2-1)->nodosa, nu_a2+1); /* incrementar */
    PN(nd_2) = PN(nd_2)-diferencia+(nades+nd_2-1)->nodosa;
    \lambdaif(!(nodos+nd_1-1)->nadosa || !(nodos+nd_2-1)->nadosa) ERROR;
    /* Cambia de lugar a los nodos adyacentes */
    fortismural; (>=1; i--)
    \epsilonNDNA(nd 1, i+1) = NDNA(nd 1, i); /* cambia de posicion al nodo */
    If("PH(nd_1) == HDNA(nd_1, i)) /* adyacente hasta encontrar al nodo */
                                    /* que apunta el puntero */
        break:
    \lambdafortienu_a2; i>=1; i--)
    \epsilonNONA(nd 2, i+1) = NONA(nd 2, i);
    if(*PN(nd 2) == NONA(nd 2, i))
```

```
break?
   \lambda/* Inserta a nd 1 v nd 2 en los lugares en que apunta el puntero*/
   "PNCnd 1) = nd 2:
   *PN(nd 2) = nd 1:
   NHA(nd_1)++; /* incremento en el numero de nodos adyacentes */
   NNACrd 21++:
    iffluated 23 > 13
   PN(nd 2) **: /* mover el puntero dos a la siguiente posicion */
3.7º fin de funcion alterar */
float angulo(int nO, int n1, int n2)
  \epsilonfloat x0, y0, x1, y1, x2, y2;
    float and is
    if (nD == n1 || nD == n2 || n2 == n1)
    return(0.0):
    n0 = \text{cond}(n0, 1):
    v0 = \text{cosit}(v0), 2vx1 = \text{conplement}. 11:
    v1 = \text{constant}. 21:
    x2 = COORD(n2, 1);
    v2 = \text{const} \cdot 2. 21:
    /* ele de coordenadas tocal */
    x0 = x0 + x1y0 = y0 - y1x2 = x2 - x1:
    v2 = v2 - v1:
    /* checar division entre cero */
    if(x,0) = 0; x0 = 0.000000001;11(n2 - 0) n2 = 0.000000001:
    /* Calcula tos angulos con respecto at ele x tocal */
    anal = atan(v0/x0)*GRA + cuadrante(x0,v0); /* origer angulo */
    ama2 = atan(v2/x2)*GRA + cuadrante(x2,v2): /* seaundo anoulo */
  P = \cosh x = 0.77/* Calcula el ampuio entre los tres puntos */
    if(and) > and2)
    ang j = 360 + ang1 + ang2;
    etse
    ang_i + ang2 + ang1;
    returniana i):
3.7" fin de funcion analto */
I<sup>*</sup> La simulente cutina genera los nodos visibles para un nodo \frac{1}{2}int "visibles(int reprincipal, int nactive)
  10.........91\epsilonregister int i, k;
     static int vistos[200]; /* arregio nodes visibles */
     int "no ptr1;
                           /* puntero de nados visibiles */
     float angulos_a[200], "an_ptr2; /" angulos de nodos visibles "/
     int nodo i, numl:
     float and ant = 0.0: \prime<sup>o</sup> angulo anterior al nodo i */
     int menterior, noosterior; /* nodo enterior y posterior */
                             /* angulo del nodo pivote */
     float annular:
     float ang_p, ang_med, ang_may;
     float and i: /* angulo en proceso */
     float dist_i, dist_a; /* distancia del nodo actual y anterior */
```

```
int nodo_ant=0; /* nodo anterior al nodo i */
float game nv: /* nuevo angulo */
float and men:
int acep, nodosyp = 0, parcial:
```

```
an_ptr2 = engulos_a; /* apuntador de angulos */
no_ptr1 = vistos + nod_visibles; /* apuntador de nodos visibles */
nodo i = nactivo; /* nodo que activa la region */
nanterior = transferencia(nprincipal, -1); /* nodo anterior */
nposterior * transferencia(norincipal, 1): /* nodo posterior */
angular =angulo(nanterior, nprincipal, nposterior); /* angulo de vision */
/* Celcula los rangos minimo y maximo del nodo pivote
   en la base del valor de GAMA */
if(angular > 2*GAMA)
\epsilonnuml = ceil(angular/GAMA):
gama_nv = anguiar/numl; /* recalcule game con numl redondeando a este */
\mathbf{r}other
game nv = angular/2;
/* angl y ang2 son valores globales del angulo pivote */
and med = and + angular/2:
/* determinando limites de angulo de vision */
ang_man = ang_mad - gama_nv; /* limite minimo */
ang_may = ang_med + gama_nv; /* Limite maximo */
ang_ant = ang_may;
 /* Calcula el numero de nodos visibles para el nodo pivote */
do
ċ
ang_i = angulo(nanterior, nprincipal, nodo_i); /* angulo del nodo */
ang i += angl; /* tome el segundo limite del angulo interior */
if(ang i > ang_men+1) /* comprueba que el angulo este dentro del rango */
    if(ang_i < ang_may-1)
    x
    if(ang_i \cdot ang_int < 0)\arcsin -1/* incremento positivo del angulo */
                     /* de la contrario un nodo no es visible */
    else
    \epsilondist_i = dist(nprincipal, nodo_i); /* tomm at oue */
       dist_a = dist(marincipal, nodo ant); /* tempa manor */
        if(dist_i < dist_a)
                                             /* distancia */
        c /* si la distancia al nodo es manor que la distancia
         del nodo anterior buscara los angulos menores a
        este nodo */
        parcial = nod visibles:
        for(ket: k<nodosvp: k++)
            if("(an_ptr2-k)-ang_i <= 0)
            \mathbf{r}no ptri--: /* restarios de la lista */
            an ptr2--; /* ya que no son visibles */
            nod visibles ...
            nodos vo - - :
            \cdotnodosvp -= parcial-nod visibles;
        accept = 1; /" se tome como visible "/
               3 /* fin de if */
        else
        \arctan = 0: /* no se acenta como visible */
    2 /* fin de eise */
```

```
if(acep) /* si se cumple simacena al nodo */
       \epsilon*no_ptr1 = nodo_i; /* nodo almacenado */
           *an ptr2 = ang_i; /* angulo nodo almacenado */
           no_ptri++; /* incremento de visibles */
           an_ptr2++; /* incrementos de angulos */
           nod visibles++; /* numero de vertices visibles */
            If(nod_visibles > 200)
            ċ
           closegraph();
            printf("\nMo hay espacio suficiente para\n"):
           printf("almacenar los nodos vistos.\n"):
           printf("Ampliar los arregios static vistos[]\n"):
            printf("y angulos_a[].\n");
            getch():
            exit():
           \lambdanodosvo++:
                           /* numero de vertices visibles percial */
       \lambda3 /* fin de if */
   and ant it and it.
   nodo ant = nodo i;
   node_i = transferencialnode_i, 11;if(nodo i == nprincipal)
       nodo i = transferencia(nodo i, 1);
   ) unile(nodo i i= nactivo);
   return(vistos):
> /* fin de la funcion visibles */
/* La siguiente rutina tiene el objetivo de introducir el control
  del programa al proceso de seneraracion de elementos triangulares */
void proceso()
 10............01\epsilonint nop = 0, cp = 0;
   realator int i:
    if(napujeres)
   descementer(1, ncp); /* al hay asuleros */
   else
   dividir(1, cp);
                          /* at no hay aguleros */
    for(i=parametra; i<=modeag; i++)
    refinado(i, transferenciali, 1));
    Limiar();
    cla ve = getch(); /* el proceso fué completado */
    if(cla ve == 'i') LJ Graphic(0); /* imprimir(); */
\overline{1}|morfmir(): ^*/
    match():
   closesraph():
\lambdavoid descamponer(int node_actival, int ncp)
  100000000000000001\epsilonregister int i, );
    int nodo my i;
                         /* nedo mover i */
    int lugar = 0;
                        /* lumer acupado por el agujero */
    int needs = 0;
                         /* numero de aquieros parciales */
    int "seu ap:
                        /* apuntador de lista de agujeros de la region */
    flost xmin=0, xmax=0, vmin=0, vmax=0; /* limites de la subremion */
```
13

```
int nod_p = 0, nod_ceo;int nodel, *vistos, *vision,
   float x_mp, y_mp;
    int manus:
   float disti, dist co:
   float dist_1=0, dist_2;
    int op, num agu;
   int *division:
   int nopo1, nopo2, conector_p;
    dist co = 0:
   node = node_setivot;/* Comprobers si en la region hay un agujero */
    xmin = COORD(nod p. 1):
    ynin = COORD (nod p, 2);/* Busca los limites de la region */
    An
    r
    x_np = COORD(nod_p, 1);
    y rip = COOBD (nod p, 2);
        if(xmin > x_np) xmin = x_np;
    if(xmax < x, np) xmax = x, np;if (value > y no) wain x \neq np:
    H(ymax \leq ymp) year = ympnod p = transferencia(nod p. 1): /* simulante nodo activo */
    Juhile(nodo_activol I= nod_p);
    /* Compara si los nodos del agujero se ecuentran fuera de la region */
    fortiet: i<wnamaieros: i++)
    \epsilonnod_p = transferencia(MAX(i), 1);
    model = MAX(i):
    do.
        ¢
        A_npp = COMD(nod_p,1);
        y_np = 0000(nod_p,2);
        if(x np << xmin) breek: /* si se cumple pasara al
                                                                  ^{\bullet}if(x rm >= xmax) break: /* siguiente aquiero va que
                                                                  \bulletif(y no <= ymin) break: /* alenifica cum esta
                                                                  \ddot{\phantom{0}}if(y_np >= year) break; /* fuera de la region
                                                                  ٠,
             /* cambia at siguiente noto */
        nod_p = transferencia(nod_p, 1);
    Jubile(MAX(i) in nod o):
    1f(nod p == NAX(i)) /* si se cumple existe por lo manos un ajugero */
    \epsilonnagup++;
                               /* encontro un agujero en la region */
         if (name p < 2)agu_ap = DEFRS(nagup);
         else
         agu_ap = DEF33(agu_ap, nagup);
         if(ingu_ap) ERROR; /* no hay memoria disponible */
         "(agu_ap+nagup-1) = {; /" aimacena su etiqueta "/
    \cdot3 /* fin de for i */
     if(nagup) /* si el numero de agujeros de la subregion no es cero...*/
    tupar = 0:
    for(i=1; i<=nagup; i++)
     -1
     /* toma el nodo maximo del agujero */
         nodo my i = MAX("(agu_ap+i-1));
```

```
/* butch of monor de los maximos */
        for(j=1; j<=nagujeros; j++)
        iffnodo my i ** MATCII)
            HCI > tunes
            iugar = i: /* lugar del orden mayor a menor */
            nodal = HIN(*(agu ap+i-1)); /* nodo manor */
            num aqu = * (aqu ap+i-1): /* numero de aquiero */
            break: /* siguiente aquiero parcial */
   \overline{\phantom{a}}/* nodos visibles para este nodo */
   nod visibles = 0:
   vistos = visibles(nodai, 1):
   vision * vistos:
   comet_parc = realloc(comec_parc,(magujeros+ncp+1)*sizeof(struct_cuatro));
   if(iconec_parc) ERROR; /* no hay memoria disponible */
   ncott:
                                 /* autonta el nuero de conectores */
   /* tome el nodo con menor distancia */
   nodo co e *vistos:
    for(i=0; i<nod visibles; i++)
    Ċ
        disti = dist(nodal, "(vistos+i));
        if(dist co == 0) dist co = disti:
        if(disti < dist co)
        node co = "(vision+1):dist_co = disti;
        \mathbf{r}3/* fin de for i */
    /* busca in cations on donde almacenar el conector parcial */
    for(i=1; i<=n_cadanas; i++)
        for(j=1; )<=HUCOP(i); j++)
        IFECOPARE(1,5) == mum_agu)
             Lugar = 12
    HUCOP(lugar) **: /* incremento en el numero de conectores */
    (cadena+lugar-1)->co_ptr = DEF33(
                 (cadena+lugar-1)->co ptr. MUCOP(lugar)):
    CADMA(lugar, MUCOP(lugar)) = negujeros+ncp; /* conec. parc. */
    \mathbf{a} = \mathbf{b} \mathbf{b} \mathbf{b} \mathbf{c} \mathbf{a} \mathbf{b} \mathbf{c} \mathbf{b} \mathbf{c} \mathbf{b} \mathbf{c} \mathbf{b} \mathbf{c} \mathbf{b} \mathbf{c} \mathbf{b} \mathbf{c} \mathbf{b} \mathbf{c} \mathbf{b} \mathbf{c} \mathbf{b} \mathbf{c} \mathCOPAR(ap.1) = nodal;
    CORAR(qp,2) = PPR(nodn1);CORAR(qp,3) = node.co;COPAR(qp,4) = "(PH(node_co)-1);
    COPAR(qp.5) = 0 : /* el nodo pertenece a frontera del dominio */
    /* divide la distancia del conector deacuerdo con las distancias
       promedio de sus extremos */
/* progresion(nodel, nodo_co, dist_1, dist_2);"/
    /* activa la cadena */
    fortist: issmucoP(tugar);i++)
    \epsilonconector_p = CADNA(lugar, i); /* conector parcial i */
        nopo1 = COPAR(conector p, 1);
        nopo2 = COPAR(conector_p, 3);
        dist 1 = p distmoot):dist_2 = p_dis(nopo2);
        progresion(nopo1, nopo2, dist_1, dist_2);
    descomponer(nodal,0); /* revisa la region resultante */
    /" calculo el conector parcial superior "/
```

```
15
```
the community of the second control of the

```
3 /* fin de 11 */
    etse
    dividir(nodal, 0); /*uno*/
    if(incp) return;
    /* Reordenar la cadena nop en direccion reversiva */
    for(i=1; i<=NUCOP(lugar);i++)
    x
    conector_p = CADNA(tugar, i); /* conector parcial i */
    reordenar1( (comec_parc+conector_p-1)->s );
    \lambdam p \cdot rdescomponer(nodal, 0):
} /* fin de funcion descomponer */
void dividir (int nodo, int nc)
  14............\epsilonfloat angular, ang_ele=0, angulo_max = 0;
    int nodo p_1 n muse;
    int *nodos_visi;
    int nodo p0, nodo p1;
    register int i:
    float dist 1, dist 2:
    int conec [4]:
    int nodo eler
    int trans:
    /* revisa si la region es convexa "/
    nodo_p = nodo;
    do
    \epsilonnodo_p0 = transferencia(nodo_p, -1);
    nodo p1 = transferencia(nodo_p, 1);
    angular = angulo(nodo_p0, nodo_p, nodo_p1);
     if(engular > engulo_max)
     \epsilonangulo_max = angular;
        n_max = nodo_p;
     \overline{ }node_p * node_p1;
     if(nnodosg < nodo p)
     \epsilonprintf("\n El numero de nodo trasferido\n");
        printf(" es mayor al generado cíclo infinito\n");
         getch();
         closegraph();
         exitct):
     \overline{\phantom{a}}) while(nodo_p != nodo);
     if(angulo_max > 185) /* Si se cumple, la region es convexa */
     \epsilon/* Crea una nueva subregion activa */
     /* nodos visibles "/
     nod visibles = 0:
                             /* inicializa la variable */
     trans = transferencia(n_mx, 1);
     nodos_visi = visibles(n_mx, trans); /* nodos visibles */
     if (incd visibles) /* si no hay nodos visibles...*/
     \epsilonprintf("\n no hay nodes visibles ");
         getch()return;
```

```
for(i=0; i<nod_visibles; i++)
   \epsilonnode, p = %modelangulo max = ang mx(n mx, nodo p); /* busca el angulo */
       if(angulo_max > ang_ele)
                                     /*angulo maximo de los minimos */
       \epsilonang_ele = angulo_max;
       node = mode p3 /* fin de lit */
   3.7* Fin de for */
   dist_1 = p_kdist(n, mx);dist 2 = p_{d}dist(node, ele);/* Crea el conector */
   n_{\text{corr}}nc++J^* extremo uno */
   cone(0) = n as:
   cone(1) = P8(n, m):
                                   /* advacente al extremo uno */
   conec [2] = nodo ele:
                                   /° extremo dos °/conec[3] = "(PH(nodo_ele)-1); /" adyacentes al extramo dos "/
       /* divide la distancia del conector de scuerdo con las
          distancias promedio */
   progresion(n_mx, nodo_ele, dist_1, dist_2);
   COMEC(n_to, 1) = n.max;/* nodo inicial del conector */
                               /* nodo primero de la progresión */
   COMEC(n.co, 2) = n pri:
   COMEC(n \leq 3) = nodo ele; /* nodo final del conector */
   COMEC(n_to, 4) = n\_sep;/* nodo último de la progresión */
   dividir(n_mm, 0); /* prober que la region resultante
                 see convexa */
   3 /* fin de if */
   etse
   umilar(nedo); /* si la region es convexa triangular */
    (f(inc) return:
   /* Definir una nueva subregion activa por el reordenado
      del conector n c */
   reordenar1(&conec[0]); /* reordenar el conector */
   n.e.dividir(comec(0), 0);
3 /* fin de funcion dividir */
void mallar(int n_activo)
  10.........\epsilonint n_enterior, n_posterior;
    float an_interior;
    int bis, falso n;
    falso_n = transferencia(n_activo, -1);
    for (::)\epsilon/* Si la region es un triangulo termina el proceso */
    n anterior = transferencia(n activo, -1); /* toma el angulo anterior */
   n_posterior = transferencia(n_activo, 1); /* toms el angulo posterior */
    /* catcula el angulo interior */
    if(transferencia(n_activo, 3) == n_activo)
```
 $\lambda$ 

```
\epsilon/* inicialize v alescens */
        almacen(n_anterior, n_activo, n posterior);
\overline{1}checar(n anterior); revisa el numero de elementos advacentes */
    \overline{1}checar(n_activo);
        checar(n posterior):"/
        break:
    \lambdaan_interior = angulo(n anterior, n activo, n posterior);
    if(en interior <= ANG NH) /* ai se cumple "cierra" el angulo */
    \epsiloncerrarin anterior, n activo, n posterior);
        ctavel = 1t\mathbf{r}else if(an interior <= ANG MY) /* crea un nuevo nodo */
    \epsilonbisectar(n anterior, n activo, n posterior);
         if(iclavel)
         if(n_activo == faiso_n)
         k
             dividir2(falso_n, 0);
             return;
         \overline{\phantom{a}}\lambdaelse /* no encontro un angulo adecuado */
    \epsilonclewel = 0if(faiso n == n activo)
         /* se recorrieron todos los nodos sin
              encontrar un angulo adecuado */
         dividir2(falso_n, 0); /* numero de c */
         return;
         \overline{\phantom{a}}\overline{\mathbf{z}}if(clavel) falso n = transferencia(n_activo, -1);
     n activo = transferencia(n_activo, 1);
     } /* fin de for infinito */
       imprimic(): */
) /* fin de funcion mallar() */
 void cerrar(int n0, int n1, int n2)
 10.........11\epsilonalmacen(n0, n1, n2); /* inicializacion y almacenamiento */
     alterar(n0, n2); /*altera ambas listas nodo-nodo adyscente */
     linea(n0, n2); /* trazo de linea */
     checar(n0):/* revisa numero de nodos advacentes */
  /* checar(n1): */
     checar(n2):
 ) /* fin de funcion cerrar */
 void bisectar(int ndD, int nd1, int nd2)
   1 + ... + ... +\epsilonint *vistos, aceptar=0;
     float x0, y0, x1, y1, x2, y2;
     float Am, ym;
     register int 1;
     int ndp, ndp0, ndp1;
     float distp, avrg;
```
ال جو

```
float "ptr_rt;
  x0 = COORD(nd0, 1);
  v0 = COORD (redD. 21vx1 = COORD(nd1, 1);
  y1 = \text{COMD}(\text{rad1}, 2):
  x2 = 00000 (nd2, 1):
  v2 = CO000 (red2, 2):
/* Rotar el primer lado sesenta grados para obtener las coordenadas
  del triampulo equilatero del lado 1-0 en contra de las manecillas
  del retoi. */
  ptr_rt = rotar(x1, y1, x0, y0, 1);
   x0 - x and x + yy0 = 10 (ptr_ct+1);
   /* rotar el segundo lado menos sesenta grados para obtener
      ias coordenades del triangulo equilatero del lado 1-2 en el
      sentido de las manecillas del reloj "/
   ptr rt = rotar(x1, y1, x2, y2, -1);
   x2 - x atr rxy2 = f(pt\_ret(1);/* calcula ta madia entre las dos coordenadas */
   x = (x2-x0)/2 + x0ya = (y2 - y0)/2 + y0/* calcula tos nodos visibles para ndi para
      aceptar o rechazar al punto medio */
   nod visibles = 0:
   vistos = visibles(nd), transferencia(nd), ()); /* nodos visibles para nd1 */
   actor = 0:
   for(i=0; i<nod_visibles; i++)
   \epsilonndp = "(vistos+i); /"toms el nodo visible "/
   \overline{10}+ 112vo.
        = 000000 (rdp., 2);
   dists = sqrt( pow((x0-m),2) + pow((y0-m),2) );
   ndp0 = transferencia(ndp.-1);
   ndat = transferencialnda, 13:
   avrg = 0.433 * (dist(rulp, ndp1)+dist(rulp, ndp0));
   if(evry < distp && nod_visibles > 1) aceptar++;
   else
       breek; /* selir si no se cumple para todos */
   3 /* fin de for i */
    if(aceptar == nod_visibles) /* si es igual aceptar */
   \epsilonmodose++:
   nodos = DEF11(nnodose); /* Crea espacio para nuevo nodo */
                           /* Si no hay memoria disponible error */
    if(inodos) ERROR:
   MACconados = 1 + 0:
                            /* inicializa */
   WAtmodosax = 0:
   coord otr = DEF22(nnodosa): /* Crea espacio para coordanadas */
    if(icoord_ptr) ERROR; /* nuevas a almacenar */
   COORD (nmodose, 1) = xm;
    COORD(resodose.2) = vm;
    alterar(nd1, nnodosg); /* nd1 queda fuera de actividad */
    alterar(nnodose, nd2):
    alterar(nd0, nnodosg);
    linea(nnodosg, nd0); /* primera linea */
    itnea(nnodosg, ndl); /* seaunda tinea */
    (ineaCnnodose, nd2): /* tercera linea */
    almacen(nnodosg, nd0, nd1); /* :nicializa y almacena */
    almacentemodosa, nd1, nd21-
```

```
checar(nnodosg); /* revisa el numero de elementos adyscentes */
   checar(nd0):
   checar(nd2);
   clavel = 1; \frac{1}{2} se relizo con exito ta biseccion */
   \mathbf{r}else
   clavel = 0: /* no se realizo el proceso de biseccion */
)/* fin de funcion bisectar */
/* La siguiente rutina tiene como objetivo localizar los nodos
  maximos y minimos que se encuentran en cada claro o agujero
   del dominio */
void localizat)
  14............\epsilonint node n:
    resister int i:
    int casilla, percial, temporal:
    fortial: ike nasuieros: i++)
    \epsilon\overline{1}Susca al nodo cuvas coordenadas sean mayores
        y menores en cada agujero tomendo en cuenta:
        (x1, y1) < (x2, y2) at y1 < y2 o y1 = y2 y x1 < x2 \bulletMIM(1) = ACT(1); /* inicialize al conjunto minimo */
    MAX(i) = ACT(i); /* inicializa alconjunto mayor-menor */
    \text{node}_n = \text{ACT}(i); /* toma ai primer nodo activo del agujero */
        do
    \epsilon/* Susce at maximo y minimo */
        1f(COORD(nodo_n, 2) > COORD(NAX(1), 2))
        \epsilonMAX(i) = node[n]MAY(i) = nodo n;
        continue;
         \mathbf{r}else if( COORD(nodo_n, 2) == COORD(MAX(i), 2) )
         1f(COORD(nodo_n, 1) > COORD(NAX(1), 1))
         \mathbf cMAX(1) = node_n;NN(1) = node_ncontinue:
         \mathbf{r}/* Susca el nodo mínimo */
         if(COORD(nodo n. 2) < COORD(MIN(i).2))
         MMC) = nodo n:
         else if(COORD(nodo_n, 2) == COORD(MIN(i). 2))
         Ł
         if(COORD)nodo n. 1) < COORD(MIN(i), 1))
         M M(1) = nodo_n\mathbf{r}nodo_n = transferencia(nodo_n, 1);
         } while(ACT(i) != nodo_n);
     ) /* fin de for i */
     /* Ordena a los nodos maximos de meyor a menor */
     \cosh(11a - 1)do
     \epsilonparcial = NAY(casilla); /* tomm at nodo de la primera casilla */
     forti=casitla; '<=nagujeros; ...
         if(COORD(parcial, 2) - COORD(MAY(i), 2)) - " compara ordenadas "/
```

```
20
```
 $\alpha$  ,  $\beta$  ,  $\beta$ 

and the selection of the market and

```
temporal = parcial: /* si la nueva ordenada es mayor cambiar */
        parcial = MAY(i): /* valores y dejar en esta casilla */
        MAY(i) = tamporal: /* anterior ordenade */
        MAY(casilia) = parcial; /* dejar en la ultima casilia e la ordenada */
        \bulletcasillatt:
                              /* mayor tomor la siguiente casiile */
   ) whilefcasiila « naouleros): /* recorridas todes las casillas salir */
) /* fin de funcion localizar() */
void cambiotint ndl. int nd2)
\epsilonremister int is
    if("PH(ndl) i= nd2) /" observe si hay oue hacer cambios "/
    \epsilonfor(i=1; i<=HHA(nd1); i++) /* busca el lugar que ocupa */
    \epsilon11(md2 == HDHA(nd1.1))
        .
        MONA(nd1, i) = "PH(nd1); /" cambio de lugar "/
        *PK(ndl) = nd2:
        break; /* salir del ciclo */
        \overline{\phantom{a}}\lambda\mathbf{r}Eft=cPN(rd2)-1) i= nd1)
    ×
    fortiel: isemmated2): i++)
    ĸ
        If(nd) == HDHA(nd2, i))
         t
        HONA(md2.i) = "(PH(md2)-1);
        *(PH(mB) - 1) = nd1;break;
        \mathbf{r}\lambda\overline{\phantom{a}}) /* fin de funcion cambio() */
/* Le siguiente rutine determine a que region pertenece el nodo nd */
int determinar(int nd)
 \epsilonint nodo * 1, nodal;
    register int i, j;
    nodel = transferencia(nodo, 1);
    node = node!do
    \epsilonif(nodo == nd) return(1); /* pertenece a la frontera */
    nodo = transferencia(nodo, 1);
    )uhile(nodo == nodal);
    for(i=1; i<=nagujeros; i++)
    \cdotnodal = transferencia("(nodo_activo*'), 1);
    nodo = nodal:
    do
```

```
21
```
 $\tau_{\rm in}$ 

 $\Delta\omega = f_1 \cos(\omega_1/\nu)$ 

```
\epsilonif(nodo ** nd)
       \epsilonforfiel: Isangouieros: (++)
        \epsilon11 (nodo ==NINC1))
            \epsilonglobal = j; /* almacena la etiqueta */
            return(2): /* es un nodo minimo de un agujero */
            \overline{\phantom{a}}\mathbf{r}return(3): /* es un nodo de cualquier aquiero */
        \cdotnodo = transferencia(nodo, 1):
    3 shile(nodo i= nodal):
    3/* fin de for i */
    return(0); /* no pertenece a ninguna region error */
) /* fin de la funcion determinar() */
void inic graph(float dx1, float dy1)
  1000000000000000001¢
    int a driver, a mode, a error;
    float dx2, dy2;
    detectgraph( &g driver, &g mode);
                                             /* limma a los dispositivos */
                                                    /* inicializa */
    initgraph( &g driver, &g mode, "c:\\tc");
    a error = graphresult(t):if(g_error < 0)\epsilonprintf("\n error grafico\n"):
    getch(3):
    exit(1):
    \lambdacleardevice(); /* limpia la pentalla */
    /* calcula los parametros a usar en la pantalla de
     acuerdo con la figura a desplegar */
    dy2 = dy1 + dy1 = 0.1; /* auments el diez por ciento */
    dx2 = PX + dy2/PY: /* pixel cundrado */
    if(dx2 < dx1) /* ai se cumple el eje x no cabra en la pantalia */
    \epsilondx2 = dx1 + dx1 = 0.1:
                                /* cambier parametros en funcion de x */
    dy2 = PY + dx2 / PX:
    \mathbf{v}esc = PY/dv2P escala \gammaddx = (dx2 - dx1)/2;
    adv = (dv2 - dv1)/2:
3 /* fin de inic graph () */
void dividir2 (int nodo, int nc)
  10.........y\epsilonfloat angular, ang_ele=0, angulo_max = 0;
    int nodo_p, n_mx=0;
     int "nodes_visi;
     int nodo_p0, nodo_p1;
    register int i;
     float dist_1, dist_2;
     int comec[4];
    float distant
```

```
22
```

```
int nodo ele:
/* tome et angulo mayor */
node p + node<sup>2</sup>
do
\epsilonnodo p0 = transferencialnodo p. -11:
nodo p1 = transferencia(nodo p. 1):
angular = angulotnodo p0, nodo p, nodo p1):
if(angular > angulo max)
\epsilonangulo_max = angular;
   n as = node p:
\lambdanodo o = nodo o1:
) while(nodo p i= nodo);
/* Crea una nueva subregion activa */
/* nodos visibles */
nod visibles = Dr
                        /* inicializa la variable */
nodos visi = visibles(n mx, transferencia(n mx, 1)); /* nodos visibles */
if (inod visibles) /* si no hay nodos visibles...*/
\epsilonprintf("\n no hay nodos visibles en dividir2 ");
putpixel(X(COORD(n_mx,1)), Y(COORD(n_mx,2)), 0 );
setch()closegraph();
exit(1):
return:
\cdotfortie0: isned visibles: i++)
node o = "fnodes via++1;angulo_max = ang_mx(n_mx, nodo_p); /* busca el angulo */
if(angulo_max > ang_ele)
                                    /* maximo de los minimos */
\lambdanodo ele = *(nodos visi+i);
    ang ele = angulo max; /* cambia angulo maximo de los minimos */
1.79 Fin de 18.97
3.7* fin de for */
dist 1 * p dis(n mx): /* busca distancia promedio en los */
dist_2 = p_dis(nodo_ele); /* nodos de los extramos */
    /* Erea el comector estático */
cancel(0) = n ms:
                                   /*extremo_umo*/
cone(1) = P1(n,m1)/* adyacente al extramo uno */
conect 21 = node eter
                                   I<sup>o</sup> extraged don I<sup>i</sup>conec [3] = "(PN(nodo ele)-1);
                                   /* advacentes at extremo dos */
    /* divide la distancia del conector de acuerdo con las
       distancias promedio */
progresion(n mx, nodo ele, dist 1, dist 2); /* crea nuevos nodos */
linea(n_ms, nodo_ele);
                                               \ell^* . Frank 1-insec. \theta \elln co++rif(n co == 15)
\epsilonprintf(" \n no hay memoria para conectores \n");
prth()closegraph();
%CONEC(n,co. 1) n.ma.
                             /* nodo interacidel conector */
COMECLD = 21 - 20 pri
                            /* nodo or meri de la progresion */
```

```
COMECOn co. 3) = nodo ele: /* nodo final del conector */
    COMEC(n co, 4) = n seg: /* nodo último de la progresión */
    mallar(n mx);
    reordenar1(&conec(0)): /* reordenar el conector */
    n co--n/* al reordenar disminuse */
    mettar (conec (01):
3 /* fin de funcion dividir2 */
void inic elem(int nadae)
\epsilonif(INEA(nodoe))
    r
    PE(nodoe) = (nodos+nodoe-1)->elementos = DEFM3(2);
    NEA(nodoe)**;
    \lambdaelse
    \epsilonJ<sup>a</sup> diferencia de direccion 97
    NEA(nodoe)**:
    PE (nadoe) = (nados +nadoe + 1) + > el ementos = =
         DEF33((nodos+nodoe+1)->elementos, NEA(nodoe));
    \overline{\phantom{a}}if(!PE(nodoe)) ERROR;
3 /* fin de inic elem() */
void incrementatint nada f)
\epsilonrealster int i:
    diferencia = (nodos+nodo f-1)->nodosa;
    (nodos+nodo_f-1)->nodosa =
    DEF33((nodos+nodo f-1)->nodosa, #MA(nodo f));
    PM(nodo f) = PH(nodo_f)-diferencia+(nodos+nodo f-1)->nodosa;
       /* Cambia de lugar a los nodos adyacentes */
     for(i=NNA(nodo f)-1; i>=1; i--)
     Ċ
    MDNA(nodo f.i+1) = MDNA(nodo f. i): /* cambia de posicion al nodo */
     if("PHInodo_f) == WillA(node_f, i)) /* advacente hasta encontrar al nodo "/
         break:
                                      /* ove apunta el puntero */
    \lambda\mathbf{r}void checar(int nd 0)
\epsilonif(NEA(nd 0) > 2) refinado(nd 0, transferencia(nd 0, 1));
\mathbf{r}main()
\epsilonteer():
    cond_inic();
    preproceso();
    proceso():
    resument):
\rightarrow
```
24

and a strategic

18 N

```
/* Programs generador de elementos cuadrangulares
   nara el método del elemento fínito, (nuevo3.c) */
Winclude satdio.h>
                        /* archivos estandar del compilador */
#include <graphics.h>
#include <alloc.h>
Binclude <stdlib.h>
Sinclude <conio.h>
<u>finctude</u> <dos.h>
Odefine CAMP
                     07 /* campers */
didefine HUM HODOS 72 /* Humero de nodos iniciales */
Schefing NUM CARAS 52 /* Humero de caras iniciales */
Sdefine ESC X
                     17 /* Escala en eie x */
                     17 /* Escala en ele v */
Sciefine ESC Y
#define COOR(n,i,j) ((proc[(n)].coordenadas.nodo+(i)-1)+>xy[(j)])
Montine ELEM(n,i,j) ((proc((n)).nodos.elemento+(i)-1)->vert[(i)-1))
ddefine ETIQ(n,i,j) ((proc[(n)].etiquates.care+(i)-1)->vert[(j)-1])
Bdefine HOD(i)
                     ( *(node*(i)-1))
Booting MBCSY
                     (9(mate_1+(i)-1))
Manfine RDE(i,j,k) ((rostro+(i)-1)->borde[(j)-1){(k)]) /* rostro-borde-etiqueta */
ddefine PROV(n,i,j) ("(prov=Cn-1)"10+(i)"2+(j)))
Odefine HLACi)
                     ("(numla+(i)-1)) /" numero de lados advacentes "/
Sciefine HNA(i,j)
                   ((nodo j+(i)-1)->adyacente((j)-1)) /* numero de nodos adyacentes */
             /* definicion de estructuras */
struct dos
\epsilonfloat(xv(2))\mathbf{y}struct custro
\epsilonint vert141:
\mathbf{r}struct arregio_1
¢.
    struct custro "cara;
\mathbf{r}struct arregio 2
 \epsilonstruct des "node:
\mathbf{y}struct arregio_3
 \epsilonstruct custro "elemento;
 ν.
 struct cercano
 t.
     int advacente(5);
 \ddot{\phantom{1}}struct statous
 \epsilonstruct arregio_1 etiquetas;
     struct arregio_2 coordenades;
```

```
struct arregio_3 nodos;
1 proc(2):
```

```
struct simple
ċ
     int nivel;
\mathbf{y}
```
#### struct adys

```
¢
     int borde (41 121 :
```

```
'n
```
/\* Variables globales \*/

```
/* cuntero de almacenamiento provisional */
int "prov;
int "nume 1; /" puntero de numero de caras HUM() "/
int sen, apu;
float "node:
                    /* puntero de nivel maximo de division */
float coord[10] [2]; /* coordanades del elemento en proceso */
int etiqueta(10); /* etiquetas del elamento en proceso */
int numero rostros: /* elementos generados en el proceso */
int numero nodos1 = MUM_MODOS; /* nodos iniciales */
int numero_nodos2 = 1; /* contador de elementos en proceso */
int elemento(5)(5); /* elementos del proceso parcial */
int numero_caras = HUM_CARAS; /* numero de elamentos inicial */
int "numla; /* puntero del numero de lados adyacentes "/
int itd = 1; \prime* lugar de la estructura de datos a almacemen */
struct cercano "nodo_j; /" puntero de arreglo de nodos adyacentes "/
struct adya *rostro; /* puntero de arreglo de bordes de un elemento */
unsigned char background; /* imprimir */
extern int posx = 123; /* mm */
extern int posy = 193;
                         \mathcal{L} and \mathcal{L}
```

```
/* declaracion de funciones */
```

```
int busqueda(int, int, int);
int nodai(float, float);
int almacen(int):
float funcion1(float, float, float, float);
float funcion2(float, float, float, float);
float funcion3(float, float, float, float);
float funcion4(float, float, float, float);
void error():
void linea(float, float, float, float);
void checar();
void inicia_grafico();
void almacen2(int, int, int);
void expande(int);
void imprimir();
void resumen();
char put out(char);
```

```
void etiqueta_asignada()
t
```

```
register int i, j, k, v, uv, um;
int a=D, num=0, contl=1;
```
```
struct simple carafiGM CARASI:
float x1, x2, y1, y2;
Int rostical CARASI =
3.2.0.2.3.3.0.2.2.0.
2.0.0.0.2.0.1.1.2.3.
0.0.0.0.0.3.0.2.2.3.0.3.2.0.3.0.0.2.0.2.2,0,2,0,0,3,3,2,0,2,
2.0\mathbf{r}inicia_grafico();
node = {float*)mmiloc(WUM_HODOS*sizeof(float));
nodo_j = (struct cercano*)mailoc(WUM_WODOS*sizeof(struct cercano));
nume 1 = (int")malloc(MUM MODOS"sizeof(int)):
mumin = (int*imalinc(MUM MODOS*sizeof(int));
prov = (int")mmlloc(10*HUM HODOS"sizeof(int));
rostro = (struct adva")emiloc(WUM CARAS*sizeof(struct adva));
 if(inode || inodo_j || inume_i) error();
 if(inumia || iprov || irostra) error();
 for (i=0; i < WUM CARAS; i++) /* liena arregio dinamico */
 carafi+11.nivel = rosfil:
 for (i=1; i<=NUM NODOS; i++)
 \epsilonfor (j=1; j <= NUM_CARAS; j**) /* Busca las caras que comparten un */
     \epsilon/* mismo nodo.
                                                                                ۰,
     for (k=1; k <= 4; k++)
                                    /* Busca en los vertices de la
                                                                           \ddot{\phantom{0}}٠,
                                    I<sup>*</sup> cars I<sub>1</sub>.
     \epsilonif (ELEM(O,j,k) == i)
     \mathbf{r}PROV(i,num, 0) = }; /* almacena la cara hallada.
                                                                     ٠,
          PROV(i,num,1) = k; /* Almacena el vertice hallado.
                                                                     ^{\bullet}if (a < cara(j), nivel) /* Compara niveles.
                                                                        \bulleta = carafil.nivel: /* Cambia a un nivel mayor.
                                                                                ٠,
                  matre:
                  break;
              \overline{\phantom{a}}\lambda\lambdafor (k=0; k < mum; k++)
     ETIG(0, PROV(i,k,0), PROV(i,k,1))
               # a: /* Asigna etiquetas a vertices. */
 WOD(1) = a;
 8 = 0.5HURCE) = num; /* numero de caras que comparten al nodo */
 m = 0:
 \bullet/* Procedimiento que halla los nodos adyacentes a un nodo */
  for (i=1; i <= NUM_CARAS; i++) /* Preproceso */
 \epsilon/* inicializa la estructura */
  for ()=1; ) <= 4; )++)
                               /* rostra[i].borde[j][k] */
  ¢
                               / i = superelemento, j = borde 9/for \{k=0\} k \leq 2; k \mapsto) /* k \leq extremo. */
      \epsilon
```

```
27
```

```
14 (1+k == 5)
           v = 1etse
            v = 1+kr
       ROECI.I.K) = ELEMCO.I.v);
       3 \ell<sup>2</sup> \ell in for k \ell3.1<sup>o</sup> fin for 1<sup>o</sup>I3 /* fin for 1 */
   for \lim_{x \to 1} i is HUM HODOS: \lim_{x \to 1} /* Busca los nodos advacentes */
   ¢
   EF CHURCES <= 35
       HLACES = NUMEES + 1:
   also.
       MLAC() = MMC():
   x1 = COOR(apu, i, 0);
   y1 = COOR(apu, 1, 1):
   for (i=1; i <= NUM CARAS; i++) /* tome un numero de cara */
   \epsilonfor (k=1: k <= 4: k++) /* busca en los cuatro bordes */
             \epsilonuv = RBE(j, k, 0); /* extrema 1 de borde k */
        Uni = RBE(1, k, 1): /* extremo 2 de borde k */
        If (uv == i) /* prequesta si en el extramo i esta */
        \epsilonP el nodo i
                                                                  \rightarrowsen = busqueda(uw, cont1-1, i); /* busca si esta almacenado */
                    P si sen « 0 no ha sido almacenado */
             if (sen == 0)
                     \epsilonNNA(i, conti) = uu: /* almacena al nodo */
             x2 = \text{COOR}(\text{apu}, \text{ua}, 0):
             v2 = COOR(apu, UW, 1):
             Linea(x1.y1.x2.y2);
             cont1**:x
                  \mathbf{v}else if (us == i)
                  \epsilonsen = busqueda(uv, cont1, i);
                      if (sen == 0)
             ŧ
             NMA(i, cont1) = uvx2 = COOR(apu, uv, 0);
             v2 = \text{COOR}(4001, 407, 131)lines(x1,y1,x2,y2);cont1**:
                      \lambda\lambda\lambdaif (cont1 > ULA(i))
         \epsiloncont1 = 1:break:
         \mathbf{r}\lambda<sup>1</sup>
    getch();
) /*fin de etiqueta asignada() */
```
## ESTA TESIS HD DEBE SALIR DE LA BIBLIOTECA

```
int busquede (int numero, int cont), int i)
\epsilonregister int 1, senal=0;
    for (i=1; j \iff cont1; j \leftrightarrow jif (NNA(i,j) == numero)
    r.
         senal = 1:
        break:
    ×
    return (senal):
\lambdavoid extension admisible()
\overline{1}\epsilonint i, i, k, immare=0, pare=0;
    float per[NUM NODOS], imper[NUM_NODOS];
    for (i=1; i <= MUM MODOS; i++)
     \epsilonIf OURD
                                     /* Si se cumple i es par. */
     \epsilonIf CHOOCISS
          /* %i la etiqueta asignada es cero entonces */
              \epsilon/* tome 0.5.
                                                                                .,
         parfi-11 = 0.5: /* Tomer para et erupo per el valor 0.5 */
         impar [i-1] = 0.0; /* Tomer para el grupo imper el valor 0.0 */
             \cdotelse /º Si el valor asignado a la etiqueta del nodo i no es cero */
             \epsilonparti-1) = NOD(1); /* Tomer el valor de la etiquete, en ambos */
         tmpar[i-1] = NOD(i); /* grupos, asignado at nodo i */
         \lambda\overline{\mathbf{z}}etse
            /* Entonces el nedo es imper */
     \epsilonif (IMOD(i)) /* Si la etiqueta seignada es cero.... */
         impacti-13 = 0.5; \prime<sup>2</sup> para et grupo impac asignar 0.5 °/
         part(-1) = 0.0; /* y para et impar et valor de cero */
             \rightarrowelse /* Si la etiqueta asignada no es cero..... */
              x
          \frac{1}{2} imparti-1) = NOD(i); /* a metos grupos asignar el valor */
         mer[i-1] = NOD(i); /* de la etiqueta del nodo i. */
              \lambda\lambda\lambdafor (i=1; i <= HUM_NODOS; i++)
     ł
     /* Para el orupo impar: */
     if (impacti-11 == 0.5) /* Busca nodos con valor 0.5 */
     ×
         for (je1; j <= HLA(i); j**) /* Busca en los nodos adyacentes... */
              \epsilonIf (imper(NHA(i,j)-1) > 0.5) /* si por lo menos ...*/
          \epsilon/* en alguno su valor es mayor de 0.5 */
```

```
29
```

```
imperfi-i) = 1: \ell^* Hallo un valor mayor a 0.5 */
            break: /* cambiar at simulente nodo */
                \overline{\mathbf{r}}eine if (1 - n) HLACi)} /* sino encontro un valor mayor de 0.5 */
            /* en los nodos advacentes...... */
        r.
            imparti-11 = 0; /* asignar at vator de cero a este */
            imparess: /* adama llavar su registro. */
                \mathbf{r}\mathbf{r}\mathbf{r}/* Para el grupo par: */
    If (parti-1) == 0.5) /* Busca la etiqueta 0.5 en los nodos */
        for timi: I or MLACill I++1
            \epsilonIf (par(NHA(i,j)-1) > 0.5) /* Revisa en nodos */
                                                       /* advacentes.
                                                                            \bulletperfi-11 = 1: /*encontro un valor mayor a 0.5 asigner un uno*/
            .<br>break: /* cambiar al simulante nodo */
                 \lambdaelse if t i == HLA(i)) /* sino encontro un valor mayor a 0.5 en los */
        { /* nodes advacentes...... */
            parti-11 = 0; /* asianar el vator de cero */
            parett: /* Llevar su registro */
                \lambda\mathbf{r}\lambda'n,
    if (pare > impare) /* comparer los registros de ceros y */
                         /* tomer el grupo que registre mue ceros */
    Ċ
    for (i=1; i < u, u) words: \{**\}for (k=1; k <= HUNCi); k++) /* el aruno par es escoaido */
         ETIO(apu, PROV(i,k,0), PROV(i,k,1)) = par(i-1);
    \lambdaelse /* si el registro de ceros del grupo impar es mayor.... */
    \epsilonfor (int; i <= NUM_NODOS; i++) /* eate es escogido */
        for ck=0: k < HUNCED: k++1
         ETIQ(apu, PROV(i,k,D), PROV(i,k,1)) = impar[l-1];
    <sup>1</sup>
    free(node); /* libera bloques de mamoria */
    free(nume 1);
    free(rostro);
    free(numla):
    free(nodo_j);
} /* fin de etiqueta asignada */
void subdivide_2()
    \mathcal{L}¢
    register int i, j, c, v;
    int vac=1, contador=0;
    Int it, rs:
    int k, ab = 100;
    float m(2), b(2);
    for (i=1; i < 5; i++) /* Calcula etiquetas de esquinas */
    \epsilonetiqueta[i] = etiqueta[i] - 1;if (etiquetal1) < 0
```

```
30
```

```
etiweta(i) = 0\mathbf{r}for f(x): f(x) = 4: f(x) f^* Calcula stipuetas de puntos medios "/
    \epsilon1 + 124 + 1if (etiqueta[i] < etiqueta[it]) /* compara las etiquetas de los */
        etiquetativ41 = etiquetatil1/* extremos de un borde y toma -1/* el valor menor.
    \sim 1.4 \sim\ddot{\phantom{a}}etimietafie41 m etimietafit1+
    \lambda/* Calculando la etimeta central.
       Tomara el valor mínimo de las etiquetas medias.
       calculado en el paso anterior, como el valor
       de la etiqueta central. Este valor sera cero
       unicamente si todas las etiduatas medias son cero */
    for £1=5: i < 0: i++1
    \epsilonif (etimietali) ## 0)
            contador++:
    eise if (etimietali) < ab)
            ab = etimetali1+
    j.
    16 (contador es 4)
        ation(9) = 0else
        etiqueta(9) = abfor (int; i <= 4; i++) /* Calcula coordenadas de puntos medios */
        for (i=0; 1 < 2; i=1\epsilonrs = 124+1coord(i+4)[i] = (coord(rsl(i) - coord(i)(i))/2
                  \bullet coord [i] t i] \bullet\mathbf{r}for (s=5; 1 < 7; 1 \leftrightarrow s)/* Calcula coordenadas centrales */
    \epsilonbfi-51 = funcion1(coordii) [0], coordii) [1],
                          coord[2+1] [D], coord[2+1] [1] };
    m[i-5] = funcion2(coord[i][0], coord[i][1],
                         coord(2+1)(0), coord(2+1)(1));
    \lambdacoord(9)(0) = funcion3(b[0),m(0),b[1],m(1));
    coord(9)(1) = funcion4(b(0).m(0).b(1).m(1)):
      printf("centrales x=Xf y=Xf ", coord(9)[0], coord(9)[1]);
\overline{1}\ddot{\phantom{0}}for (k=5; k<9; k++)
     Linea(coord[9](0],coord[9][1],
            coord[k][O],coord[k][1]); /* traza lineas en elemento */
    expande(4): /* expande memoria dinamica */
    for (c=1: c <= 4: c++) /* almacena los datos calculados */
    \epsilon
```
 $u = \text{vectors}$ 

almacen2(c, c, c); /\* almacena etiqueta y nodo \*/

```
31
```
december 100 mm of a Hunter of the Antifact Africa 100 for

```
v = \sqrt{24+1}almacenZ(c, v, c+4); /* almacena etiqueta y nodo */
   v = v + 1almacen2(c, v, 9);
                          /* almacena etiqueta y nodo */
   v = v^{*24+1}:
    almacen2(c, v, v+4): /* almacena etiqueta v nodo */
   \mathbf{v}numero rostros+= 4:
) /* fin de subdivide2() */
void subdivide_paratelo()
\mathbf{r}\epsilonregister int i, j, k;
    int rostrol:
    int igual, contar=0, contador1;
    void subdivide 1 (int, int);
    void subdivide Z(vold):
    int ap:
    char cla_ve;
    cia ve = getch(): /* el proceso fué comptetado */
    if(cla ve == 'i') iJ Graphic(0): I^* imprimir(): '/
\mathbf{r}imprimir(): imprimir en EPSON */
    do
    t
    for (i=1; i <= numero_caras; i++)
    \epsiloncontador1 = 0:
        for (j=1; j<=4; j++)
        \epsilonqp * ELEM(apu, i, j); /* Almacena al nodo
                   del vertice de la cara */
        etiqueta{j] = ETIQ(apu, i, j); /* Almacenamiento local */
                          \prime^* de etiquetas."/
        for (k=0; k < 2; k++) /* Almacena las coordenadas del nodo */
            coord[j](k) = COM(apu, qp, k);if (letiouetail))
             contador1++; /* Evalua el numero de ceros en las etiquetas. */
        else /* Almacena los valores de la ultima etiqueta diferente */
                I<sup>*</sup> de caro. <sup>*</sup>I</sup>
         \epsilonigual = j; /* vertice */
             rostrol = i; /* superelemento */
         \lambda) /* fin de if ] */
         if (contador) == 3) /* Si una sola etiquata es diferente de cero... */
         subdivide_1(igual.rostrol); /" realizar subdivide_1. "/
         else if (contadori == 4) /* Si todas las etiquetas son cero... */
         contar++; /* el elemento ha sido completado, llevar su registro. */
        else
         subdivide 2();
    3 /* fin de if i */
   closegraph();
\primechecar(); "/
    imprimir(); imprimir proceso de mallado */
     if (contar is numero_caras) /* Si en los superelementos no se */
    \mathbf C/* lievo acabo el proceso de subdivision */
         numero_caras = numero_rostros; /* Cambia al nuevo grupo de caras */
```

```
contador1 = 0; /* inicializa las variables */
       contar
                  = 0:numero nodosì = numero nodos2: /* Cambia al nuevo grupo de nodos */
       numbero rostros = 0:
       numero_nodos2 = 1;
       a<sub>0</sub>u = a<sub>1</sub>ma<sub>1</sub>ma<sub>2</sub>ma<sub>3</sub>itd = almacen(apu); /* Cambia a un nivel de almacenaje general */
   3 /* fin de it */
   else
    \epsiloncla_ve = getch(); /* el proceso fué completado */
        if(cia_ve == 'i') LJ_Graphic(0); /* imprimir(); */
        closegraph();
        resumen();
                       /* elementos y nodos generados */
       ext(0): I<sup>n</sup> satir<sup>n</sup>I\lambda) uniter1);
> /* fin de subdivide_paralelo() */
void subdivide 1(int kapa, int ros)
\cdot\cdots¢
    struct orden
    \epsilonint 1141:
    3 grabar(3) = ( 1, 5, 7, 6, 5, 2, 3, 7, 6, 7, 3, 4 );
    int i, }, nod(5);
    float m[2], b[2];
    int it, es;
    int parc:
    etimueta[1] = etiqueta(kapa);
    for (i=1; i < 5; i++)
                                       /* Cambia coeficientes */
    \epsilonnod(i)
                = ELEM(apu, ros, kapa);
    coord(i)[D] = COOR(apu, nod(i), 0);
    coord[i][1] = COOR(apu, nod[i], 1);
    kapa = kapa%+1;
    Ŷ.
    for (int: i <= 9; i++) /* Calcula etiquetas */
    \epsilonii ii ii iietiquetati) = etiquetali]-1;
        else
             etiquetal(1 = 0)\lambdafor (ist; i <= 4; i++) /* Calcula coordenadas de puntos madios */
        for (i=0; j < 2; j++)\epsilonrs = 124 + 1.5coord[i+4][j] = (coord[rs][j] - coord[i][j])/2
                  + coord (111):
     \lambdafor (i=5; i < 7; i++)\epsilon/* Calcula coordenadas centrales */
     bli-51 * funcion1(coord[i][0], coord[i][1],
                          coord(2+i)(0), coord(2+i)(1));
```
and the sa

```
m[i-5] = funcion2(coord[i][0], coord[i][1].
                         coord[2+i][0], coord[2+i][1]};
    \lambdacoord(7)(0) = funcion3(b[0),m[0),b[1),m[1]);
    coord(7)(1) = funcion4(b(0),m(0),b(1),m(1));
    coord(6) [0] = coord(8) [0]:
    coord[6] [1] * coord[8] [1]:
    Linea(coord(7)(0).coord(7)(1).
      coord(3)(0), coord(3)(1));
    linea(coord(7)(0),coord(7)(1),
      coord(5)(0), coord(5)(1));
    Linea(coord(7)(0), coord(7)(1),
      caord(6)[0], coord(6)[1]);
    for (i=1; i < 8; i++)
    for (j=0; j < 2; j \leftrightarrow j\epsilonprintf("coord(%d)(%d)=%f ", i, j, coord(i){j));
\mathbf{r}\ddot{\phantom{a}}expande(3); /* expande memoria dinamica */
    for (i=1; i < 4; i \leftrightarrow) /* Almacena los valores calculados, */
         for (j+1; j+5; j+1)\epsilonparc = grabar(i-11, i+j-1);
         ETIQ(itd, numero_rostros+i, j) =
              etiquetalparc); /* Etiquetas */
         ELEM(itd, namero_rostros+i, }) =
              nodal(coord(parc)(0).
                     coord(parc)(1)); /* Nodes */
         \mathbf{r}numero_rostros+=3; /* se generaron tres elementos */
\lambdafloat funcioni (float x1, float y1, float x2, float y2)
\mathbf{r}\cdots \cdots \cdots \cdots\epsilonflost cero:
    cero = x2 - x1:
    if (cera == 0)
    cero = 0.00000001:
    return((y1*x2-y2*x1)/(cero));
\mathbf{r}float funcion2 (float x1, float y1, float x2, float y2)
^{\prime}\cdots \cdots \cdots\epsilonfloat cero:
    cero = x2 - x1:
    if (cero == 0)
    cero = 0.00000001;return((y2-y1)/(cero)):
\mathbf{r}float funcion3 (float b1, float m1, float b2, float m2)
\mu ......... \gamma
```
والمتورية

```
\epsilonreturn((b2-b1)/(m1-m2));
\overline{1}float funcion4 (float b), float m), float b2, float m2)
\overline{1}\cdots\epsilonreturn((b2*m1-b1*m2)/(m1-m2));
\lambdaint nodal(float x, float y)
\mu ........ \bullet\epsilonregister int i, nudo, dice=0;
                                                                              Participants in the second state
    for fiel: i < numero nados2: i++)
    \epsilonif (x == COOR(itd, i, O))
           If ty == COORCITA, i, 111
           \epsilonnudo = i; /* Hallo un nodo con las mismas coordenadas */
           disc<sub>0</sub> = 1:break;
           \mathbf{r}э
    if (idice)
    .
    nudo = numero_nodos2++; /* No hallo algun nodo con estas coordenadas */
    procilital .coordenadas.nodo *
             real loc (proc [itd].coordenades.nedo,
              numero_nedes2*sizeof(struct_dos));
     If(iprocilitd).coordenadas.nodo) error();
    conAltd. rundo, 0) = x;
     \texttt{COOR}(11d, \texttt{rudo}, 1) = \gamma\overline{\phantom{a}}printf(" proc[Rd].coordenades.nodo[Rd].xy[O]= Rf ", ltd,
 \mathbf{r}nudo, proc [itd].coordenades.nodo (nudo].xy(0));
     printf(" proc(lk0).coordenades.nedo[lk0].xy(1)= %f ", itd,
          nudo, procilitd).coordenades.nodo[nudo].xyil]);
     ٠,
     return(razio);
\lambdavoid leer(void)
\epsilonregister int i,j;
     int count = 0;
 /* Coordenades de cada nodo de los supereluxentos */
     float coor(HUM_HODOS)(2) = {
     1, 1, 1, 6, 2, 7, 1, 6, 2, 7, 2, 8, 2, 2, 3, 0, 4, 3, 1, 6, 3, 1, 3, 0, 3, 3, 3, 4,
     4.3,3.2,4.3,4.6,3.1,3.9,2.7,4.1,2.7,5.5,1.1,4.7,2.2,3.9,
     2.0.3.4.1.1.3.2.0.0.3.0.0.0.0.0.2.7.0.0.5.3.0.0.5.3.3.0.
     5.3,5.4,3.5,6.6,0.0,5.2,0.0,7.7,4.4,7.7,8.7,7.7,8.7,3.9,
     8.7,0.0,13.1,0.0,17.4,0.0,17.4,3.9,13.1,3.9,13.1,7,7,
     17.4,7 7, 17.4, 13.1, 15.0, 14.1, 14.7, 10.6, 11.9, 10.0, 8.7, 9.8,
     5.6.10.0.2.8.10.6.2.4.14 1.0.0.13.1.0.0.18.5.2.4.17.7.
```
and all

```
1.7.20.0.2.1.21.5.5.0.23.6.5.9.21.6.8.7.22.3.8.7.24.5.
12.4.23.6.11.5.21.6.13.7.20.0.15.4.21.5.17.4.18.5.15.0.17.7.
12.6.16.9.12.6.15.1.11.9.13.5.10.5.12.5.8.7.12.1.6.9.12.5.
5.5.13.5.4.8.15.2.4.8.16.9.5.6.18.6.6.7.19.6.8.7.20.1.
10.6.19.6.11.8.18.6
               \mathbf{y}
```
/\* Hodos de cada superetemento \*/

```
int nodiaum CARAS*41 = C1, 2, 3, 4, 5, 6, 3, 2, 5, 8, 7, 6, 9, 10, 7, 8, 9, 10, 11, 12, 11, 12, 13, 14,
15.14.13.16.15.16.1.4.19.2.1.18.19.20.5.2.21.8.5.20.21.22.9.8.
9, 22, 23, 12, 13, 12, 23, 24, 17, 16, 13, 24, 1, 16, 17, 18, 29, 28, 21, 20,
21.28.27.22.27.26.23.22.23.26.25.24.29.30.33.28.33.34.27.28.
31.32.33.30.33.32.35.34.25.26.41.42.27.40.41.26.39.40.27.34.
35.38.39.34.25.42.43.44.65.66.43.42.41.64.65.42.41.40.63.64.
39.62.63.40.39.38.61.62.37.60.61.38.35.36.37.38.43.46.45.44.
43.66.67.46.37.58.59.60.37.36.57.58.45.46.47.48.67.68.47.46.
59.58.55.72.57.56.55.58.47.50.49.48.69.50.47.68.71.72.55.54.
55, 56, 53, 54, 69, 70, 51, 50, 51, 52, 49, 50, 71, 54, 51, 70, 51, 52, 53, 54
              \mathbf{r}
```

```
/* inicializa memoria dinamica */
   for (i=D: i<=1: i++)
   \epsilonproc[i].etiquetas.cara = (struct cuatro") malloc
                  (MUM CARAS*sizeof(struct custro));
   prociil.coordenades.nodo = (struct dos") mailoc
                  (HUM HODOS*sizeof(struct dos));
   proc[i],nodos.elemento = (struct cuatro") malloc
                  (HUM CARAS*nizeof(atruct custrol):
   if(!proc[i].etiquetas.care) error();
   if(iprocfil.coordenadas.nodo) error():
   if(iproc[i].nodos.elemento) 'error();
   \lambdafor(i=1; i<=HUM CARAS; i++)
   for()=1; j<=4; j++)
   \epsilonELEM(0, i, j) = nod[count];count++;
   x
   for(i=1; i<=HLM_HODOS; i++)
    for (j=0; j<2; j++)
         COOR(0, i, j) = coor[i-1][j];
) /* fin de funcion leer() */
int almocentint w)
10 - 333333333334if (w == 0)
    u = 1;
    else
   u = 0:
    return (w);
```

```
D
```
 $\pmb{\zeta}$ 

```
void error()
\overline{1}\epsilon
```
łB

```
printf(" Capacidad de memoria excedida in "):
     printf(" memoria disponible %ld bytes \n ", coreleft());
     getch();
     closegraph():
     exit(1):
<sup>1</sup>
void checar()
\prime\cdots \cdots \cdots\mathbf{C}register int i, j, count:
     count = 0:
     for(i=1; i<=numero_nodos2; i++)
     fortien: isz: i++)
     \epsiloncount++:
          printf("\n coor(%d,%d)=%f ",i,j,COOR(1,i,j));
          if(count==24)
          \epsilona<sub>0</sub> and b<sub>1</sub>:
          count=0;
          \mathbf{r}\lambdacount=0;
     for(i=1; i<=numero_rostros; i++)
     for(i=1; j<=4; j++)
     \epsiloncount++:
          printf("\n elem(%d,%d)=%d ",i,j, ELEM(1,i,j));
          if (count = 24)\epsilongetch(3):
          count=0;
          \lambda¢
 \mathbf{r}inicia_grafico();*/
) /* fin de checar() */
                                                     \mathbf{r}void linea(float x1, float y1, float x2, float y2)
\epsilonint car;
     Line(x1°ESC X+10, 450-ESC Y°y1,
      #2*ESC_X+10, 450-ESC_Y*y2):
     HELDNIKERS
     \epsiloncar = getch();
     if(car == 's')
     \pmb{\zeta}closegraph();
          exit(0)\lambda\lambda\lambdavoid inícla_grafico()
\primeand and companies are
                              \ddot{\phantom{0}}\left\langle \right\rangle
```
Big August Peductions

```
int a driver, a mode, a error: /* Para definir el tipo de dispositivo */
    /* inicializa el dispositivo orafico */
    detectgraph(&g driver, &g mode):
    initerach(&a driver, &a mode, "c:\\tc"):
    a error = arabresult()if(a error < 0)r.
    printf("ERROR:Xs.\n", grapherrormsg(g_error));
    aetch():
    ext{f(t)}\mathbf{r}cleardevice(): /* limpiar el dispositivo */
    setbkcotor(LIGHTBLUE):
    Line(3, 3, 635, 3):
    line(3, 3, 3, 475);
    Line(635, 475, 635, 31:
    Line(635, 475, 3, 475);
\mathbf{r}P is alowente cuting almacens los datos de cada elemento */
void almacen2(int cara p, int vert p1, int vert p2)
ċ
    cara p += numero_rostros;
    ETIP(itd. cara p. vert p1) =
     etiquetatvert p21:
                                      I<sup>*</sup> etiquetas */
    ELEMILtd. cara p. vert ol) =
     nodal(coordivert p21101.
           coordinate D21(11):
                                      19 modes 91<sup>1</sup>
void expandetint cantil
\epsilon/* Expande mamoria dinamica */
    prociltd).nodos.elemento = (struct cuatro*)realloc
          (prociltd).nodos.elemento.((numero rostros
               *cantil*sizeof(struct_custro)));
     prociltd).etimustas.cara =(struct cuatro")realioc
         (prociltd).etiquetes.cara.((numero rostros
               *cantil*sizeof(struct_cuatroll);
     if(locac[Ltd].nados.elemento) error():
     if(iprociltd).etiquetas.cara) error();
\lambdavoid imprimir()
\epsilon\overline{r}char put out(char):"/
     int i, x, y;
     out out(0x1b):
     put out(0x33);
     put out(0x16);
     for(i=0; i<15; i<sub>0</sub>)put out(OxOA):
                     /* LF salto de renaion */
     \frac{1}{2}for(x=647; x>0; x-=8)
     ¢.
     if(kbhit())
     \epsilon
```
38

in sales.

and an angay a series are seen

e a S

```
forcial: iss2: i++1
        printf("Xc",CAMP);
        put_out(0x1b);
        put out(0x32):
         getch():
        break:
    \lambdaprint(x):
    \lambdaput_out('\x0C'); /* avance de papina FF */
\lambdaprintrow(int x)
\epsilonstatic unsigned char savecharl, savechar2, savechar3,
           temp:
    static unsigned char out buff[16841=("\x1bZ\x91\x06"):
    unsigned int i, j, newy, y;
    char status();
    for(y=0, j=239; y<=479; y++, j+=3)
    \epsilonsavechar1 = 0:
    savechar2 = 0;
    savechar3 = 0:
    for(i=0; i<sub>0</sub>; i<sub>0</sub>)\epsilontemp = readPixet(x-i, y);
         if(temp != background)
         \epsilonif((temp & 0x01) != background)
             savechar1 [= 1;
         if((temp & 0x02) i= background)
             savechar2 |= 1:
         if((tomp & OxO4) i= background)
             savechar3 l= 1:
         ÷.
         1161 + 71\epsilonsavechari <<= 1;
         savechar2 <<= 1;
         savechar3 <<= 1;
         \lambda\lambdaout buff[j] = savechar1;
    out_buff[j+1] = savechar2;
    out_buff[j+2] + savechar3;
    Ŷ.
    for(i=0; i<239; i++)
    put_out(out_buff[i]);
    for(i=239; i<=1684; i+=2)
    \epsilonput_out(out_buff[i]);
    put_out(0x00);
    \mathbf{r}put_out("\r");
    for(i=0; i<239; i++)
    put out(out buff[i]);
    for(i=240; i<=1684; i+=2)
    \pmb{\epsilon}
```
 $\tau_1$  :

```
put_out(0x00);
    put_out(out_buff[i]);
    x
    put_out('\r');
    put_out('\n');
3/* fin de printrow */
char put_out(char character)
\epsilonunion REGS reg;
    while(istatus());
    raq.h.sh = 0:reg.h.el = character;
    reg.x.dx = 0;int86(Oxi7, Areg, &reg);
    return(reg.h.ah);
 \lambdachar status()
\epsilonunion REGS rea:
    real.h.sh = 2:
    reg.x.dx = 0intB6(0x17, &reg, &reg):
    return(reg.h.ah & 0x80):
\lambdaint readPixel(int x_i int y)
\epsilonunion REGS rea:
    reg.h.ah = 0x00;
    real.X, CR = X2rea.x.dx = y:
    int86(Ox10, Areg, Areg);
    return(reg.h.al);
\lambdavoid resumen()
\epsilonprintf("\n ********** RESUREN *************;;
    printf("\n Número de nados
                                     %d", numero_nodos1);
    printf("\n Número de elementos %d", numero_caras);
\lambdavoid main()
\epsilonvoid leer(void):
    void etiqueta_asignada(void):
    void extension_admisible(void);
    void subdivide paralelo(void):
    leer();
    etiqueta_asignada();
    extension_admisible();
    subdivide paralelo();
    getch();
```
 $\overline{a}$ 

 $\ddot{ }$ 

closegraph(); resument);

 $\sim 10^{11}$  and  $\sim 10^{11}$ 

41

 $\lambda$ 

## /\* Complemento del programa generador de elementos triangulares\*/

```
dirclude satdio.h>
direture salice.ba
#include <graphics.h>
#include <math.h>
#include cdos.b>
#include <conio.h>
#include "util.h"
int transferenciatint, int):
float distrint, int):
void inic(int):
float cuadrante[float, float):
void ennor():
float p_dis(int);
float ang mucint, int);
void reordenari(int*);
void pool();
float angulo(int, int, int);
float *rotar(float, float, float, float, int);
vold refinado(int, int);
void lineatint, int);
void imprimir();
char beckground:
                     /* Limpia de antiquos trazos */
void limpiar():
vold resumen():
void atmacentint, int, int):
int busquedatfloat, float):
int busqueds(float, float);
float dist(int nodo_1, int nodo_2)
  10.........\epsilonfloat x0, y0, x1, y1, distancia;
    x0 = COORD(nodo_1, 1);
    y0 = 00000 (node 1, 2):
    x1 = 00000(nodo 2, 1);
    y1 = COORD(nodo_2, 2);
    distancia = sqrt( pow((x1-x0),2) + pow((y1-y0),2) );
    return(distancia);
3 /* fin de la funcion dist */
/* La siguiente rutina calcula la distancia promedio de un nodo con
   sus nodos adyacentes
                               \bulletfloat p_dis(int nod)
   10......01¢
    register int i:
    int noda=0;
    float dist_p = 0;
    for(i=1; i<=NNA(nod); i++)
    \epsilonnode = NDMA(nod, i);dist p \leftrightarrow dist(node, nod);\lambdareturn(dist_p/NNA(nod));
3 /* fin de p_dis() */
```

```
void error()
  بعثت حدجر
\epsilonprintf("Capacidad de mamoria excedida\n");
    printf("Hemoria disponible Xid bytes\n", coreleft());
    getch()closegraph();
    resument);
    ext(i)\lambdavoid inic(int nude)
 /* inicializa el puntero de nodos adyacentes */
\epsilonPN(nudo) = (nodos+nudo-1)->nodosa = DEFM3(2):
    PH(nudo) **; /*cambia ala posicion siguiente */
\lambda/* La siguiente funcion determine en que
 cuadrante se encuentran las coordenadas */
float cumdrante(float x, float y)
   10............01\epsilonflost custra:
     if(a < 0)H(y < 0)cuadra = 180:
                            /* tercer cuadrante */
     else
         cuadra = 180:
                            /* segundo cuadrante */
     else
     if(y < 0)cuadra = 340z/* cuarto cuadrante */
     else
         cuadra = 0;
                            /* primer cuedrante */
     return(cumira):
 3 /* fin de funcion cuadrante */
 int transferencia(int nodo_t, int nivel)
  \epsilonint nadal:
     model = radio_tiffnivel > 0)
      \epsilonnodel = "PH(nodo_t);
     nvert...if(nivel)
          nodal = transferencia(nodal, nivel);
      \lambdaelse if(nivel \leq 0)
      \mathbf{t}nodal = "( PH(nodo_t) - 1 );
      nivelse:
      +f(nivel + 0)
      nodal = transferencialnodal niveli-
      \cdotreturn(nodai)
```

```
43
```

```
float sng_mx(nodo1, nodo2)
   \epsilonregister int i, j;
    int nodei (2), node (2);
    float ang_par, ang_man=0;
    node[0] = node1;nodof11 = nodo2:
    for(i=0; i<2; i++)
    \epsilonnodat(0) = transferencia(nodo[i], -1); /* nodo adyacente a i */
    nodal[1] = transferencia(nodo[(i+1)%2], 1); /* nodo adyacente */
    ang_per = angulo(nodal[0], nodo[1],
             nodo[(i+1)%2)); /* primer sentido */
    if(lang_men) ang_men = ang_par;
    if(ang_par < ang_man) ang_man = ang_par;
    ang per = angulo(nodo[i], nodo[(i+1)%2],
             nodal[11]; /* segundo sentido */
    if(and per < and men) and men = and per:
    \mathbf{r}returnting_men);
 ) /* fin de funcion ang_mx */
void reordenari(int "nod)
  \epsilonregister int i:
     int n:
     int ini_1, ini_2;
     int fin 1, fin 2:
     float direct, direct;
     int 1 = f(not+2)int_2 = (mod-3);fin 1 = "nodefin2 = (node1)cambio(ini_2, ini_1);
     cambio(fin_1, fin_2);
     direct = amplitude(int 2, int 1, fin 1);direct += angl:
     n = 1n! - 1pfor (22)\epsilonfor(i=1; i<=HHA(n); i++)
     \epsilond</math> <math>free2 = angular</math> <math>(int2, int1, MOMA(n, 1))</math>direc2 ** angl:
         if(direc2 >= direct-1 && direc2 <= direct+1)
         ( /* evita el regreso al nodo anterior */
         if("(PN(n)-1) == NONA(n,:)) continue;
         cambio(n, HDNA(n, -)). " aceptado el cambio "/
         n = 1PH(n)
         break;
         \ddot{\phantom{a}}
```
Þ

```
if(n == fin.1) break;
    \overline{\mathbf{r}}) /* fin de la funcios reordenari() */
void pool()
 1 + ... + ... + 1\epsilonlong maximo:
    max(00 = coefficient(1))printf("\n tammão maximo del pool = %ld bytes\n", maximo};
    getch()\overline{\phantom{a}}float *rotar(float x1, float y1, float x2, float y2, int sent)
\epsilonfloat co rt(2), xm, vm;
    mn = x2 - x1:
    \mathbf{v} = \mathbf{v} - \mathbf{v}co_rt(0) = xm<sup>m</sup>cos(Pl/3*sent) - ym*sin(Pl/3*sent);
     co_rt[1] = xm*sin(Pl/3*sent) + ym*cos(Pl/3*sent);
    co_rt[0] += x1;
    co\_rt(11 + y1)return(&co_rt(0));
\overline{\phantom{a}}void refinado(int n central, int n_lateral)
\epsilonint nodel, node2:
     float xx, yy;
     float "prt rt:
     float mediax=0, mediay=0;
     realster int i:
     float x1, v1, x2, y2;
     int n_ve, n_no, ie, ka;
     float ab. bc;
     int sitio;
     if(n_central <= parametro) return;
     for(i=1; i<=n_co; i++)
                 /* si es un nodo de un conector no la mueve */
     \epsilonif(n_central >= CONEC(i,2) && n_central <= CONEC(i,4))
          return:
      if(n_central == COMEC(i,1) || n_central == COMEC(i,3))
          return;
     \lambdan_ve = NEA(n_central);
     n \ncong \n HNA(n_central);
     setcolor(LIGHTRED);
     for(i=1; i<=n_no; i++)
      \epsiloniinea(n_central, NONA(n_central,i));/* borra las anteriores divisiones */
      Y.
     for(i=1; i<=n_no; i++) /* busca el lugar que ocupa */
      if(NDNA(n_central, 1) == n_lateral)
      ¢
          sitio = 1.1,
          break;
      \bullet
```
 $\bullet$ 

```
for(i=1; i<=n_ve; i++)
   t
   ka = sitic%n_no+1;
                                        /* primer coeficients */
   te = (sitio+1)%n no+1;
                                        /* segundo coeficiente */
   nodol = HDNA(n_central, ka);
                                      \prime^* primer nodo \prime\primenodo2 = NDNA(n_central, ie);
                                      /* segundo nodo */
   x1 = COORD(node1, 1);
   y1 = COORD(node1, 2);x2 = COORD(node2, 1):y2 = 00000 (nodo2, 2);
   prt_rt = rotar(x1, y1, x2, y2, 1);
   ab = "prt_rebe = "(prt_rt+1);
   mediax ** ab;
   mediay ** bc;
   sitio++;
   \lambdasetcolor(15);
   mediax = mediax/n_ve;
   mediay = mediay/n_ve;
   COORD(n_central, 1) = modiax;
   COORD(n_central, 2) = mediav:
   mediax = X(mediax);
   mediay = Y(mediay);
   for(i=1; i<=n_no; i++)
   \epsilonAX = COORD(NONA(n_central, i), i);
   yy = COORD(MDNA(n_central, i), 2);
    line(modiax, mediay, X(xx), Y(yy));
   \lambda) /* fin de funcion refinado */
/* traza una linea de nod_1 a nod_2 */
void lines(int nod_1, int nod_2)
\epsilonfloat x1, y1, x2, y2;
   x1 = COORD(nod_1, 1);
   y1 = COORD(nod_1, 2);
   x2 * COORD(nod_2, 1);
   y2 = COORD(nod_2, 2);
   x1 = X(x1);y1 = Y(y1)x2 = x(x2);y2 = Y(y2):
   line(x1, y1, x2, y2);
\lambdavoid imprimir()
\epsilonchar put_out(char);
   int i, x, y;
   put_out(0x1b);
   put_out(0x33);
   put_out(0x16);
   for(i=0; i<12; i++)
   put_out(0x0A); /* LF salto de renglon */
```
 $\tau(\gamma) \leq \tau$  , where  $\tau_{\rm min}$  is  $\tau_{\rm max}$ 

 $\omega \ll \omega$  .

```
background = readPixel(0.0):
    for(x=639; x>7; x-=8)
    \epsilonIf(kbhit())
    \epsilonput out(0x1b):
        put out(0x32):
        getch(1)break:
    \mathbf{r}printrow(x):
    Ä
    put_out('\x0C'); /* avance de pagina FF */
\mathbf{r}printrow(int x)
\epsilonunaigned char savechar1, savechar2, savechar3.
           tom:
    static unsigned char out_buff[1534]=("\x1b2\xfA\x05");
    unaigned int i, j, newy, y;
    char status():
    for(y=0, j=89; y<=479; y++, j+=3)
    \epsilonsavechari = 0:
    savechar 2 = 0:
    sevectors = 0savechari = 0.97forcino, ica, ivvy
    ¢
         tomp = readPixel(x-i, y);
         <u>if(temp in backeround)</u>
         \epsilonIf((tamp & OxO1) i= beckground)
             savechar1 |= 1;
         17((tomp & OxO2) 1= beckground)
             savacher2 \leftarrow 1:
         If((tonp & 0x06) i= background)
             savechar3 j= 1;
\primeEFECTORD & DxDB) 1= beckground)
             savechard (= 1: "/
         \mathbf{r}11t1 to 71
         \epsilonsavecharl <<= 1;
         savecher2 <<= 1;
         savachar3 <<= 1;
\overline{r}savechar4 <<= 1: */
         \lambdax,
    mut_buff[]] = savechar1:
    out_buff[j+1] = savechar2;
    out_buff[j+2) = savechar3;
\mathbf{r}out_buff[i+3] = savechar4;"/
    \mathbf{r}for(i=0; i<89; i++)
    put_out(out_buff[i]);
    for(i=89; i<1534; i+=2)
    \epsilon
```
 $47<sub>1</sub>$ 

```
put out (out butf(1)):
    put out(0x00):
    Â
    out out(thrib)
    forcien: Lake Liss
    put out(out buff[i]):
    for(1=90; 1<1534; 1+=2)
    \epsilonput put (BxDD) -
    put outlout buffility
    \overline{\phantom{a}}put out("\r"):
    put out('\n'):
3/* fin de printrow */
char put_out(char character)
\epsilonunion REGS rea:
    white(istatus());
    real.h.sh = 0:reg.h.al = character:
    res.x.dx = 0:
    int86(0x17, Arag, Arag);
    return(reg.h.sh):
\cdotchar status()
k
    union REGS rea:
    reg.h, sh = 2reg.x.dx = 0int86(Ox17, &reg, &reg);
    return(reg.h.sh & Dx80);
\overline{\phantom{a}}int readPixel(int x, int y)
\epsilonunion REGS reg:
    resp. h. sh = 0x00:res.x, ex \neq xreg.x.dx = yint66(Dx10, &reg, &reg);
    return(reg.h.al);
\lambda/* in siguiente rutine limpia al
   dispositivo de lineas anteriores "/
void (impiar()
\epsilonregister int i.i;
    cleardevice():
    for(i=1; i<=nnodosq: i++)
    for(j=1; j<=NNA(i); j++)
         lineaci, NDNA(i,j));
\overline{\phantom{a}}
```
Les.

48

```
void resument)
¢
    printf("\n"""************** BESUMEN *********************).
    printf("\nHumera de elementas generados: %d\n", nelementosg);
    printf("Mumero de nodos generados: %d\n" nnodosg);
    getch(3)\overline{\phantom{a}}void almacentint nd1, int nd2, int nd3)
 10 - 11 - 11 - 12\epsilonnelementosa++:
    lelemento = DEF44(nelementosg);
    ELHA(nelementoso, 1) = nd1; /* nodo uno del elemento */
    ELNA(nelementose, 2) = nd2; /* nodo dos */
    ELNA(neigmentosg, 3) = nd3; /* nodo tres */
    inic_elem(ndi); /* incremente e inicializa memoria dinamica */
    inic electric2);
    inic electrics);
    MOEA(nd1, NEA(nd1)) = nelementosg; /* almacena nodo adyscente */
    MOEA(nd2, MEA(nd2)) = nelementosg:
    HDEA(nd3, HEA(nd3)) = nelementosg:
3 /* fin de funcion atmocent) */
 /* Esta rutina tiene como objetivo conocer si el nodo va ha
   sido generado */
 int busqueds(flost xbus, flost ybus)
 14............91\epsilonremister int is
    int almost -1:
    float xxx, yyy;
     for(i=1; i<=nnodosg; i++)
     \epsilon304 = 00000(1, 1):
      ww = 00000(1,2):
     if(nax on xloon && yyy on yloon)
     \epsilonalume = 1; \neq encentro un nodo con estas coordenadas */
        return(almec);
    ,
     \lambdareturn(almsc); /* no encontro un nodo con estas coordenadas */
 \mathbf{r}
```

```
\prime prosess manala.c.
   Controla la impresión de la figura en pantalla */
ddefine VERTICAL 0
#define HORIZONTAL 1
dinclude secondica.h>
#include <stdio.h>
extern int posx, posy:
                             /* variable sinhat */
void Print Grephtint Mode, int Direccion)
\epsilonchar as
    int i, j, k, Msb, Lab,
    NaxX = <math>getmax(X)</math>.MaxY = petmaxy();
    setviewport(0, 0, MaxX, MaxY, 0):
    fprintf(stdprn,"\xib\xAXc", 7);
    switch(Direccion)
    \epsiloncase VERTICAL:
    \epsilonlab = MaxX & 0x00FF;Mab = MaxX >> B_2for(j=0; j<=MaxY/8; j++)
         ¢
         fprintf(stdprn, "\x18"XcXcXc", Hodo, Lsb, Hob);
         for(i=0; i<=MaxX; i++)
         \epsilon\bullet + 0;
             for(k=0; k<8; k++)
             \epsilonmeen1+
             if(getpixel(i,j*8*k)) m**;
             þ,
             fprintf(stdprn,"%c", m);
        x,
         fprintf(stdprn,"\x00\x0A");
        \lambda<sup>1</sup>
    case HORIZONTAL:
    \epsilonLab = MaxY & OxOOFF;
        Mab = MaxY >> B:
         for(i=0; i<NaxX; i+=8)
         \epsilonfprintf(stdprn,"\x18°%c%c%c", Hodo, Lsb, Hsb);
         fortimMaxV; i>=0; i--)
         ٠c
             = 0.01for(k=0; k<8; k++)
             \epsilonmeent;
             if(getpixel(j+k,i)) m++;
             \mathbf{r}put_out(m);
             /* f(stdprn,"Xc", m);"/
         þ
        fprintf(stdprn,"\x00\x0A");
        \lambda
```

```
forintfestdorn "\f")
37° fin de Print Graphi) */
```

```
/* La siguiente subrutina tiene por objetivo
  direccionar hacia la impresora Laser-Jet */
```

```
void LJ Grephic(int Mode)
```
 $\epsilon$ 

```
int i, j, k, p, q, xasp, yasp,
HaxX = getmax(C)+1.
HaxY = setmany()+1:
static char graph_fin() = " \x1B*rB";
static char graph_inic() =
     "\x18°E\x184L1H\x18AL0O\x18°oOX\x18°oOY\x18°t";
double sprint, yprint, prstep, AspR;
char m, resolucion(3), tomp, m2, back;
```

```
ectaspectratio(&xasp, &yasp);
Augh = (double)xasp/(double)yasp;
setviewport(0, 0, MaxX, MaxY, 0);
suitch(Nodo)
```

```
case VERTICAL:
\epsilon
```
 $\epsilon$ 

```
xprint = 28.37°posx 284;
                                19.1300 - 1vorint = 28.41°posy 369:
                              /° 600.0, 3900 'atropytresotucion."150");
pration = 4.8/Asall:19, 4.8, 2.4, 71fprintf(stdprn, "XsXsR",graph_inic, resolucion);
back = getpixel(0,0);for(j=0; j=MaxY; j++)
\epsilon
```

```
fprintf(stdprn, "\x18&aX-".1fhX-".1fV ",
    formatisprint), sprint,
    format(yprint), yprint );
yprint+=prstep;
forintf(stdorn, "\x18"r1A\x18"b%d/", NexX/8);
```

```
for(I=D ; i=MaxX/8; i++)
```

```
\epsilon= 0;-2 + 1
```

```
for(k=0; k<B; k++)
\epsilon
```

```
m<sup>2</sup> even 1<sub>2</sub>m(n)tomo = getpixel(i*8+k, j);
if(tump 1= back) m \left| + 1 \right\rangleif(tomp ==back)
putpinel(i*8*k, j, 2);
```

```
\overline{r}
```

```
fprintf(stdprn,"Ec", m); "/
put_out(a);
b,
```
fprintf(stdprn,"Xa" graph\_fin),

```
breek:
```

```
case HORIZONTAL:
   \epsilonxprint = 1000.02ypr int = 1000.0;
       strcpy(resolucion,"75");
       prstep = 9.6 * Aupli;
        fprintf(stdprn,"XsXaR", graph_inic, resolucion);
        for(j=0; j<NaxX; j++)
       \epsilonforintf(stdprn,"\x1mLaX-".1fhX-".1fv",
                    format(xprint), xprint,
                    format(yprint), yprint);
            yprint ** pratep;
            fprintf(stdprn,"\x1B"r1A\x18"bXdJ", (int)(NaxY+4)/8);
            for(i=0; i<=NaxY/B; i++)
            \epsilon= 0.01for(k=0; k<0; k++)
                ¢
                    getestif(getpinel(MAxX -], i"B+k)) m++;
                \lambdafprintf(stdprn, "Ac", m);
            \lambdafprintf(stdprn,"Xs", graph_fin);
        \lambdabreak:
    Ŷ.
    3/*fin de switch */
    fprintf(stdprn, "\xOC\x1B&lO\x18(BU\x18(sp1Oh12vsb31\x18&l1#");
3 /*fin de LJ Graphic */
int format(double posicion)
\epsilonint ancho = 6:
    if(posician < 1000.0) ancho ...
    if(posicion < 100,0) uncho--;
    if(posicien < 10.01 eracho--;
```

```
\lambda٩
```
return(ancho);

ANEXO B

En este anexo se presentan los datos iniciales para el algoritmo generador de mallas con elementos cuadrangulares del inciso 5.1, asociados con la figura 5.1. Subregiones:

 $\overline{a}$ 

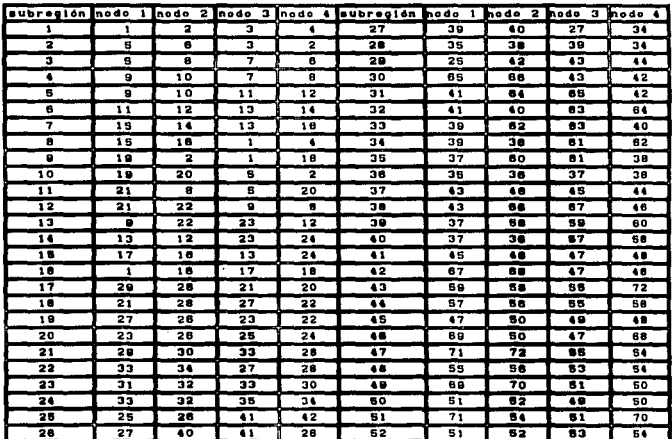

 $\gamma$  , and  $\gamma$  , and  $\gamma$ 

a samo a service

## Coordenadas:

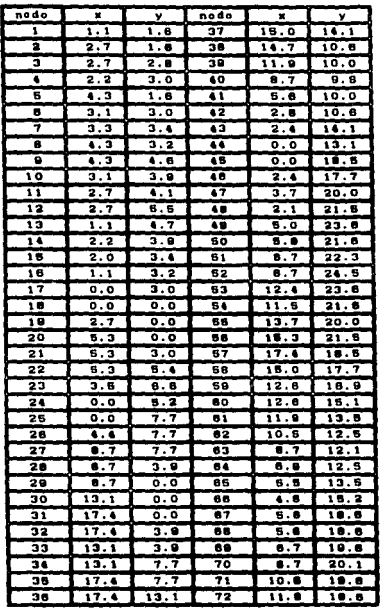

## **BIBLIOGRAFIA**

Abhary K., 'An automatic mesh generation scheme for finite element models of box like structures. , Computers and Structures, Vol.31, No.4, pp.637-641, (1989).

Bachmann P.L. et al., 'Robust, geometrically based, automatic two dimensional mesh generation.', Int. J. Numer. Methods, Eng., Vol. 24, pp. 1043-1078, (1987).

**Barkakati N.. 'The valte group's essential guide to Microsoft C.'.** Howard W. Sams and Company, Indianapolis, Indiana (1989).

Burden R. L., Douglas J. C., Análisis Mundrico. Grupo Editorial Iberoamérica, México D.F. (1985).

**Bykat** A., 'Design of recursive, shape controlling mesh generator.', Int. J. Numer. Nethods. Eng., Vol. 19, pp. 1375-1390,  $(1983).$ 

Cavendish J. C and Hall C. A., 'A new class of transitional blended finite element for the analysis of solid structures.'. Int. J. Numer. Methods. Eng. Vol 20, pp. 241-253, (1984).

Cavendish J. C. Field D. A. and Frey W. H., 'Automatic mesh greneration: A finite element/computer aided geometric design interface.', THE MATHEMATICS OF FINITE ELEMENTS AND APPLICATIONS  $V.$ . pp. 83-96. (1985).

Cavendish J. C. Field D. A. and Frey W. H., 'An approach to automatic three dimensional finite element mesh generation.', Int. J. Mumer. Methods. Eng. Vol 21, pp. 329-347. (1985).

Cook W.A., 'Body oriented (natural) co-ordinates for generating three-dimensional meshes.', Int. J. Numer. Methods, Eng., Vol. 8. pp. 27-43. (1974).

Cook R.D., Markus D. S. and Plesha, Concepts and Applications of finite Element Analysis. John Wiley, New York (1989).

Cheng et al. 'A parallel mesh generation algorithm based on the vertex label assignment scheme', Int. J. Numer. Methods, Eng. Vol. 28, pp. 1429-1448, (1989)

Deljouie-Rakhshandeh K., 'An approach to the generation of triangular grids possesing few obtuse triangles', Int. J. Numer. Methods. Eng. Vol 29, pp. 1229-1321, (1990).

Durocher L. and Gasper A. 'A versatile two dimensional mesh generator with automatic bandwith reduccion.' Computers and Structures.. Vol. 10. pp. 561-575. (1979).

Ezzell B., Graphics Programming in Turbo C 2.0., Addison-Wesley Publishing Company. (1989).

consideration of the region of the point of the model of

Field D. A. 'Algorithas for determining invertible two and three dimensional quadratic isoparametric finite element transformations.', Int. J. Numer. Methods. Eng. Vol 19, pp. 789-802, (1983).

Frey W.H.. 'Selective refinement: a new strategy for automatic node placement in graded triangular meshes.', Int. J. Numer. Nethods. Eng., Vol. 24, pp. 2183-2200, (1987).

Frey W.H. and Field D.A., 'Mesh relaxation: a new technique for improving triangulations.', Int. J. Numer. Nethods. Eng., Vol. 31. pp. 1121-1133, (1991).

Chassemi F. 'Automatic mesh generation scheme for a two or three dimensional triangular curved surface.'Computers and Structures, Vol. 15, No. 6, pp. 613-626, (1982).

Gordon W.J. and Hall C.A., 'Constructions of curvilinear co-ordinate systems and applications to mesh generation.' Int. J. Numer. Nethods. Eng., Vol. 7, pp. 461-477, (1973).

He K. H. 'C language for finite element programing.', Computers and Structures, Vol.37, No.5, pp. 873-880, (1990).

Haber R. et al., 'A general two-dimensional, graphical finite element preprocessor utilizing discrete transfinite mappings.' Int. J. Numer. Methods. Eng., Vol. 17, pp. 1015-1044, (1981).

Ho-Le K., 'Finite element mesh generation methods: A review and classification.', Computer Aided Design., Vol. 20, pp 27-38.  $(1988).$ 

Imafuku I., Kodera Y., Sayawaki M. 'A generalized automatic mesh generation scheme for finite element method.' International Journal for Numerical methods in Engineering, Vol.15, pp. 713-731,  $(1980).$ 

Johnston B.P., Sullivan J.M., Jr and Kwasnik A., 'Automatic conversion of triangular finite element meshes to quadrilateral elements.', Int. J. Numer. Nethods. Eng., Vol. 31, pp. 67-84,  $(1991).$ 

Joe B. and Simpson R.B., 'Triangular meshes for regions of complicate shape.', Int. J. Mumer. Nethods. Eng., Vol. 23, pp. 751-778, (1986).

Kassab V., Technical C programming., Prentice Hall, Englewood Cliffs, New Jersey, (1989).

Kela A., 'Hierarchical octree approximations for boundary

representation-based geometric models.', Computer Aided Design., Vol. 21, number 6. July/augost, pp. 355-362, (1989).

Kleinstreuer C., 'A triangular finite element mesh generator for fluid dynamic systems of arbitrary geometry.' Int. J. Numer. Nethods, Eng., Vol. 15, pp. 1325-1334. (1980).

Lehmann C. H., Algebra. Editorial LIMASA, México D.F. (1983).

Liu Y, and Chen Y., 'A two dimensional mesh generator for variable order triangular and rectangular elements.', Computers and<br>Structures, Vol.29, No.6, pp. 1033-1053, (1988).

Lo S.H., 'A new mesh generation scheme for arbitrary planar domains', Int. J. Numer. Nethods. Eng., Vol. 21, pp. 1403-1426,  $(1985).$ 

Lo S.H., 'Delaunay triangulation of non-convex planar domains', Int. J. Numer. Methods. Eng., Vol. 28, pp. 2695-2707, (1989).

Lo S.H., 'Generating quadrilateral elements on plane and over curved surfaces.' Computers and Structures, Vol.31, No.3, pp. 421-426. (1989).

Le S. H., 'Automatic mesh generation and adaptation by using contours.', Int. J. Numer. Methods. Eng., Vol. 31, pp. 689-707,  $(1991).$ 

Moscardini A.O., Lewis B.A. and Cross H., 'ACTHOM - Automatic generation of triangular and higher order meshes.', Int. J. Numer. Nethods. Eng., Vol. 19, pp. 1331-1353, (1983).

Mguyen V.Ph., 'Automatic mesh generation with tetrahedron elements.', Int. J. Numer. Methods. Eng., Vol. 18, pp. 273-289,  $(1982).$ 

Park S. and Washam C.J., 'Drag method as a finite element mesh generation scheme.'. Computers and Structures. Vol.10, pp. 343-348. (1979).

Pissenstzky S., 'KUBIK: an automatic three-dimensional finite element mesh generator.' Int. J. Mumer. Nethods. Eng., Vol. 17, pp. 255-269, (1981).

Perucchio R. et al., 'Interactive computer graphic preprocessing for three-dimensional finite element analysis.', Int. J. Numer. Methods. Eng., Vol. 18, pp. 909-926, (1982).

Ferunchio R., Saxena M. and Kela A., 'Automatic mesh generation from solid models based on recursive spatial decompositions.', Int. J. Numer. Methods. Eng., Vol. 28, pp. 2469-2501, (1989).

Mank E. and Babuška I. 'An expert system for optimal mesh design in the hp-version of the finite element method.', Int. J.

Numer. Nethods. Eng., Vol. 24, pp. 2087-2106, (1987).

Sadek E.A., 'A scheme for automatic generation of triangular finite elements.', Int. J. Numer. Nethods. Eng., Vol. 15, pp. 1813-1822. (1980).

standard control

Schildt H., Programación en Turbo C., BORLAN OSBORNE/McGraw-Hill. Madrid. (1988).

Schroeder W.J and Shephard M.S. 'A combined octree/Delaunay method for fully automatic 3-D mesh generation.', Int. J. Numer. Methods. Eng., Vol. 29, pp. 37-35, (1990).

Segerling L. J., 'Applied Finite Element Analisis.', John Wiley Sons, Inc. (1984).

Shaw R. D. and Pitchen R. G., 'Modification to the Suhara-Fukuda method of network generation.' Int. J. Numer. Methods. Eng., Vol. 12. pp. 93-99. (1978).

Shephard M.S. Gallagher R.H. and Abel J.F. 'The synthesis of near-optimum finite element meshes with interactive computer graphics.' Int. J. Numer. Methods. Eng., Vol. 15, pp. 1021-1039,  $(1980)$ .

Stevens R.T., 'Graphics Programming in C.' M and T Publising, Inc. Redwood City, California (1988).

Talbert J.A. and Parkinson A.R., 'Development of an automatic, two-dimensional finite element mesh generator using quadrilateral elements and Bezier curve boundary definition.' Int. J. Numer. Methods, Eng., Vol. 29, pp. 1551-1567, (1990).

Taniguchi T., 'An interactive automatic mesh generator for the microcomputer. Computers and Structures, Vol.30, No.3, pp. 715-722. (1988).

Thacker W. C., 'A brief review of techniques for generating irregular computational grids.', Int. J. Numer. Methods, Eng., Vol. 15, pp. 1335-1341, (1980).

Yerry M. A. and Shephard M. S., 'A modified quadtree approach to finite element mesh generation.', IEEEJ., pp. 39-46, Jan/Feb.  $(1983).$ 

Zienkiewicz O. C. and Phillips D. V., 'An automatic mesh generation scheme for plane and curved surfaces by isoparametric coordinates.' Int. J. Numer. Methods. Eng., Vol. 3, pp. 519-528,  $(1971).$ 

J.